## **LAPORAN KERJA PRAKTIK**

# **DINAS PEKERJAAN UMUM, PENATAAN RUANG, PERUMAHAN, KAWASAN, PERMUKIMAN DAN PERTANAHAN PROVINSI RIAU**

# **PROSEDUR PENGARSIPAN DOKUMEN PADA DINAS PUPRPKPP PROVINSI RIAU**

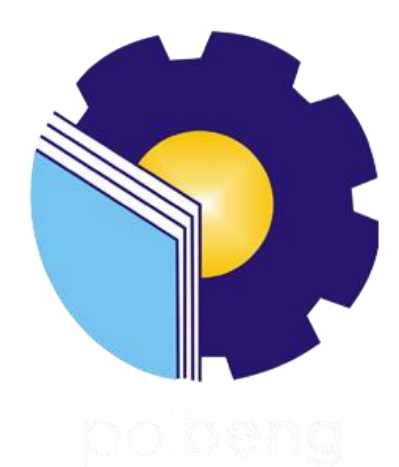

**Oleh : YUNI SANDRA NIM. 5304181172**

**PROGRAM STUDI SARJANA TERAPAN AKUNTANSI KEUANGAN PUBLIK JURUSAN ADMINISTRASI NIAGA POLITEKNIK NEGERI BENGKALIS BENGKALIS 2022**

#### **LEMBAR PENGESAHAN**

## **LAPORAN KERJA PRAKTEK (KP)**

## DINAS PEKERJAAN UMUM, PENATA RUANG, PERUMAHAN, KAWASAN PERMUKIMAN DAN PERTANAHAN PROVINSI RIAU

## PROSEDUR PENGARSIPAN DOKUMEN PADA DINAS PUPRPKPP PROVINSI RIAU

Ditulis sebagai salah satu syarat untuk menyelesaikan kerja praktek

#### YUNI SANDRA NIM. 5304181172

Bengkalis, 10 Agustus 2022

Subkoordinator Perencanaan Program **IDINAS PUPRPKPP Provinsi Riau DANS FELTER ANY AVENUE REQUIRED** HELA AN CURS Raisnur Putra, MT 98604082015031004

Dosen Pembimbing

Prodi. Akuntansi Keuangan Publik

Nur Anita S.E., M.Sc., CGAA NIP. 199308152019032025

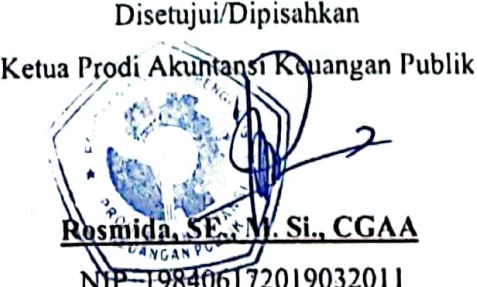

ii

#### **LEMBAR PERSETUJUAN**

#### **LAPORAN KERJA PRAKTEK (KP)**

## DINAS PEKERJAAN UMUM, PENATA RUANG, PERUMAHAN, KAWASAN PERMUKIMAN DAN PERTANAHAN **PROVINSI RIAU**

## PROSEDUR PENGARSIPAN DOKUMEN PADA DINASS PUPRPKPP **PROVINSI RIAU**

Ditulis sebagai salah satu syarat untuk menyelesaikan kerja praktek

#### **YUNI SANDRA** NIM. 5304181172

Bengkalis, 10 Agustus 2022

**Dosen Pembimbing** Prodi. Akuntansi Keuangan Publik

Nur Anita, S.E., M.Sc., CGAA NIP. 199308152019032025

Disetujui/Dipisahkan

Ka. Prodi-Akuntansi Keuangan Publik M. Si., CGAA Rosmida

NIP. 198406172019032011

#### **KATA PENGANTAR**

Puji syukur kehadirat Allah SWT, penulis dapat menyelesaikan penyusunan laporan magang dengan baik yang berlangsung dari tanggal 01 Maret sampai dengan 30 Juni 2022 di Dinas Pekerjaan Umum, Penata Ruang, Perumahan, Kawasan Permukiman dan Pertanahan Provinsi Riau.

Kerja praktek ini merupakan salah satu kegiatan bagi mahasiswa Program D4 Akuntansi Keuangan Publik di Politeknik Negeri Bengkalis sebagai bagian dari penyelesaian studi yang berlangsung pada akhir semester VIII (8) dan merupakan prasyarat untuk melanjutkan semester berikutnya. Kerja praktek ini memiliki implikasi penting bagi penulis untuk menerapkan ilmu yang diperoleh dibangku perkuliahan ke dunia kerja yaitu pada Dinas Pekerjaan Umum, Penata Ruang, Perumahan, Kawasan Permukiman dan Pertanahan Provinsi Riau.

Penulis mengucapkan terima kasih kepada semua pihak yang telah membantu baik secara langsung maupun tidak langsung selama pengerjaan kegiatan kerja praktek. Keramahan, kerabat, kedisiplinan, keterbukaan, saling mendukung, dan perhatian kepada penulis sangat membantu penulis menyelesaikan tugas praktek ini. Penulis ingin menyampaikan rasa terima kasih yang sedalam-dalamnya kepada:

- 1. Bapak Johny Custer,ST.,MT selaku Direktur Politeknik Negeri Bengkalis.
- 2. Ibu Yunelly Asra, SE,MM selaku Ketua Jurusan Administrasi Niaga.
- 3. Ibu Rosmida, SE,M.Si selaku Ketua Program Studi D4 Akuntansi Keuangan Publik.
- 4. Ibu Nurhazana SE.,M.Sc selaku Koordinator Kerja Praktik Program Studi D4 Akuntansi Keuangan Publik sekaligus Dosen Pembimbing Kerja Praktik.
- 5. Ibu Nur Anita, SE.,M.Sc selaku Dosen Pembimbing Kerja Pratik.Dinas Pekerjaan Umum, Penata Ruang, Perumahan, Kawasan Permukiman dan Pertanahan Provinsi Riau yang telah memberikan izin kepada penulis untuk melakukan kerja praktik di perusahaannya.
- 6. Bapak Aditya Wijaya Raisnur Putra, MT selaku Kepala Subbagian

Perencanaan Program di Dinas Dinas Pekerjaan Umum, Penata Ruang, Perumahan, Kawasan Permukiman dan Pertanahan Provinsi Riau

- 7. Ibu Rita Rizani, ST selaku pembimbing KP dari Dinas Pekerjaan Umum, Penata Ruang, Perumahan, Kawasan Permukiman dan Pertanahan Provinsi Riau
- 8. Kedua Orang Tua serta keluarga tersayang yang selama ini senantiasa memberikan do'a, dukungan dan perhatian.
- 9. Kepada Kurnia sebagai partner kerja praktik penulis dari awal hingga selesainya kegiatan kerja praktik ini.
- 10. Dan kepada bestie terbaik Winda Kusrianti, Nur Aini, Rosnani dan para-para besti SCBD serta semua pihak yang turut membantu dalam menyelesaikan laporan Kerja Praktik yang tidak bisa saya sebutkan satu persatu.

Penulis mohon maaf apabila ada kesalahan dan tingkah laku yang kurang berkenan selama melakukan Kerja Praktik di Subbagian Perencanaan Program di Dinas Pekerjaan Umum, Penata Ruang, Perumahan, Kawasan Permukiman dan Pertanahan Provinsi Riau.

Penulis menyadari masih banyak kekurangan dalam penulisan laporan ini baik cara penyajiannya maupun susunannya, yang dikarenakan keterbatasan penulis. Untuk itu segala kritik dan saran yang bersifat membangun sangat diperlukan. Harapan penulis semoga laporan ini dapat bermanfaat bagi pembaca dan semua pihak yang membutuhkan.

Pekanbaru, 30 Juni 2022

 **YUNI SANDRA** NIM. 5304181172

# **DAFTAR ISI**

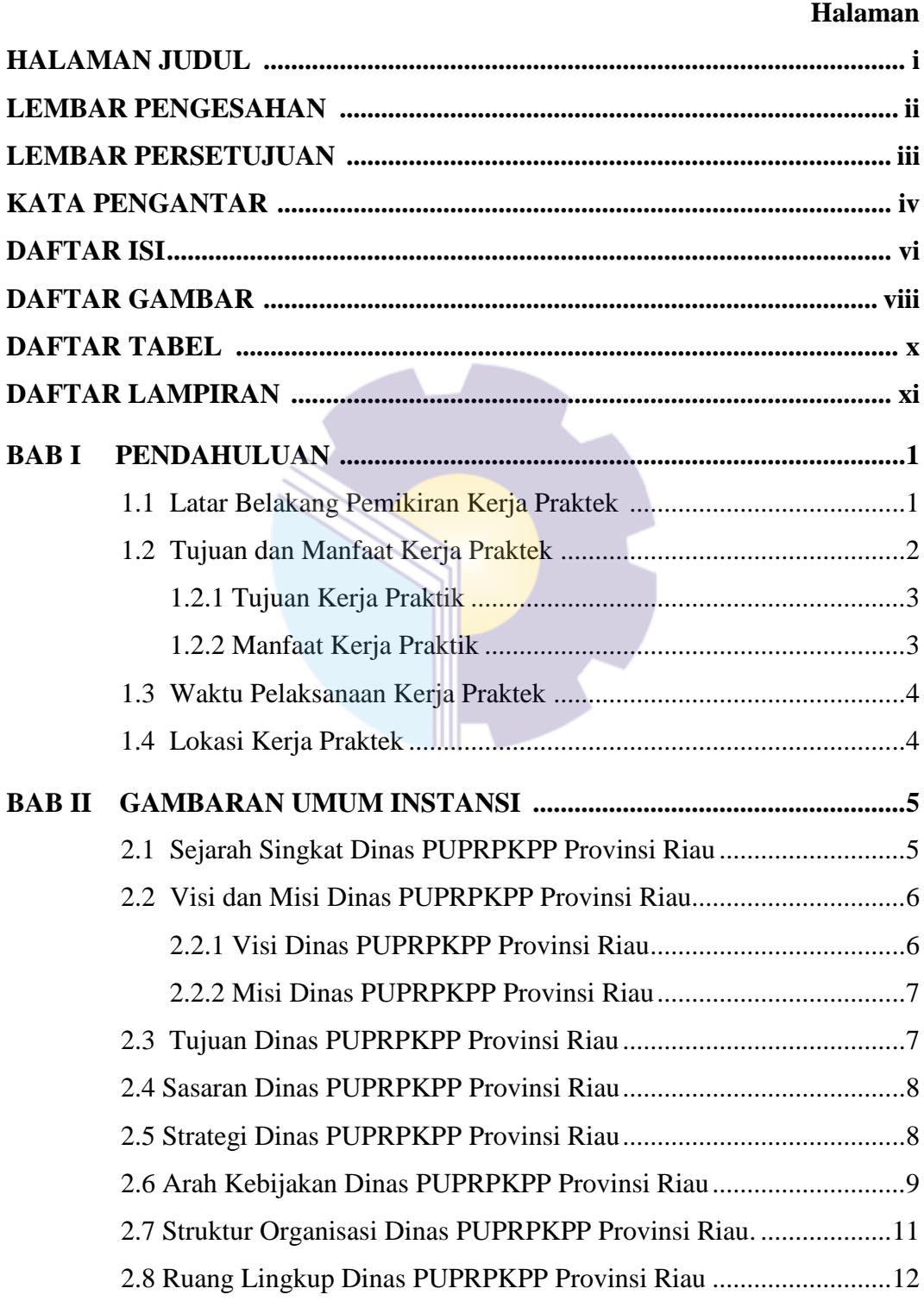

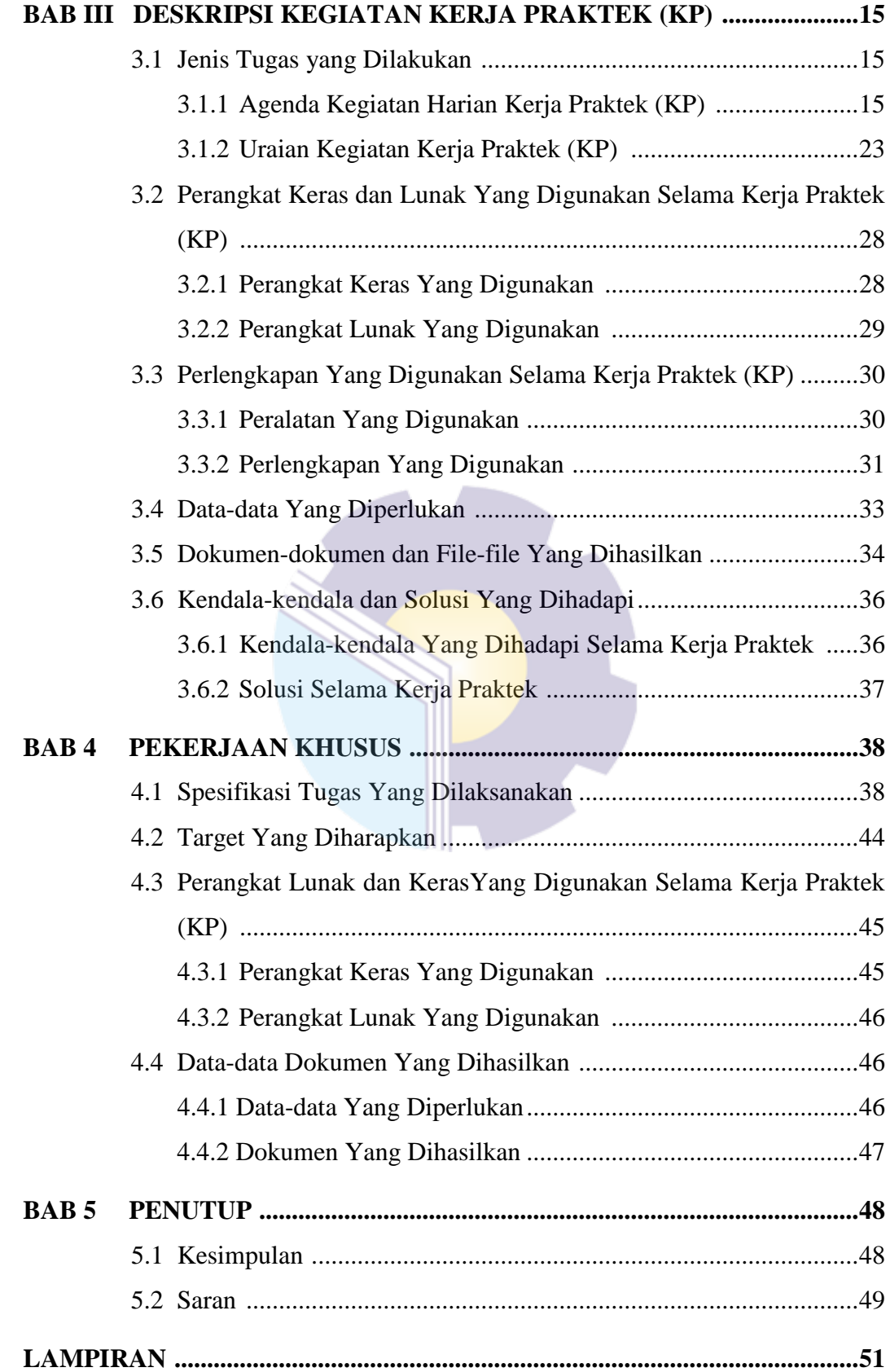

# **DAFTAR GAMBAR**

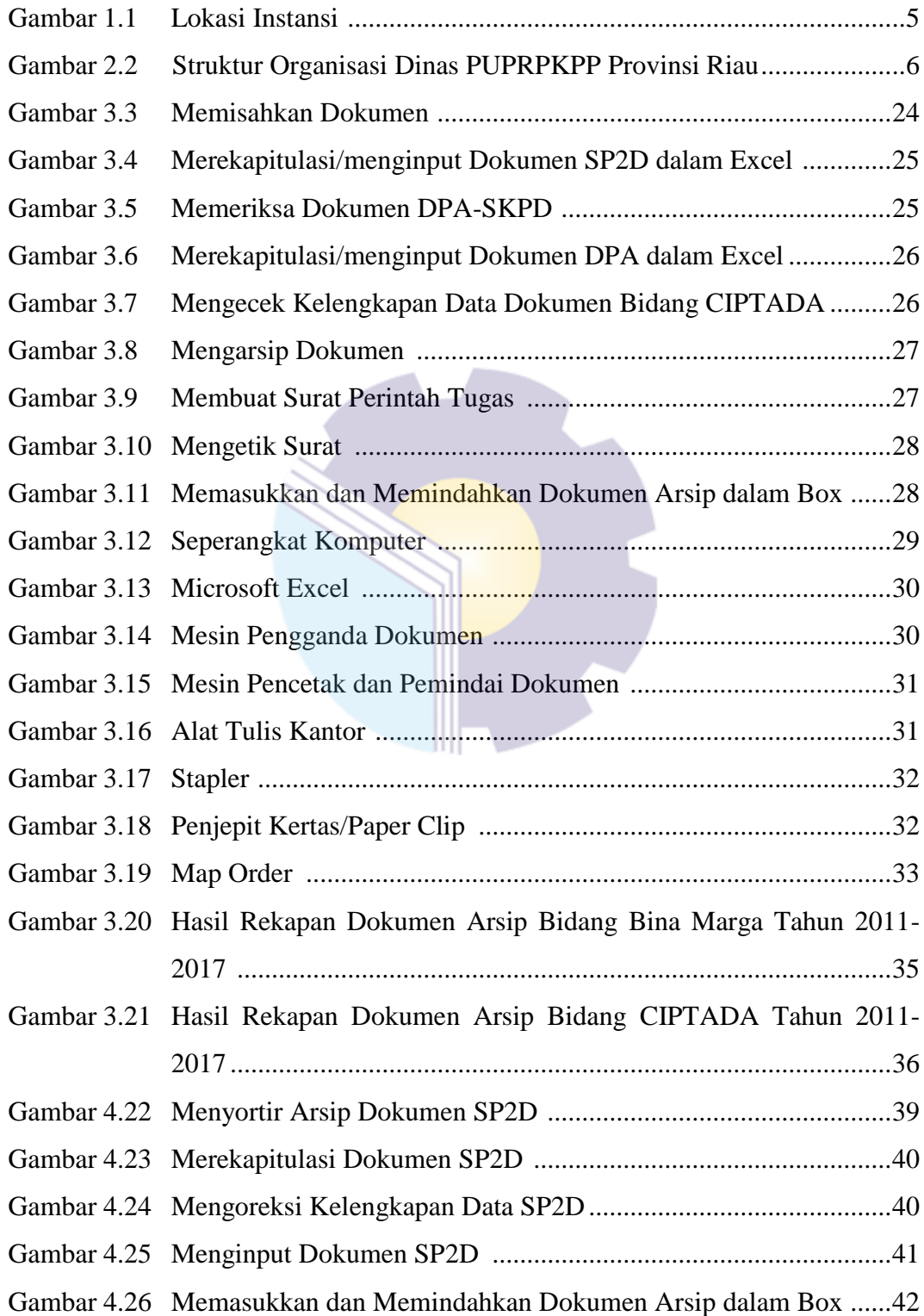

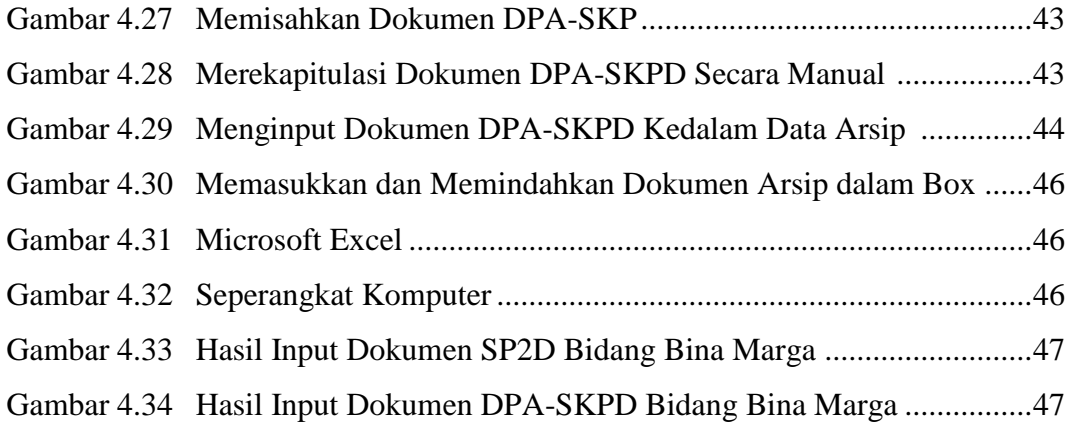

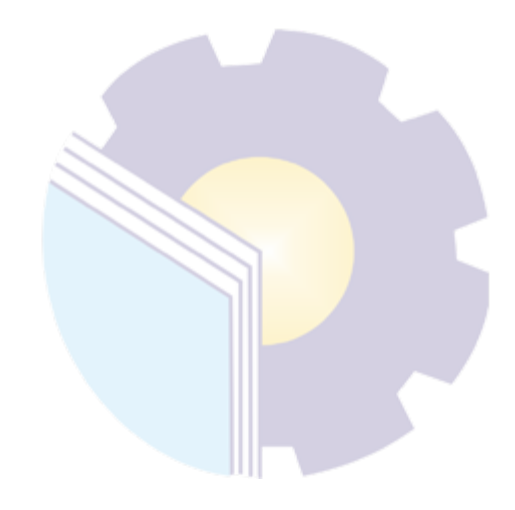

# **DAFTAR TABEL**

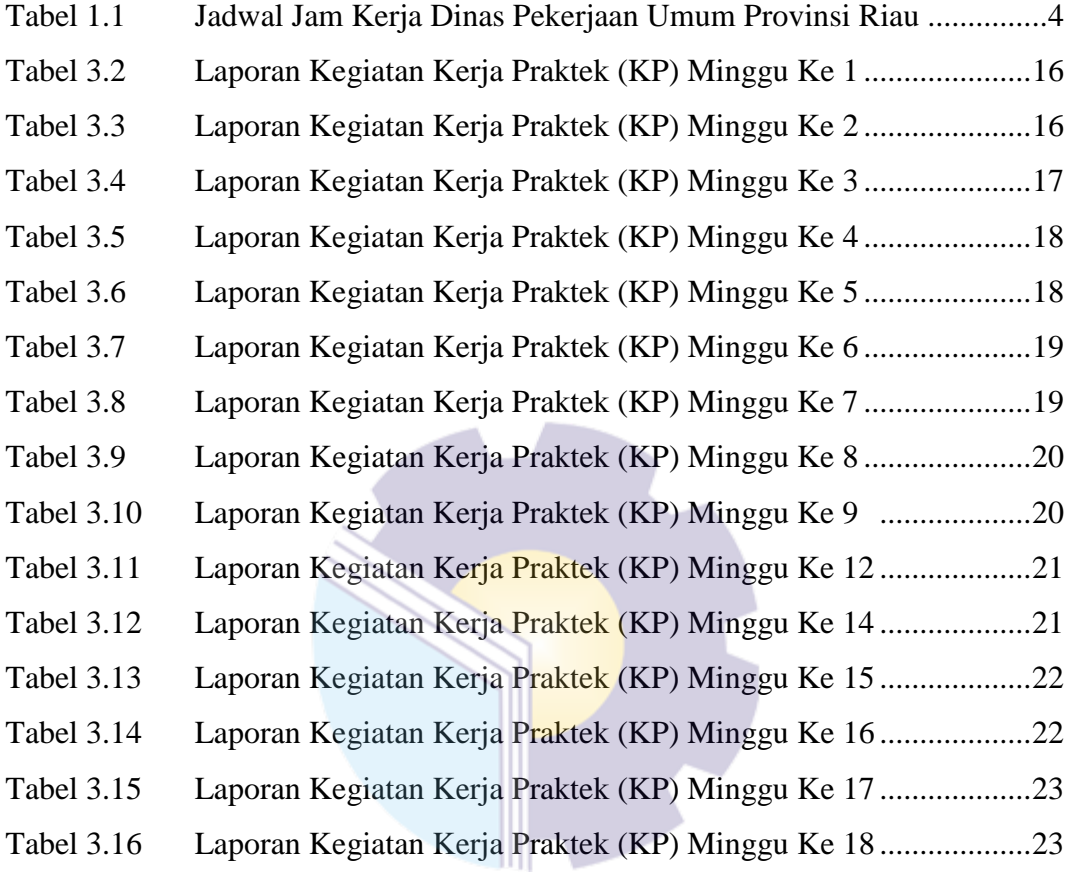

# **DAFTAR LAMPIRAN**

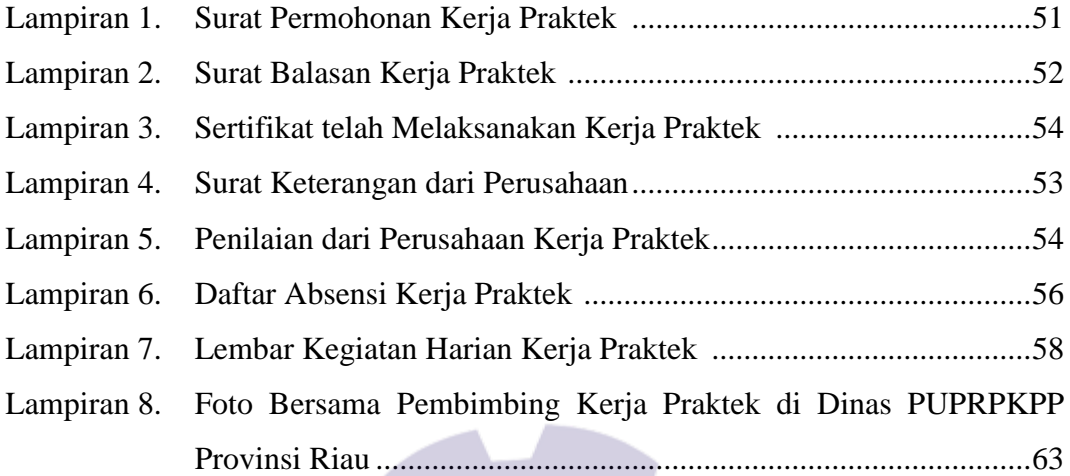

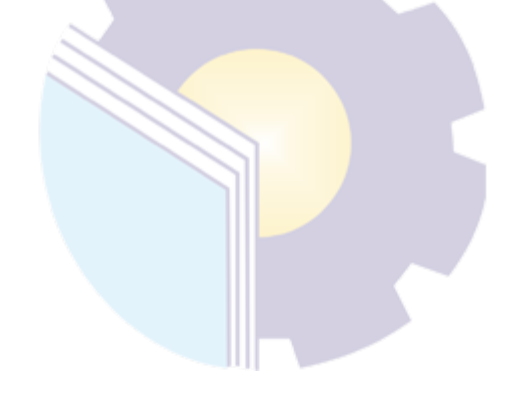

## **BAB I PENDAHULUAN**

#### **1.1 Latar Belakang Kerja Praktik (KP)**

Politeknik Negeri Bengkalis adalah Politeknik yang berada di Bengkalis, Riau. Politeknik Negeri Bengkalis didirikan oleh pemerintah Kabupaten Bengkalis pada tahun 2000 dibawah naungan Yayasan Bangun Insani (YBI). Politeknik Negeri Bengkalis menerima mahasiswa angkatan pertamanya pada tahun 2001. Pada tahun 2011 Politeknik Negeri Bengkalis berubah statusnya menjadi Perguruan Tinggi Negeri (PTN), melalui Peraturan Menteri Pendidikan Nasional No. 28 Tahun 2011, tentang Pendirian Organisasi dan Tata Kerja Politeknik Negeri Bengkalis. Hingga akhirnya Politeknik Negeri Bengkalis Resmi menjadi Politeknik Negeri pada tanggal 26 Desember 2011.

Politeknik Negeri Bengkalis memiliki 16 (enam belas) Program Studi yang terdiri dari 9 (sembilan) Program Studi D3 (diploma tiga) yaitu Program Studi Teknik Perkapalan, Teknik Mesin, Teknik Sipil, Teknik Informatika, Teknik Elektro, Nautika, Ketatalaksanaan Pelayaran Niaga, Bahasa Inggris, dan Administrasi Bisnis, serta 8 (delapan) Program Studi D4 (diploma empat) diantaranya Teknik Mesin Produksi dan Perawatan, Administrasi Bisnis Internasional, Akuntansi Keuangan Publik, Teknik Listrik, Teknik Perencanaan Jalan dan Jembatan, Rekayasa Perangkat Lunak, Teknologi Rekayasa Arsitektur Perkapalan, serta Bahasa Inggris untuk Komunikasi Bisnis dan Profesional dengankurikulum yang berorientasi pada tuntutan tenaga kerja siap pakai, dengan melaksanakan program yang terdiri dari 40% teori dan 60% praktik.

Program Diploma IV Akuntansi Keuangan Publik (AKP) merupakan program studi yang bergabung di bawah Jurusan Administrasi Niaga Politeknik Negeri Bengkalis. Program Studi ini didirikan untuk menghasilkan sumber daya manusia yang terampil dan profisional dalam bidang Akuntansi Sektor Pemerintahan.

Tujuan Program Studi Akuntansi Keuangan Publik yaitu mempersiapkan

lulusan (sarjana terapan) dalam bidang akuntansi keuangan publik. Lulusan Program Studi Akuntansi Keuangan Publik diharapkan mampu memenuhi kebutuhan profesional industri bagi pasar kerja lokal dan nasional. Selain itu, lulusan program studi Akuntansi Keuangan Publik juga diharapkan mampu mengembangkan jiwa kepemimpinan.

Setelah lulus dari perguruan tinggi, semua siswa harus memasuki dunia nyata Harus rela menghadapi profesionalisme pekerjaannya Cocok untuk area tempat mereka bekerja. Banyak hal terjadi Hambatan bagi orang yang tidak memiliki pengalaman kerja Untuk ilmu yang didapat di dunia kerja dan di kampus bersifat Statis (sebenarnya kurang beradaptasi atau kaku pada aktivitas di dunia nyata), teori yang didapat tidak selalu Sama seperti bekerja di lapangan, dengan waktu dan ruang yang terbatas hal ini menyebabkan perolehan pengetahuan yang sedikit.

Kerja praktek adalah kegiatan mahasiswa untuk mendapatkan pengetahuan dan pengalaman praktis di lapangan berdasarkan dasar keilmuan yang telah dipelajari. Persyaratan mahasiswa untuk dapat mengisi mata kuliah kerja praktek dalam isian rencana studi yaitu mahasiswa harus menyelesaikan perkuliahannya hingga 6 (enam) semester atau minimal 127 SKS dan lulus pada semester tersebut.

Menurut ketentuan dan persyaratan, kerja praktik ini dilakukan di salah satu Instansi Pemerintahan yang merupakan instansi sektor publik yaitu Dinas Pekerjaan Umum, Penata Ruang, Perumahan, Kawasan Permukiman dan Pertanahan Provinsi Riau yang dilaksanakan selama 4 bulan terhitung mulai tanggal 01 Maret s/d 30 Juni 2022.

#### **1.2 Tujuan dan Manfaat KP**

Secara umum, tujuan kerja praktik (KP) atau magang merupakan salah satu kegiatan bagi mahasiswa Politeknik Negeri Bengkalis dalam menyelesaikan studinya. Untuk mencapai hasil yang diharapkan maka diperlukan tujuan dan manfaat diadakan kerja praktik, adapun tujuan dan manfaatnya yaitu sebagai berikut:

#### **1.2.1 Tujuan Kerja Praktik**

Dalam pelaksanaan Kerja Praktek terdapat tujuannya yaitu sebagai berikut:

- 1. Memberi kesempatan kepada mahasiswa untuk mengaplikasikan teori/konsepilmu pengetahuan sesuai program studinya yang telah dipelajari di bangku kuliah pada suatu organisasi/perusahaan.
- 2. Memberi kesempatan kepada mahasiswa untuk memperoleh pengalaman praktis sesuai dengan pengetahuan dan keterampilan program studinya.
- 3. Memberi kesempatan kepada mahasiswa untuk menganalisis, mengkaji teori/konsep dengan kenyataan kegiatan penerapan ilmu pengetahuan dan keterampilan di suatu organisasi /perusahaan.
- 4. Menguji kemampuan mahasiswa Politeknik Bengkalis (sesuai program studi terkait) dalam pengetahuan, keterampilan dan kemampuan dalam penerapan pengetahuan dan attitude/perilaku mahasiswa dalam bekerja.
- 5. Mendapat umpan balik dari dunia usaha mengenai kemampuan mahasiswa dan kebutuhan dunia usaha guna pengembangan kurikulum.

### **1.2.2 Manfaat kegiatan Kerja Praktik (KP)**

Adapun manfaat dari kegiatan Kerja Praktik yaitu, sebagai berikut:

- 1. Mahasiswa mendapat kesempatan untuk menerapkan ilmu pengetahuan teori/konsep dalam dunia pekerjaan secara nyata.
- 2. Mahasiswa memperoleh pengalaman praktis dalam menerapkan ilmu pengetahuan teori/konsep sesuai dengan program studinya.
- 3. Mahasiswa memperoleh kesempatan untuk dapat menganalisis masalah yang berkaitan dengan ilmu pengetahuan yang diterapkan dalam pekerjaan sesuai dengan program studinya.
- 4. Mahasiswa memperoleh umpan balik dari organisasi/perusahaan terhadap kemampuan mahasiswa yang mengikuti KP di dunia pekerjaannya.
- 5. Mahasiswa memperoleh umpan balik dari kegiatan kerja praktik berupa proses perbaikan dan peningkatan skill dan soft skill untuk pengembangan dan proses pembelajaran.

#### **1.3 Waktu Pelaksanaan Kerja Praktik (KP)**

Kegiatan Kerja Praktik (KP) ini dilaksanakan sesuai dengan ketentuan dari Dinas Pekerjaan Umum Provinsi Riau. Jangka waktu pelaksanaan kegiatan kerja praktik yaitu selama 4 bulan, terhitung mulai tanggal 01 Maret 2022 sampai dengan 30 Juni 2022. Adapun jadwal jam kerja di Dinas Pekerjaan Umum, Penata Ruang, Perumahan, Kawasan Permukiman dan Pertanahan Provinsi Riau yaitu sebagai berikut:

| $\overline{\text{No}}$ . | Hari   | <b>Masuk</b> | <b>Istirahat</b> | Pulang |
|--------------------------|--------|--------------|------------------|--------|
|                          | Senin  | 08.00        | 12.00-13.00      | 16.00  |
|                          | Selasa | 08.00        | 12.00-13.00      | 16.00  |
| 3                        | Rabu   | 08.00        | 12.00-13.00      | 16.00  |
|                          | Kamis  | 08.00        | 12.00-13.00      | 16.00  |
|                          | Jum'at | 08.00        | 12.00-13.00      | 16.00  |
|                          | Sabtu  | Off          | Off              | Off    |

**Tabel 1.1 Jadwal Jam Kerja Dinas Pekerjaan Umum Provinsi Riau.**

*Sumber: Dinas Pekerjaan Umum Provinsi Riau*.

### **1.4 Lokasi Kerja Praktik (KP)**

Kerja praktik dilakukan di Dinas Pekerjaan Umum, Penataan Ruang, Perumahan, Kawasan Permukiman dan Pertanahan Provinsi Riau (PUPRPKPP) Pada bagian Perencanaan Program yang beralamat di Jl. SM Amin No,92, Simpang Baru, Kec. Tampan, Kota Pekanbaru, Riau 28292. Gambar berikut ini adalah alamat Dinas Pekerjaan Umum Provinsi Riau:

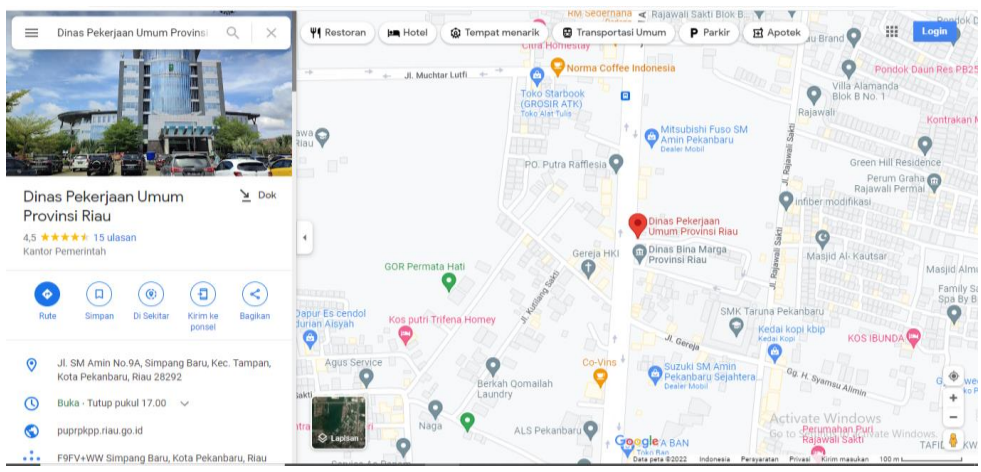

**Gambar 1.1 Lokasi Instansi** *Sumber: http[s://www.google.com/maps](http://www.google.com/maps)*

# **BAB II GAMBARAN UMUM INSTANSI**

## **2.1 Sejarah Singkat Dinas Pekerjaan Umum, Penataan Ruang, Perumahan, Kawasan Permukiman dan Pertanahan Provinsi Riau**

Dinas Pekerjaan Umum Provinsi Riau terbentuk setelah di tetapkan undangundang darurat No 19/1957 yang kemudian di undangkan dengan undang-undang No 61 tahun 1958. Provinsi Riau merupakan gabungan dari sejumlah kerajaan Melayu yang pernah berdiri di rantau ini, diantaranya ialah kerajaan Inderagiri (1658-1838), Kerajaan Siak (1723-1858), Kerajaan Pelalawan (1530-1879), Kerajaan Riau-Lingga (1824-1913) dan banyak lagi kerajaan kecil lainnya, seperti Tambusai, Rantau Binuang Sakti, Rambah, Kampar dan Kandis. Saat itu Dinas Pekerjaan Umum Provinsi Riau membawahi Bidang Sumber Daya Air, Bidang Bina Marga, Bidang Cipta Karya dan Bidang Permukiman. Adapun dasar hukum pembentukan Dinas Pekerjaan Umum Provinsi Riau yaitu:

- 1. Undang-undang No 15 tahun 1974, tentang pokok-pokok di daerah (bagian kesebelas pasal 49) mengenai dinas daerah, yaitu:
	- a. Dinas daerah adalah unsur pelaksanaan pemerintah daerah. Pembentukan susunan organisasi dan formasi dinas dengan pedoman ditetapkan oleh menteri dalam negeri.
	- b. Peraturan Daerah yang dimaksud ayat 2 pasal ini, berlaku sesudah ada pengesaan pejabat yang berwenang.
- 2. Undang-undang Nomor 61 Tahun 1958 tentang Penetapan Undang-Undang Nomor 19 Tahun 1957 tentang Pembentukan Daerah Swatantra Tingkat I Sumatera Barat, Jambi dan Riau (Lembaran Negara Republik Indonesia Tahun 1957 Nomor 75) sebagai Undang Undang (Lembaran Negara Republik Indonesia Tahun 1958 Nomor 112, Tambahan Lembaran Negara Republik Indonesia Nomor 1646);
- 3. Undang-Undang Nomor 23 Tahun 2014 tentang Pemerintahan Daerah (Lembaran Negara Republik Indonesia Tahun 2014 Nomor 244, Tambahan Lembaran Negara Republik Indonesia Nomor 5587) sebagaimana telah diubah dengan Undang - Undang Nomor 9 Tahun 2015 tentang Perubahan kedua Atas Undang-Undang Nomor 23 Tahun 2014 tentang Pemerintahan Daerah menjadi Undang Undang (Lembaran Negara Republik Indonesia Tahun 2015 Nomor 58, Tambahan Lembaran Negara Republik Indonesia Nomor 5679);
- 4. Peraturan Pemerintah Nomor 18 Tahun 2016 tentang Perangkat Daerah (Lembaran Negara Republik Indonesia Tahun 2016 Nomor 114, Tambahan Lembaran Negara Republik Indonesia Nomor 5887);
- 5. Peraturan Menteri Dalam Negeri Nomor 80 Tahun 2015 tentang Pembentukan Produk Hukum Daerah (Berita Negara Republik Indonesia Tahun 2015 Nomor 2036);
- 6. Peraturan Daerah Provinsi Riau Nomor 4 Tahun 2016 tentang Pembentukan dan Susunan Perangkat Daerah Provinsi Riau (Lembaran Daerah Provinsi Riau Tahun 2016 Nomor 4);
- 7. Keputusan Daerah Provinsi Riau Nomor 4 Tahun 2016 tentang pembentukan dan susunan perangkat daerah Provinsi Riau.

# **2.2 Visi dan Misi Dinas Pekerjaan Umum, Penataan Ruang, Perumahan, Kawasan Permukiman dan Pertanahan Provinsi Riau**

Untuk mencapai tata pemerintahan yang baik, Dinas Pekerjaan Umum, Penataan Ruang, Perumahan, Kawasan Permukiman dan Pertanahan Provinsi Riau perlu menetapkan tujuan. Artinya, sesuatu yang dicapai atau dihasilkan untuk mencapai kelancaran dan keterpaduan pelaksanaan tujuan. Dinas Pekerjaan Umum, Penataan Ruang, Perumahan, Kawasan Permukiman dan Pertanahan Provinsi Riau telah menetapkan visi dan misi sebagai berikut:

# **2.2.1 Visi Dinas Pekerjaan Umum, Penataan Ruang, Perumahan, Kawasan Permukiman dan Pertanahan Provinsi Riau**

Berdasarkan Rencana Pembangunan Jangka Menengah Daerah Provinsi

Riau Tahun 2019-2024, Visi Provinsi Riau untuk periode 2019-2024 dinyatakan sebagai berikut: "Terwujudnya Riau yang *BERDAYA SAING, BERMARTABAT* dan *UNGGUL* di Indonesia".

## **2.3 Misi Dinas Pekerjaan Umum, Penataan Ruang, Perumahan, Kawasan Permukiman dan Pertanahan Provinsi Riau**

Untuk mewujudkan dan merealisasi visi yang telah disepakati, maka ditetapkan misi Dinas Pekerjaan Umum, Penataan Ruang, Perumahan, Kawasan Permukiman dan Pertanahan Provinsi Riau yang terdiri tiga misi utama, antara lain:

- 1. Mewujudkan Sumber Daya Manusia yang beriman, berkualitas dan berdaya saing global melalui pembangunan seutuhnya**.**
- 2. Mewujudkan pembangunan infrastruktur daerah yang merata dan berwawasan lingkungan**.**
- 3. Mewujudkan Pembangunan Ekonomi yang Inklusif, Mandiri dan Berdaya Saing

# **2.4 Tujuan Dinas Pekerjaan Umum, Penataan Ruang, Perumahan, Kawasan Permukiman dan Pertanahan Provinsi Riau**

Adapun tujuan yang hendak dicapai pada Dinas Pekerjaan Umum, Penataan Ruang, Perumahan, Kawasan Permukiman dan Pertanahan Provinsi Riau adalah:

- 1. Mewujudkan pelayanan infrastruktur pekerjaan umum, perumahan dan kawasan permukiman yang merata, berwawasan lingkungan dan berkelanjutan.
- 2. Mewujudkan pelayanan infrastruktur pekerjaan umum, perumahan dan kawasan permukiman yang merata, berwawasan lingkungan dan berkelanjutan.
- 3. Mewujudkan pelayanan infrastruktur pekerjaan umum, perumahan dan kawasan permukiman yang merata, berwawasan lingkungan dan berkelanjutan.

**2.5 Sasaran Dinas Pekerjaan Umum, Penataan Ruang, Perumahan, Kawasan Permukiman dan Pertanahan Provinsi Riau**

Sasaran yang akan dicapai Dinas Pekerjaan Umum, Penataan Ruang, Perumahan, Kawasan Permukiman dan Pertanahan Provinsi Riau adalah:

- 1. Terselenggaranya bangunan Gedung untuk kepentingan keagamaan strategis Provinsi**.**
- 2. Terbukanya akses jalan
- 3. Meningkatnya kualitas jalan dan jembatan
- 4. Meningkatnya prasarana infrastruktur dasar
- 5. Meningkatnya Kontribusi Penyelenggaraan Perumahan serta Penataan Prasarana Permukiman
- 6. Meningkatnya penatagunaan sumber daya air
- 7. Tertatanya penggunaan ruang
- 8. Terselenggaranya dan tertatanya bangunan dan lingkungan sesuai aturan
- 9. Meningkatnya Penyelenggaraan Jasa Konstruksi
- 10. Meningkatnya Kontribusi Penyelenggaraan Perumahan serta Penataan Prasarana Permukiman
- **2.6 Strategi Dinas Pekerjaan Umum, Penataan Ruang, Perumahan, Kawasan Permukiman dan Pertanahan Provinsi Riau**

Strategi yang akan dicapai Dinas Pekerjaan Umum, Penataan Ruang, Perumahan, Kawasan Permukiman dan Pertanahan Provinsi Riau adalah:

- 1. Meningkatkan konektivitas jalan
- 2. Memelihara kondisi jalan
- 3. Meningkatkan akses air minum melalui jaringan perpipaan
- 4. Meningkatkan akses sanitasi
- 5. Pembangunan/Peningkatan Prasarana Kawasan Permukiman Kumuh Yang Terpadu baik di Perkotaan maupun di Perdesaan
- 6. Pembangunan/Peningkatan Prasarana Permukiman Perkotaan dan Perdesaan Yang Terpadu
- 7. Penyelenggaraan Infrastruktur Pada Permukiman di Kawasan Strategis

Provinsi Riau

- 8. Meningkatkan layanan irigasi pertanian
- 9. Meningkatkan upaya konservasi Sumber Daya Air
- 10. Meningkatkan perencanaan, pemanfaatan dan pengendalian pemanfaatan ruang Meningkatkan tata kelola pertanahan
- 11. Meningkatkan penyelenggaraan bangunan sesuai aturan
- 12. Meningkatkan penataan bangunan dan lingkungan sesuai aturan
- 13. Memfasilitasi pengakuan penyedia jasa infrastruktur terhadap public
- 14. Memfasilitasi pengakuan keahlian SDM penyelenggara konstruksi terhadap publik Fasilitasi Penyediaan Rumah bagi Masyarakat Berpenghasilan Rendah (MBR)
- 15. Fasilitasi Peningkatan Kualitas Rumah Tidak Layak Huni (RTLH)
- 16. Fasilitasi Penyediaan Rumah Bagi Masyarakat Korban Bencana dan yang Terkena Relokasi Program Pemerintah Provinsi Riau
- **2.7 Arah Kebijakan Dinas Pekerjaan Umum, Penataan Ruang, Perumahan, Kawasan Permukiman dan Pertanahan Provinsi Riau**

Arah kebijakan yang akan dicapai Dinas Pekerjaan Umum, Penataan Ruang, Perumahan, Kawasan Permukiman dan Pertanahan Provinsi Riau adalah:

- 1. Melakukan Design Perencanaan rehabilitasi
- 2. Melakukan rehabilitasi sarana keagamaan
- 3. Melakukan Design Perencanaan Jalan terhadap ruas jalan yang belum tembus
- 4. Melakukan pembebasan lahan dan pembukaan badan jalan
- 5. Pelebaran badan Jalan
- 6. Perbaikan Kerusakan Jalan, Baik Rusak Ringan, Rusak Sedang maupun rusak berat
- 7. Memelihara jalan kondisi baik
- 8. Melindungi jalan dari daya rusak air
- 9. Meningkatkan struktur jalan
- 10. Mendata kondisi jalan
- 11. Merencanakan dan merehabilitasi SPAM Regional
- 12. Melakukan pembinaan teknis pada Kab/Kota
- 13. Mengelola SPAM Regional
- 14. Memelihara bangunan SPAM agar tetap fungsional
- 15. Mendata produksi air limbah domestik
- 16. Membuat master plan cakupan layanan limbah domestik regional
- 17. Menyediakan infrastruktur persampahan pada wilayah regional
- 18. Menyediakan infrastruktur drainase pada wilayah regional
- 19. Pengurangan Luasan Kawasan Permukiman Kumuh berdasarkan 7 Indikator terdiri dari : Bangunan Gedung, Jalan Lingkungan, Penyediaan Air Minum, Drainase Lingkungan, Pengelolaan Air Limbah, Pengelolaan Persampahan, Penanganan Kebakaran dan Ruang Terbuka Publik
- 20. Peningkatan kualitas kawasan permukiman kumuh melalui pembangunan dan peremajaan terhadap Perumahan atau Permukiman termasuk penyediaan Prasarana, Sarana dan Utilitas Umum
- 21. Pengelolaan dan Pemeliharaan Lingkungan Perumahan dan Permukiman secara berkelanjutan untuk pencegahan terhadap tumbuh dan berkembangnya perumahan dan permukiman kumuh baru.
- 22. Pembangunan/Peningkatan Sistem Penyediaan Air Minum (SPAM) Permukiman di Perkotaan dan Perdesaan dalam rangka peningkatan cakupan layanan air minum
- 23. Pembangunan/Peningkatan Drainase Lingkungan Permukiman Perkotaan yang terintegrasi dengan system jaringan drainase perkotaan dalam rangka penanganan banjir dan genangan
- 24. Pembangunan Sistem Pengelolaan Air Limbah (SPAL) di permukiman perkotaan yang padat penduduk
- 25. Pembangunan/Peningkatan Jalan Lingkungan Permukiman untuk konektivitas antar permukiman perdesaan dan peningkatan kualitas dan kuantitas jaringan jalan permukiman perkotaan
- 26. Pembangunan/Peningkatan infrastruktur pada permukiman di kawasan strategis Provinsi Riau
- 27. Meningkatkan Perlindungan daratan dari abrasi 28. Meningkatkan penyediaan sarana dan prasarana pengendali banjir pada SDA kewenangan provinsi
- 28. Meningkatkan kesesuaian pemanfaatan ruang
- 29. Meningkatkan pemahaman masyarakat mengenai peruntukan ruang
- 30. Mengendalikan penataan pengadaan tanah bagi pembangunan untuk kepentingan umum
- 31. Menangani permasalahan pertanahan
- 32. Melaksanakan penetapan bangunan strategis
- 33. Menyelenggarakan bangunan strategis
- 34. Menata kawasan strategis sesuai peruntukan
- 35. Menyusun rencana penataan bangunan dan lingkungan pada kawasan strategis provinsi
- 36. Menyelenggarakan pembinaan penyedia jasa infrastruktur
- 37. Meningkatkan kompetensi penyedia jasa infrastruktur 13
- 38. Menyelenggarakan pembinaan SDM penyelenggara konstruksi
- 39. Meningkatkan kompetensi SDM penyelenggara konstruksi
- 40. Bantuan Peningkatan Kualitas Rumah Tidak Layak Huni (RTLH) bagi Rumah Tangga Miskin dengan Pola Pemberdayaan Masyarakat
- 41. Sosialisasi Standar Pelayanan Minimal (SPM) Bidang Perumahan Rakyat Kepada Masyarakat, Sukarelawan Tanggap Bencana dan Pemerintah Kabupaten/Kota
- 42. Melakukan Kerjasama atau Pembentukan Komitmen Bersama Dalam Rangka Penerapan SPM (Pemerintah, LSM, Swasta, Akademisi)

## **2.8 Struktur Organisasi Dinas Pekerjaan Umum, Penataan Ruang, Perumahan, Kawasan Permukiman dan Pertanahan Provinsi Riau**

Dalam rangka untuk melakukan tugas, suatu instansi memerlukan adanya struktur organisasi. Struktur organisasi merupakan kerangka dan susunan perwujudan pola hubungan diantara bagian-bagian, fungsi-fungsi dan orang-orang yang menunjukkan kedudukan, tugas, tanggungjawab dan wewenang yang berbeda-beda dalam suatu organisasi atau instansi.

Melalui bagan organisasi akan terlihat jelas bagaimana informasi mengalir dari satuan organissi ke satuan organisasi ke satuan organisasi lainnya. Juga memberikan petunjuk-petunjuk tentang pembagian tugas, luasnya rentangan kekuasaan, wewenang dan tanggungjawan. Oleh karena itu, setiap karyawan harus mutlak untuk memahami struktur organisasi ditempat kerja. Berikut ini adalah gambar struktur organisasi di kantor Dinas Pekerjaan Umum, Penataan Ruang, Perumahan, Kawasan Permukiman dan Pertanahan Provinsi Riau. Dibawah ini gambar struktur organisasi Dinas Pekerjaan Umum, Penataan Ruang, Perumahan, Kawasan Permukiman dan Pertanahan Provinsi Riau sebagai berikut:

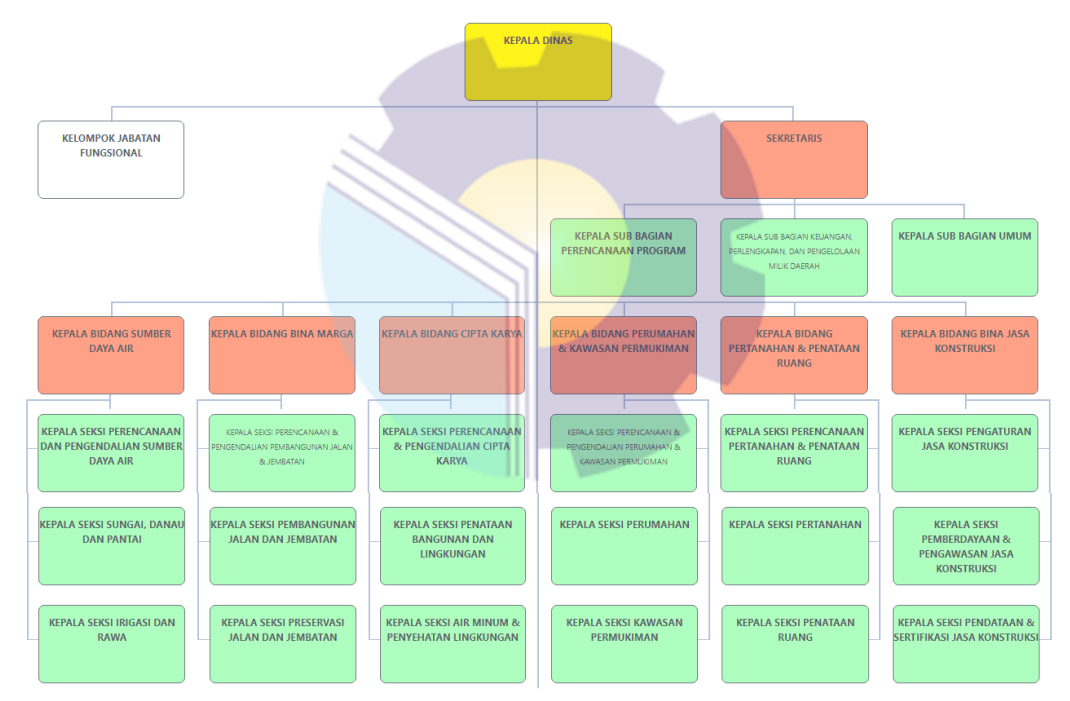

**Gambar 2.2 Struktur Organisasi Dinas Pekerjaan Umum, Penataan Ruang, Perumahan, Kawasan Permukiman dan Pertanahan Provinsi Riau** *Sumber: Dinas Pekerjaan Umum, Penata Ruang, Perumahan, Kawasan Permukiman dan Pertanahan Provinsi Riau*

## **2.9 Ruang Lingkup Dinas Pekerjaan Umum, Penataan Ruang, Perumahan, Kawasan Permukiman dan Pertanahan Provinsi Riau**

Program Kerja Praktek (KP) dilaksanakan di Dinas Pekerjaan Umum, Penataan Ruang, Perumahan, Kawasan Permukiman dan Pertanahan Provinsi Riau. Dinas Pekerjaan Umum, Penataan Ruang, Perumahan, Kawasan Permukiman dan Pertanahan Provinsi Riau merupakan salah satu Organisasi Perangkat Daerah (OPD)di lingkungan Pemerintah Provinsi Riau yang terbentuk berdasarkan Peraturan Daerah Provinsi Riau Nomor 4 Tahun 2016 tentang Pembentukan dan Susunan Perangkat Daerah Provinsi Riau**.** Dinas Pekerjaan Umum, Penataan Ruang, Perumahan, Kawasan Permukiman dan Pertanahan Provinsi Riau mempunyai tugas menyelenggarakan urusan pemerintahan di bidang pekerjaan umum dan perumahan rakyat**.** Dalam pelaksanaan kerja praktek di Dinas Pekerjaan Umum, Penata Ruang, Perumahan, Kawasan Permukiman dan Pertanahan Provinsi Riau, penulis ditempatkan di Bagian Perencanaan Program, yang dilaksanakan selama 4 bulan terhitung mulai tanggal 01 Maret 2022 sampai dengan 30 Juni 2022, yang berlangsung dengan baik dan lancar. Kepala Sub Bagian Perencanaan Program mempunyai tugas yaitu:

- 1. Merencanakan program dan rencana kerja serta rencana kegiatan pada Subbagian Program dan Keuangan berdasarkan program kerja tahun sebelumnya sebagai pedoman kerja agar pelaksanaan program kerja sesuai dengan rencana;
- 2. Membagi tugas, memberi petunjuk dan membimbing bawahannya dalam melaksanakan tugasnya berdasarkan jabatan dan kompetensinya untuk pemerataan dan kelancaran pelaksanaan tugas secara benar
- 3. Meneliti, memeriksa dan mengawasi pelaksanaan tugas bawahan berdasarkan arahan sebelumnya agar diperoleh hasil kerja yang optimal;
- 4. Melaksanakan penyusunan rencana program dan kegiatan dinas dengan menghimpun kegiatan dari masing-masing bidang untuk pelaksanaan kegiatan;
- 5. Merancang pengelolaan sistem informasi manajemen bidang pekerjaan umum dan penataan ruang sebagai bahan informasi Dinas;
- 6. Melaksanakan pemantauan dan evaluasi kegiatan dari masing-masing bidang untuk mengetahui mutu pelaksanaan kegiatan;
- 7. Melaksanakan penyusunan rencana belanja dinas berdasarkan alokasi dana dalam dokumen pelaksanaan anggaran Perangkat Daerah guna terwujudnya tertib penggunaan anggaran;
- 8. Melaksanakan penyusunan belanja operasi, belanja modal, belanja tidak terduga, belanja transfer dan penerimaan sesuai petunjuk teknis kegiatan guna terwujudnya tertib anggaran;
- 9. Melaksanakan pengelolaan keuangan, verifikasi, pembukuan dan akuntansi sesuai dengan petunjuk dan pedoman yang telah ditentukan guna tertib administrasi;
- 10. Melaksanakan penilaian dan prestasi kerja bawahan berdasarkan sasaran kerja pegawai dan perilaku kerja sesuai ketentuan dalam rangka peningkatan karier, pemberian penghargaan dan sanksi;
- 11. Mengevaluasi hasil pelaksanaan kegiatan Subbagian Program Dan Keuangan berdasarkan program kerja agar sesuai dengan target hasil;
- 12. Membuat laporan pelaksanaan kegiatan Subbagian Program Dan Keuangan sesuai dengan hasil pelaksanaan kegiatan sebagai wujud akuntabilitas dan

transparansi pelaksanaan tugas; dan

13. Melaksanakan tugas kedinasan lain sesuai perintah atasan.

#### **BAB III**

#### **DESKRIPSI KEGIATAN KERJA PRAKTEK**

#### **3.1 Jenis Tugas Yang Dilakukan**

Kerja Praktek (KP) dilakukan selama 4 bulan terhitung mulai 01 Maret 2022 sampai dengan 30 Juni 2022 di Bagian Perencanaan Program Dinas Pekerjaan Umum, Penata Ruang, Perumahan, Kawasan Permukiman dan Pertanahan Provinsi Riau. Adapun pekerjaan yang dilakukan selama pelaksanaan Kerja Praktek (KP) yaitu:

- 1. Memisahkan dan menyusun dokumen arsip aktif dan inaktif sesuai kegiatan
- 2. Merekapitulasi Surat Perintah Pencairan Dana (SP2D) dalam excel Bidang Bina Marga
- 3. Mengecek dokumen DPA-SKPD
- 4. Merekapitulasi Dokumen Pelaksanaan Anggaran (DPA-SKPD) tahun 2015 Bidang Bina Marga.
- 5. Mengecek kelengkapan data rekapan arsip Bidang CIPTADA
- 6. Mengarsip dokumen-dokumen pada Bidang CIPTADA
- 7. Membuat surat perintah tugas
- 8. Mengetik surat
- 9. Memindahkan arsip aktif maupun inaktif kedalam box arsip

#### **3.1.1 Agenda Kegiatan Kerja Praktek**

Pelaksanaan Kerja Praktek pada Bagian Perencanaan Program di Dinas Pekerjaan Umum, Penata Ruang, Perumahan, Kawasan Permukiman dan Pertanahan Provinsi Riau ini telah dilakukan selama 4 (empat) bulan terhitung mulai tanggal 01 Maret 2022 sampai dengan 30 Juni 2022. Adapun laporan agenda kegiatan dan tugas yang telah dilakukan dapat dilakukan dapat dilihat pada uraian dibawah ini:

Laporan agenda kegiatan atau pekerjaan yang telah dilakukan oleh penulis

selama pelaksanaan KP di Dinas Pekerjaan Umum, Penata Ruang, Perumahan, Kawasan Permukiman dan Pertanahan Provinsi Riau pada tanggal 01 Maret 2022 sampai tanggal 04 Maret 2022 selengkapnya terlihat pada Tabel 3.2 berikut ini:

**Tabel 3.2 Laporan Kegiatan Kerja Praktek (KP) Minggu Ke-1 (satu) tanggal 01 Maret 2022 s/d 07 Maret 2022**

| N <sub>0</sub> | Hari/Tanggal          | Kegiatan                                                                                                    | <b>Tempat Pelaksanaan</b>      |
|----------------|-----------------------|----------------------------------------------------------------------------------------------------|--------------------------------|
|                | Selasa, 01 Maret 2022 | Pengarahan<br>٠<br>Perkenalan<br>$\bullet$<br>Dan pembagian bidang di SUB<br>٠<br>Bagian Perencanaan Program           | Bagian Umum dan<br>Kepegawaian |
| 2              | Rabu, 02 Maret 2022   | Memisahkan dan menyusun<br>dokumen arsip                                                                               | Bagian Perencanaan<br>Program  |
| 4              | Jumat, 04 Maret 2022  | Memisahkan dan menyusun<br>dokumen arsip                                                                               | Bagian Perencanaan<br>Program  |
| 5              | Senin, 07 Maret 2022  | Menyusun dan mengoreksi dokumen<br>Surat Perintah Pencairan Dana<br>(SP2D) pada Bidang Bina Teknik<br>Dinas Bina Marga | Bagian Perencanaan<br>Program  |

*Sumber: Data Olahan 2022*

Laporan agenda kegiatan atau pekerjaan yang telah dilakukan penulis selama pelaksanaan KP di Dinas Pekerjaan Umum, Penataan Ruang, Perumahan, Kawasan Permukiman dan Pertanahan Provinsi Riau pada tanggal 08 Maret 2022 sampai tanggal 14 Maret 2022 selengkapnya terlihat pada Tabel 3.3 berikut ini:

**Tabel 3.3 Laporan Kegiatan Kerja Praktek (KP) Minggu Ke-2 (dua) tanggal 08 Maret 2022 s/d 14 Maret 2022**

| N <sub>0</sub> | Hari/Tanggal          | Kegiatan                                                                                                    | <b>Tempat Pelaksanaan</b>     |
|----------------|-----------------------|----------------------------------------------------------------------------------------------------|-------------------------------|
| 1              | Selasa, 08 Maret 2022 | Menyusun dan mengoreksi<br>dokumen Surat Perintah Pencairan<br>Dana (SP2D) pada Bidang Bina<br>Teknik Dinas Bina Marga | Bagian Perencanaan<br>Program |
| 2              | Rabu, 09 Maret 2022   | Menyusun dan mengoreksi<br>dokumen Surat Perintah Pencairan<br>Dana (SP2D) pada Bidang Bina<br>Teknik Dinas Bina Marga | Bagian Perencanaan<br>Program |
| 3              | Kamis, 10 Maret 2022  | Mengoreksi/ memeriksa dokumen<br>DPA-SKPD perkegiatan                                                                  | Bagian Perencanaan<br>Program |
| 4              | Jumat, 11 Maret 2022  | Mengoreksi/ memeriksa dokumen<br>DPA-SKPD perkegiatan                                                                  | Bagian Perencanaan<br>Program |
| 5              | Senin, 14 Maret 2022  | Mendata dokumen Surat Perintah<br>Pencairan Dana (SP2D) sesuai<br>dengan tahun secara manual                           | Bagian Perencanaan<br>Program |

*Sumber: Data Olahan 2022*

Laporan agenda kegiatan atau pekerjaan yang telah dilakukan penulis selama pelaksanaan KP di Dinas Pekerjaan Umum, Penata Ruang, Perumahan, Kawasan Permukiman dan Pertanahan Provinsi Riau pada tanggal 15 Maret 2022 sampai tanggal 21 Maret 2022 selengkapnya terlihat pada Tabel 3.4 berikut ini:

**Tabel 3.4 Laporan Kegiatan Kerja Praktek (KP) Minggu Ke-3 (tiga) tanggal 15 Maret 2022 s/d 21 Maret 2022**

| N <sub>0</sub> | Hari/Tanggal          | Kegiatan                                                                                     | <b>Tempat Pelaksanaan</b>     |
|----------------|-----------------------|----------------------------------------------------------------------------------------------|-------------------------------|
| 1              | Selasa, 15 Maret 2022 | Mendata dokumen Surat Perintah<br>Pencairan Dana (SP2D) sesuai<br>dengan tahun secara manual | Bagian Perencanaan<br>Program |
| $\mathfrak{D}$ | Rabu, 16 Maret 2022   | Mendata dokumen Surat Perintah<br>Pencairan Dana (SP2D) sesuai<br>dengan tahun secara manual | Bagian Perencanaan<br>Program |
| 3              | Kamis, 17 Maret 2022  | Merekapitulasi dokumen SP2D<br>tahun 2011 s/d 2017 kedalam<br>Microsoft Excel                | Bagian Perencanaan<br>Program |
| 4              | Jumat, 18 Maret 2022  | Merekapitulasi dokumen SP2D<br>tahun 2011 s/d 2017 kedalam<br>Microsoft Excel                | Bagian Perencanaan<br>Program |
| 5              | Senin, 21 Maret 2022  | Merekapitulasi Dokumen<br>Pelaksanaan Anggaran (DPA-<br>SKPD) tahun 2015                     | Bagian Perencanaan<br>Program |

*Sumber: Data Olahan 2022*

Laporan agenda kegiatan atau pekerjaan yang telah dilakukan penulis selama pelaksanaan KP di Dinas Pekerjaan Umum, Penata Ruang, Perumahan, Kawasan Permukiman dan Pertanahan Provinsi Riau pada tanggal 22 Maret 2022 sampai tanggal 28 Maret 2022 selengkapnya terlihat pada Tabel 3.5 berikut ini:

**Tabel 3.5 Laporan Kegiatan Kerja Praktek (KP) Minggu Ke-4 (empat) tanggal 22 Maret 2022 s/d 28 Maret 2022**

| N <sub>0</sub>              | Hari/Tanggal          | Kegiatan                                                                 | <b>Tempat Pelaksanaan</b>     |
|-----------------------------|-----------------------|--------------------------------------------------------------------------|-------------------------------|
|                             | Selasa, 22 Maret 2022 | Merekapitulasi Dokumen<br>Pelaksanaan Anggaran (DPA-<br>SKPD) tahun 2015 | Bagian Perencanaan<br>Program |
| $\mathcal{D}_{\mathcal{L}}$ | Rabu, 23 Maret 2022   | Mengelompokkan kode klasifikasi<br>arsip sesuai dengan dokumen arsip     | Bagian Perencanaan<br>Program |
| 3                           | Kamis, 24 Maret 2022  | Mengelompokkan kode klasifikasi<br>arsip sesuai dengan dokumen arsipp    | Bagian Perencanaan<br>Program |
| 4                           | Jumat, 25 Maret 2022  | Mengelompokkan kode klasifikasi<br>arsip sesuai dengan dokumen arsip     | Bagian Perencanaan<br>Program |

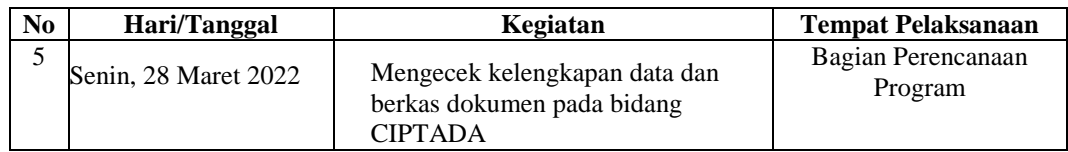

*Sumber: Data Olahan 2022*

Laporan agenda kegiatan atau pekerjaan yang telah dilakukan penulis selama pelaksanaan KP di Dinas Pekerjaan Umum, Penata Ruang, Perumahan, Kawasan Permukiman dan Pertanahan Provinsi Riau pada tanggal 29 Maret 2022 sampai tanggal 07 April 2022 selengkapnya terlihat pada Tabel 3.6 berikut ini:

**Tabel 3.6 Laporan Kegiatan Kerja Praktek (KP) Minggu Ke-5 (lima) tanggal 29 Maret 2022 s/d 07 April 2022**

| N <sub>0</sub> | Hari/Tanggal          | Kegiatan                           | <b>Tempat Pelaksanaan</b> |
|----------------|-----------------------|------------------------------------|---------------------------|
| 1              | Selasa, 29 Maret 2022 | Mengecek kelengkapan data dan      | Bagian Perencanaan        |
|                |                       | berkas dokumen pada bidang         | Program                   |
|                |                       | <b>CIPTADA</b>                     |                           |
| $\mathfrak{D}$ | Rabu, 30 Maret 2022   | Mengecek kelengkapan data dan      | Bagian Perencanaan        |
|                |                       | berkas dokumen pada bidang         | Program                   |
|                |                       | <b>CIPTADA</b>                     |                           |
| 3              | Kamis, 30 Maret 2022  | Mengikuti rapat (Eksternal) Bagian | Bagian Perencanaan        |
|                |                       | Kearsipan                          | Program                   |
| $\overline{4}$ | Jumat, 30 Maret 2022  | Mengarsip dokumen surat            | Bagian Perencanaan        |
|                |                       |                                    | Program                   |
| 5              | Kamis, 07 April 2022  | Mengarsip dokumen surat            | Bagian Perencanaan        |
|                |                       |                                    | Program                   |

*Sumber: Data Olahan 2022*

Laporan agenda kegiatan atau pekerjaan yang telah dilakukan penulis selama pelaksanaan KP di Dinas Pekerjaan Umum, Penata Ruang, Perumahan, Kawasan Permukiman dan Pertanahan Provinsi Riau pada tanggal 08 April 2022 sampai tanggal 14 April 2022 selengkapnya terlihat pada Tabel 3.7 berikut ini:

**Tabel 3.7 Laporan Kegiatan Kerja Praktek (KP) Minggu Ke-6 (enam) tanggal 08 April 2022 s/d 14 April 2022**

| N <sub>o</sub> | Hari/Tanggal          | Kegiatan                | <b>Tempat Pelaksanaan</b>     |
|----------------|-----------------------|-------------------------|-------------------------------|
|                | Jumat, 08 April 2022  | Menginput data RKA-SKPD | Bagian Perencanaan<br>Program |
| $\mathfrak{D}$ | Senin, 11 April 2022  | Menginput data RKA-SKPD | Bagian Perencanaan<br>Program |
| 3              | Selasa, 12 April 2022 | Menginput data RKA-SKPD | Bagian Perencanaan<br>Program |
| 4              | Rabu, 13 April 2022   | Menginput data RKA-SKPD | Bagian Perencanaan<br>Program |
| 5              | Kamis, 14 April 2022  | Menggandakan dokumen    | Bagian Perencanaan<br>Program |

*Sumber: Data Olahan 2022*

Laporan agenda kegiatan atau pekerjaan yang telah dilakukan penulis selama pelaksanaan KP di Dinas Pekerjaan Umum, Penata Ruang, Perumahan, Kawasan Permukiman dan Pertanahan Provinsi Riau pada tanggal 15 April 2022 sampai tanggal 21 April 2022 selengkapnya terlihat pada Tabel 3.8 berikut ini:

**Tabel 3.8 Laporan Kegiatan Kerja Praktek (KP) Minggu Ke-7 (tujuh) tanggal 15 April 2022 s/d 21 April 2022**

| N <sub>0</sub> | Hari/Tanggal          | Kegiatan                                                                                   | <b>Tempat Pelaksanaan</b>     |
|----------------|-----------------------|--------------------------------------------------------------------------------------------|-------------------------------|
| $\mathbf{1}$   | Jumat, 15 April 2022  | Cuti/Libur Bersama                                                                         | Bagian Perencanaan<br>Program |
| 2              | Senin, 18 April 2022  | Mengikuti Rapat Internal<br>(Monitoring pembuatan SKP)                                     | Bagian Perencanaan<br>Program |
| 3              | Selasa, 19 April 2022 | Mengisi data gunakelengkapan<br>dokumen Sp2D (Surat Pencairan<br>Dana) tahun anggaran 2016 | Bagian Perencanaan<br>Program |
| $\overline{4}$ | Rabu, 20 April 2022   | Menyortir dokumen<br>$\bullet$<br>Menggandakan berkas dokumen                              | Bagian Perencanaan<br>Program |
| 5              | Kamis, 21 April 2022  | <b>Membuat Nota Dinas</b>                                                                  | Bagian Perencanaan<br>Program |

*Sumber: Data Olahan 2022*

Laporan agenda kegiatan atau pekerjaan yang telah dilakukan penulis selama pelaksanaan KP di Dinas Pekerjaan Umum, Penata Ruang, Perumahan, Kawasan Permukiman dan Pertanahan Provinsi Riau pada tanggal 22 April 2022 sampai tanggal 28 April 2022 selengkapnya terlihat pada Tabel 3.9 berikut ini:

**Tabel 3.9 Laporan Kegiatan Kerja Praktek (KP) Minggu Ke-8 (delapan) tanggal 22 April 2022 s/d 28 April 2022**

| N <sub>0</sub> | Hari/Tanggal          | Kegiatan                            | <b>Tempat Pelaksanaan</b>     |
|----------------|-----------------------|-------------------------------------|-------------------------------|
|                | Jumat, 22 April 2022  | Fotokopi berkas                     | Bagian Perencanaan<br>Program |
| $\mathfrak{D}$ | Senin, 25 April 2022  | Mengambil nomor surat               | Bagian Perencanaan<br>Program |
| 3              | Selasa, 26 April 2022 | Mengarsip undangan                  | Bagian Perencanaan<br>Program |
| 4              | Rabu, 27 April 2022   | Merekapitulasi surat perintah tugas | Bagian Perencanaan<br>Program |
| 5              | Kamis, 28 April 2022  | Merekapitulasi surat perintah tugas | Bagian Perencanaan<br>Program |

*Sumber: Data Olahan 2022*

Laporan agenda kegiatan atau pekerjaan yang telah dilakukan penulis selama pelaksanaan KP di Dinas Pekerjaan Umum, Penata Ruang, Perumahan, Kawasan Permukiman dan Pertanahan Provinsi Riau pada tanggal 09 Mei 2022 sampai tanggal 13 Mei 2022 selengkapnya terlihat pada Tabel 3.10 berikut ini:

**Tabel 3.10 Laporan Kegiatan Kerja Praktek (KP) Minggu Ke-9 (sembilan) tanggal 09 Mei 2022 s/d 13 Mei 2022**

| N <sub>0</sub> | Hari/Tanggal        | Kegiatan                                    | <b>Tempat Pelaksanaan</b>     |
|----------------|---------------------|---------------------------------------------|-------------------------------|
| 1              | Senin, 09 Mei 2022  | Menyortir dokumen arsip tahun<br>2016       | Bagian Perencanaan<br>Program |
| 2              | Selasa, 10 Mei 2022 | Menyortir dokumen arsip tahun<br>2016       | Bagian Perencanaan<br>Program |
| 3              | Rabu, 11 Mei 2022   | Menginput data daftar surat arsip<br>aktif  | Bagian Perencanaan<br>Program |
| $\overline{4}$ | Kamis, 12 Mei 2022  | Meminta nomor surat                         | Bagian Perencanaan<br>Program |
| 5              | Jumat, 13 Mei 2022  | Mengoreksi dokumen rincian objek<br>belanja | Bagian Perencanaan<br>Program |

*Sumber: Data Olahan 2022*

Laporan agenda kegiatan atau pekerjaan yang telah dilakukan penulis selama pelaksanaan KP di Dinas Pekerjaan Umum, Penata Ruang, Perumahan, Kawasan Permukiman dan Pertanahan Provinsi Riau pada tanggal 16 Mei2022 sampai tanggal 20 Mei 2022 selengkapnya terlihat pada Tabel 3.11 berikut ini:

**Tabel 3.11 Laporan Kegiatan Kerja Praktek (KP) Minggu Ke-12 (dua belas) tanggal 16 Mei 2022 s/d 20 Mei 2022**

| N <sub>0</sub>              | Hari/Tanggal        | Kegiatan                                          | <b>Tempat Pelaksanaan</b>     |
|-----------------------------|---------------------|---------------------------------------------------|-------------------------------|
|                             | Senin, 16 Mei 2022  | Memindahkan arsip inaktif kedalam<br>box arsip    | Bagian Perencanaan<br>Program |
| $\mathcal{D}_{\mathcal{L}}$ | Selasa, 17 Mei 2022 | Merekapitulasi Surat Pertanggung<br>Jawaban (SPJ) | Bagian Perencanaan<br>Program |
| 3                           | Rabu, 18 Mei 2022   | Merekapitulasi Surat Pertanggung<br>Jawaban (SPJ) | Bagian Perencanaan<br>Program |
| 4                           | Kamis, 19 Mei 2022  | Merekapitulasi Surat Pertanggung<br>Jawaban (SPJ) | Bagian Perencanaan<br>Program |
| 5                           | Jumat, 20 Mei 2022  | Merekapitulasi Surat Pertanggung<br>Jawaban (SPJ) | Bagian Perencanaan<br>Program |

*Sumber: Data Olahan 2022*

Laporan agenda kegiatan atau pekerjaan yang telah dilakukan penulis selama pelaksanaan KP di Dinas Pekerjaan Umum, Penata Ruang, Perumahan, Kawasan Permukiman dan Pertanahan Provinsi Riau pada tanggal 30 Mei 2022 sampai tanggal 03 Juni 2022 selengkapnya terlihat pada Tabel 3.12 berikut ini:

**Tabel 3.12 Laporan Kegiatan Kerja Praktek (KP) Minggu Ke-14 (empat belas) tanggal 30 Mei 2022 s/d 03 Juni 2022**

| N <sub>0</sub> | Hari/Tanggal        | Kegiatan                                          | <b>Tempat Pelaksanaan</b>     |
|----------------|---------------------|---------------------------------------------------|-------------------------------|
|                | Senin, 30 Mei 2022  | Merekapitulasi perkegiatan<br>dokumen kearsipan   | Bagian Perencanaan<br>Program |
| 2              | Selasa, 31 Mei 2022 | Merekapitulasi perkegiatan<br>dokumen kearsipan   | Bagian Perencanaan<br>Program |
| $\mathcal{F}$  | Rabu, 01 Juni 2022  | Cuti Bersama memperingati hari<br>pancasila       | Bagian Perencanaan<br>Program |
| 4              | Kamis, 02 Juni 2022 | Mengecek kelengkapan kwitansi<br>perjalanan dinas | Bagian Perencanaan<br>Program |
| 5              | Jumat, 03 Juni 2022 | mengecek kelengkapan data<br>proposal             | Bagian Perencanaan<br>Program |

*Sumber: Data Olahan 2022*

Laporan agenda kegiatan atau pekerjaan yang telah dilakukan penulis selama pelaksanaan KP di Dinas Pekerjaan Umum, Penata Ruang, Perumahan, Kawasan Permukiman dan Pertanahan Provinsi Riau pada tanggal 06 Juni2022 sampai tanggal 10 Juni 2022 selengkapnya terlihat pada Tabel 3.13 berikut ini:

**Tabel 3.13 Laporan Kegiatan Kerja Praktek (KP) Minggu Ke-15 (empat belas) tanggal 06 Juni 2022 s/d 10 Juni 2022**

| N <sub>0</sub> | Hari/Tanggal         | Kegiatan                                       | <b>Tempat Pelaksanaan</b>     |  |
|----------------|----------------------|------------------------------------------------|-------------------------------|--|
|                | Senin, 06 Juni 2022  | Menginput Surat Perintah Tugas<br>(SPT)        | Bagian Perencanaan<br>Program |  |
| $\overline{c}$ | Selasa, 07 Juni 2022 | Menginput Surat Perintah Tugas<br>(SPT)        | Bagian Perencanaan<br>Program |  |
| 3              | Rabu, 08 Juni 2022   | <b>Menginput Surat Perintah Tugas</b><br>(SPT) | Bagian Perencanaan<br>Program |  |
| 4              | Kamis, 09 Juni 2022  | Menginput Surat Perintah Tugas<br>(SPT)        | Bagian Perencanaan<br>Program |  |
| 5              | Jumat, 10 Juni 2022  | Menggandakan Berkas                            | Bagian Perencanaan<br>Program |  |

*Sumber: Data Olahan 2022*

Laporan agenda kegiatan atau pekerjaan yang telah dilakukan penulis selama pelaksanaan KP di Dinas Pekerjaan Umum, Penata Ruang, Perumahan, Kawasan Permukiman dan Pertanahan Provinsi Riau pada tanggal 13 Juni 2022 sampai tanggal 17 Juni 2022 selengkapnya terlihat pada Tabel 3.14 berikut ini:

**Tabel 3.14 Laporan Kegiatan Kerja Praktek (KP) Minggu Ke-16 (enam belas) tanggal 13 Juni 2022 s/d 17 Juni 2022**

| N <sub>0</sub> | Hari/Tanggal        | Kegiatan                               | <b>Tempat Pelaksanaan</b>     |
|----------------|---------------------|----------------------------------------|-------------------------------|
|                | Senin, 13 Juni 2022 | Mengetik Perihal Surat Tanda<br>Terima | Bagian Perencanaan<br>Program |

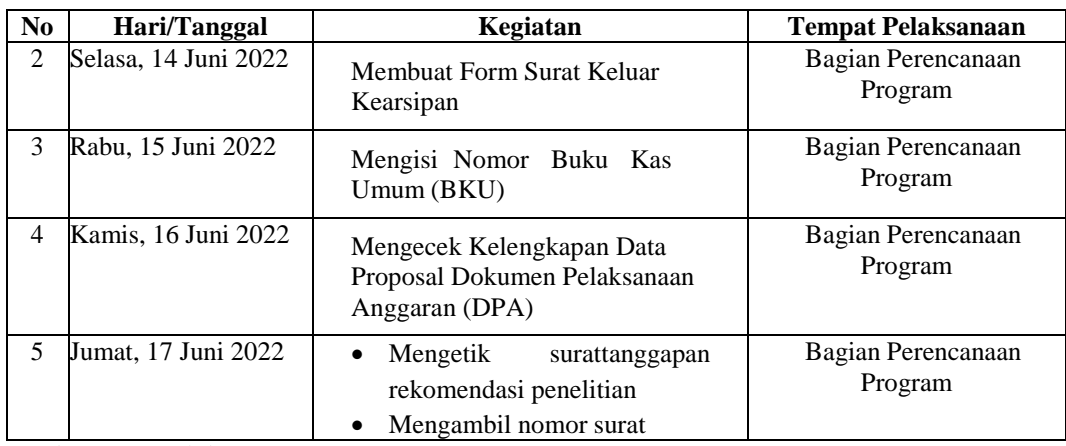

*Sumber: Data Olahan 2022*

Laporan agenda kegiatan atau pekerjaan yang telah dilakukan penulis selama pelaksanaan KP di Dinas Pekerjaan Umum, Penata Ruang, Perumahan, Kawasan Permukiman dan Pertanahan Provinsi Riau pada tanggal 20 Juni2022 sampai tanggal 24 Juni 2022 selengkapnya terlihat pada Tabel 3.15 berikut ini:

**Tabel 3.15 Laporan Kegiatan Kerja Praktek (KP) Minggu Ke-17 (tujuh belas) tanggal 20 Juni 2022 s/d 24 Juni 2022**

| N <sub>0</sub> | Hari/Tanggal         | <b>Kegiatan</b>                                                              | <b>Tempat Pelaksanaan</b>     |
|----------------|----------------------|------------------------------------------------------------------------------|-------------------------------|
|                | Senin, 20 Juni 2022  | Menginput dokumen surat<br>pengantar SPJ                                     | Bagian Perencanaan<br>Program |
| $\mathfrak{D}$ | Selasa, 21 Juni 2022 | Menginput dokumen surat<br>pengantar SPJ                                     | Bagian Perencanaan<br>Program |
| 3              | Rabu, 22 Juni 2022   | Menyususun dan memasukkan<br>dokumen arsip tahun 2016                        | Bagian Perencanaan<br>Program |
| 4              | Kamis, 23 Juni 2022  | Mengantar dokumen<br>Mengambil nomor surat                                   | Bagian Perencanaan<br>Program |
| 5              | Jumat, 24 Juni 2022  | Merekapitulasi dokumen arsip<br>tahun 2014<br>Mengambil dokumen<br>$\bullet$ | Bagian Perencanaan<br>Program |

*Sumber: Data Olahan 2022*

Laporan agenda kegiatan atau pekerjaan yang telah dilakukan penulis selama pelaksanaan KP di Dinas Pekerjaan Umum, Penata Ruang, Perumahan, Kawasan Permukiman dan Pertanahan Provinsi Riau pada tanggal 27 Juni 2022 sampai tanggal 30 Juni 2022 selengkapnya terlihat pada Tabel 3.16 berikut ini:

**Tabel 3.16 Laporan Kegiatan Kerja Praktek (KP) Minggu Ke-18 (delapan belas) tanggal 27 Juni 2022 s/d 30 Juni 2022**

| No | Hari/Tanggal        | Kegiatan                                       | <b>Tempat Pelaksanaan</b>     |
|----|---------------------|------------------------------------------------|-------------------------------|
|    | Senin, 27 Juni 2022 | Mengecek ulang data rekapan tahun<br>2018-2019 | Bagian Perencanaan<br>Program |

| N <sub>0</sub> | Hari/Tanggal         | Kegiatan                                       | <b>Tempat Pelaksanaan</b>     |
|----------------|----------------------|------------------------------------------------|-------------------------------|
|                | Selasa, 28 Juni 2022 | Mengecek ulang data rekapan tahun<br>2018-2019 | Bagian Perencanaan<br>Program |
| $\mathcal{R}$  | Rabu, 29 Juni 2022   | Mengecek ulang data rekapan tahun<br>2018-2019 | Bagian Perencanaan<br>Program |
|                | Kamis, 30 Juni 2022  | Menyelesaikan laporan kerja praktik            | Bagian Perencanaan<br>Program |

*Sumber: Data Olahan 2022*

#### **3.1.2 Uraian kegiatan Kerja Praktek**

Uraian Kegaiatan (Pekerjaan) yang dikerjakan selama pelaksanaan Kerja Praktek (KP) di Dinas Pekerjaan Umum, Penata Ruang, Perumahan, Kawasan Permukiman dan Pertanahan Provinsi Riau pada bagian Perencanaan Program di jelaskan sebagai berikut:

1. Memisahkan, menyusun dan mengkoreksi dokumen arsip aktif dan inaktif. sesuai kegiatan tahun 2011-2017.

Pada kegiatan ini penulis memisahkan dokumen arsip yang aktif maupun yang inaktif. Dokumen tersebut terdiri dari dokumen bagian keuangan seperti SPJ, SP2D, SPM, DPA, surat-surat, undangan dan lainnya. Pemisahan ini bertujuan agar mempermudah untuk mendata dan merekap dokumen kedalam bagian kearsipan. Tujuan kearsipan secara umum adalah untuk bahan pertanggungjawaban nasional mengenai rencana, pelaksanaan dan penyelenggaraan kehidupan berbangsa, serta untuk menyediakan bahan pertanggungjawaban tersebut untuk kegiatan pemerintah. Dengan adanya pengarsipan dapat membantu dokumen terpelihara dengan baik, teratur dan aman.

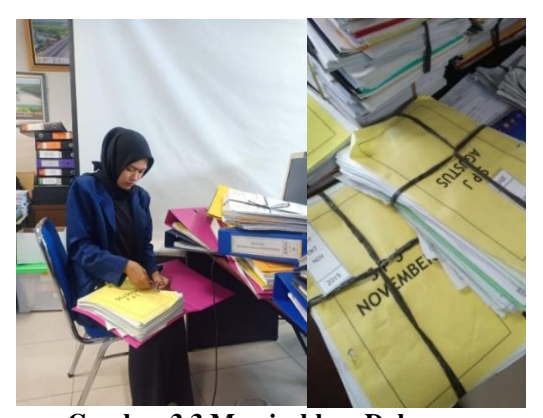

**Gambar 3.3 Memisahkan Dokumen** *Sumber: Bagian Perencanaan Program Dinas Pekerjaan Umum, Penata Ruang, Perumahan, Kawasan Permukiman dan Pertanahan Provinsi Riau*

2. Merekapitulasi Surat Perintah Pencairan Dana (SP2D) dalam excel tahun 2011-2017

Pada kegiatan ini, penulis melakukan pengrekapan salah satu dokumen keuangan yaitu Surat Perintah Pencairan Dana (SP2D) yang nantinya kemudian dinput kedalam excel untuk digabungkan dengan data-data lainnya yang ada pada file arsip Bidang Bina Marga.

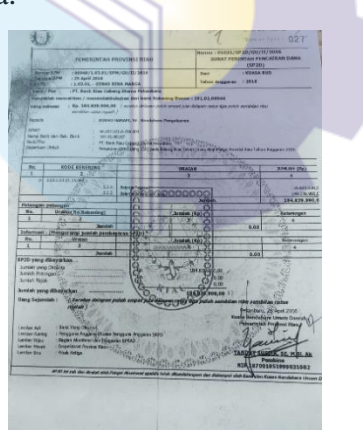

**Gambar 3.4 Merekapitulasi Dokumen SP2D dalam excel** *Sumber: Bagian Perencanaan Program Dinas Pekerjaan Umum, Penata Ruang, Perumahan, Kawasan Permukiman dan Pertanahan Provinsi Riau* 

#### 3. Memeriksa dokumen DPA-SKPD

Pada kegiatan ini penulis mengecek/memeriksa dokumen DPA-SKPD sesuai kegiatan pada Bidang Bina Teknik Dinas Bina Marga. Pengecekkan ini bertujuan apakah dokumen tersebut lengkap atau tidak, sehingga akan diketahui mana yang harus direkap mana yang tidak perlu direkap.

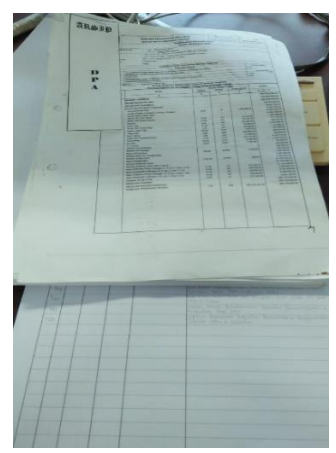

**Gambar 3.5 Memeriksa Dokumen DPA-SKPD** *Sumber: Bagian Perencanaan Program Dinas Pekerjaan Umum, Penata Ruang, Perumahan, Kawasan Permukiman dan Pertanahan Provinsi Riau* 

4. Merekapitulasi Dokumen Pelaksanaan Anggaran (DPA-SKPD) tahun 2015 Bidang Bina Marga.

Pada kegiatan ini, penulis melakukan pengrekapan salah satu dokumen keuangan yaitu Dokumen Pelaksanaan Anggaran (DPA) yang nantinya kemudian dinput kedalam excel untuk digabungkan dengan data-data DPA lainnya yang ada pada file arsip Bidang Bina Marga.

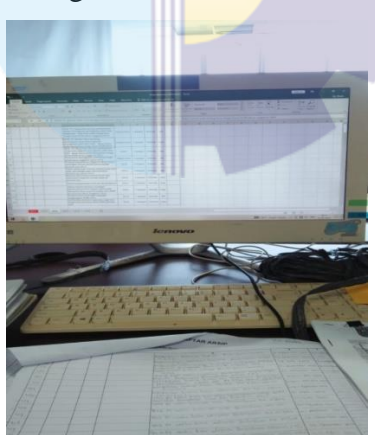

**Gambar 3.6 Merekapitulasi DPA-SKPD dalam excel** *Sumber: Bagian Perencanaan Program Dinas Pekerjaan Umum, Penata Ruang, Perumahan, Kawasan Permukiman dan Pertanahan Provinsi Riau*

5. Mengoreksi kelengkapan data pada dokumen Bidang CIPTADA tahun 2016-2019

Pada kegiatan ini penulis mengecek kelengkapan data dan berkas pada Bidang CIPTADA yang sama halnya dengan Bidang Bina Marga tetapi hanya beda bidang. Setelah mengeceknya dengan benar maka data tersebut nantinya
akan diinput kedalam data arsip.

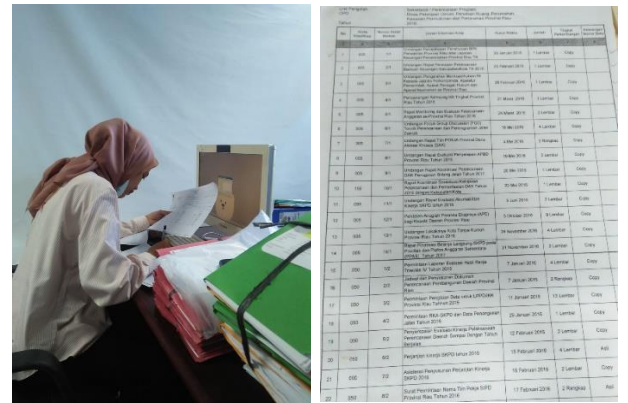

**Gambar 3.7 Mengecek Kelengkapan Data pada Dokumen Bidang CIPTADA** *Sumber: Bagian Perencanaan Program Dinas Pekerjaan Umum, Penata Ruang, Perumahan, Kawasan Permukiman dan Pertanahan Provinsi Riau*

## 6. Mengarsip dokumen-dokumen pada Bidang CIPTADA

Pada kegiatan ini penulis merekap dokumen kedalam Microsoft Excel yang awalnya ditulis secara manual. Pada proses pengrekapan ini penulis melengkapi data seperti kode klasifikasi, nomor berkas dan nomor arsip. Tujuannya agar dokumen arsip tersebut mudah diinput kedalam data arsip keseluruhan.

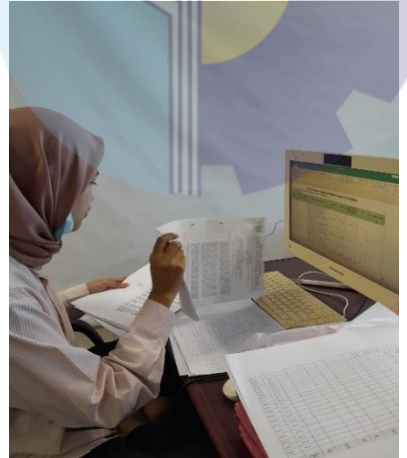

**Gambar 3.8 Mengarsip Dokumen** 

*Sumber: Bagian Perencanaan Program Dinas Pekerjaan Umum, Penata Ruang, Perumahan, Kawasan Permukiman dan Pertanahan Provinsi Riau* 

### 7. Membuat surat perintah tugas

Pada kegiatan ini penulis membuat surat perintah tugas pegawai. Dalam pembuatan surat ini, formatnya yang telah tersedia sehingga mempermudah penulis dalam membuatnya. Penulis hanya merubah nama pegawai dan kegiatannya saja.

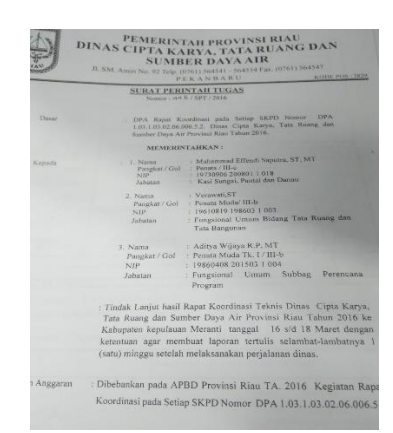

**Gambar 3.9 Membuat Surat Perintah Tugas**

*Sumber: Bagian Perencanaan Program Dinas Pekerjaan Umum, Penata Ruang, Perumahan, Kawasan Permukiman dan Pertanahan Provinsi Riau* 

8. Mengetik Surat permohonan untuk Penyesuaian Kenaikan Jenjang Muda

Pada kegiatan ini, penulis mengetik surat Keterangan Hasil Uji Kompetensi Pengelola Pengadaan Barang dan Jasa Jenjang Muda. Tujuannya yaitu mengajukan permohonan untuk Penyesuaian Kenaikan Jenjang Muda.

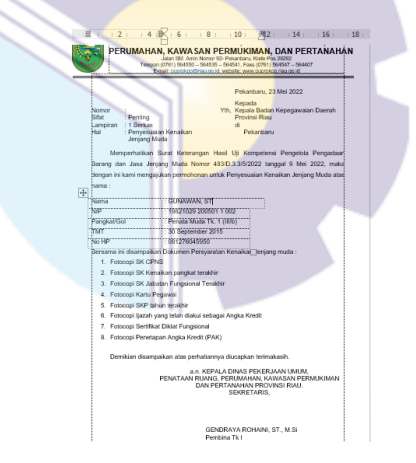

**Gambar 3.10 Mengetik Surat** 

*Sumber: Bagian Perencanaan Program Dinas Pekerjaan Umum, Penata Ruang, Perumahan, Kawasan Permukiman dan Pertanahan Provinsi Riau* 

9. Memindahkan arsip aktif maupun inaktif kedalam box arsip

Tahap terakhir penulis melakukan kegiatan yaitu memasukkan semua dokumen tadi dan dipindahkan kedalam box khusus untuk dokumen arsip yang telah selesai diinput tadi. Tujuan dimasukkan kedalam box agar dokumen terjaga dengan aman dan terhindar dari kerusakan. Yang mana box tersebut diletakkan pada lemari arsip dengan rapi.

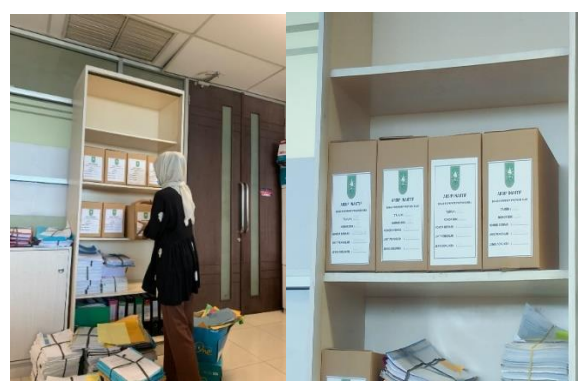

**Gambar 3.11 Memasukkan dan Memindahkan Dokumen Arsip dalam Box** *Sumber: Bagian Perencanaan Program Dinas Pekerjaan Umum, Penata Ruang, Perumahan, Kawasan Permukiman dan Pertanahan Provinsi Riau* 

## **3.2 Perangkat Keras dan Lunak yang digunakan selama kerja praktek**

## **3.2.1 Perangkat Keras yang Digunakan**

Perangkat keras yang digunakan selama pelaksanaan Kerja Praktek pada Bagian Perencanaan Program Dinas Pekerjaan Umum, Penata Ruang, Perumahan, Kawasan Permukiman dan Pertanahan Provinsi Riau sebagai berikut:

1. Seperangkat Komputer

Merupakan peralatan yang terdiri dari perangkat hardware yang terpisah seperti gambar di bawah berikut berupa Monitor, Keyboard dan Mouse. Seperangkat komputer ini digunakan untuk keperluan kantor yang memerlukan stabilitas dan waktu kerja yang lama.

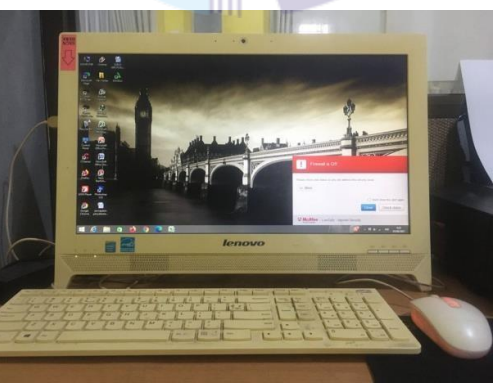

**Gambar 3.12 Seperangkat Komputer** *Sumber: Bagian Perencanaan Program Dinas Pekerjaan Umum, Penata Ruang, Perumahan, Kawasan Permukiman dan Pertanahan Provinsi Riau* 

## **3.2.2 Perangkat Lunak Yang Digunakan**

Perangkat lunak (software) adalah perangkat yang terdapat dalam komputer yang disimpan secara digital yang digunakan untuk mengolah data dan menyimpan data. Adapun perangkat lunak yang digunakan pada saat melakukan pekerjaan yaitu:

1. Microsoft Excel

Microsoft excel adalah aplikasi perangkat lunak pengolah angka yang berfungsi untuk mengolah angka menggunakan spreadsheet yang terdiri dari baris dan kolom untuk membantu pengguna menyelesaikan atau mempermudahkan pekerjaan. Berikut bentuk microsoft excel dapat dilihat pada Gambar 3.10 dibawah ini.

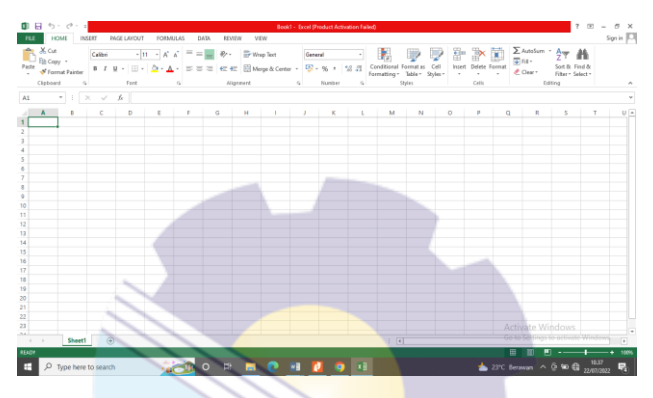

**Gambar 3.13 Microsoft Excel** *Sumber: Bagian Perencanaan Program Dinas Pekerjaan Umum, Penata Ruang, Perumahan, Kawasan Permukiman dan Pertanahan Provinsi Riau*

## **3.3 Perlengkapan Yang Digunakan Selama Kerja Praktek**

Perlengkapan-perlengkapan yang digunakan selama pelaksanaan Kerja Praktek pada Bagian Perencanaan Program Dinas Pekerjaan Umum, Penata Ruang, Perumahan, Kawasan Permukiman dan Pertanahan Provinsi Riau sebagai berikut:

#### **3.3.1 Peralatan Yang Digunakan**

1. Mesin Pengganda Dokumen

Merupakan sebuah mesin yang digunakan untuk melakukan duplikasi dokumen-dokumen dimensi ke dalam kertas dengan biaya yang sangat murah dan cepat. Adapun dokumen yang digandakan seperti Nota Dinas, surat-surat, dan lain-lain.

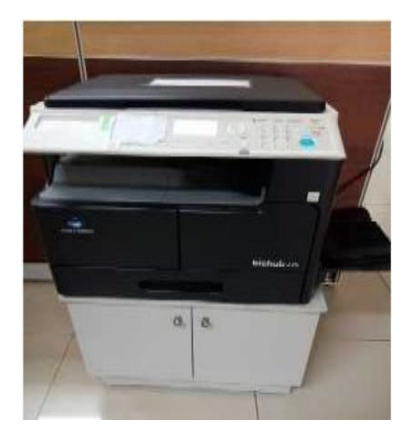

**Gambar 3.14 Mesin Pengganda Dokumen** *Sumber: Bagian Perencanaan Program Dinas Pekerjaan Umum, Penata Ruang, Perumahan, Kawasan Permukiman dan Pertanahan Provinsi Riau* 

### 2. Mesin Pencetak dan Pemindai Dokumen

Merupakan sebuah mesin untuk mencetak dan memindai laporan atau dokumen yang telah dibuat menggunakan komputer. Mesin ini digunakan untuk mencetak Nota Dinas, surat-surat, SPJ, DPA dan dokumen lainnya. Mesin inijuga digunakan untuk memindai dokumen dari hardfile ke softfile.

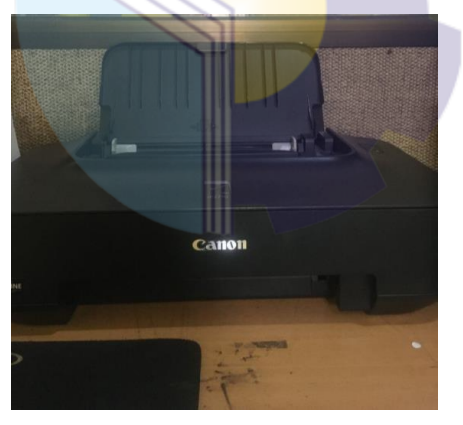

**Gambar 3.15 Mesin Pencetak dan Pemindai Dokumen** *Sumber: Bagian Perencanaan Program Dinas Pekerjaan Umum, Penata Ruang, Perumahan, Kawasan Permukiman dan Pertanahan Provinsi Riau* 

## **3.3.2 Perlengkapan Yang Digunakan**

1. Alat Tulis Kantor (ATK)

Alat Tulis Kantor seperti: pena, pensil, spidol, penghapus dan sebagainya sebagai pendukung dalam proses pekerjaan di Bagian Perencanaan Program. Berikut ATK yang digunakan:

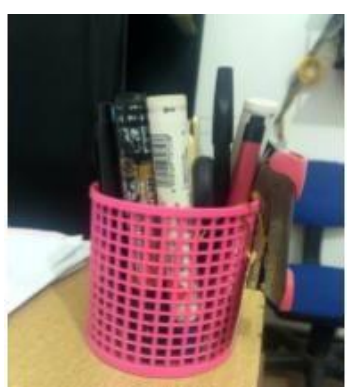

**Gambar 3.16 Alat Tulis Kantor** *Sumber: Bagian Perencanaan Program Dinas Pekerjaan Umum, Penata Ruang, Perumahan, Kawasan Permukiman dan Pertanahan Provinsi Riau* 

2. Stapler

Stapler adalah alat yang digunakan untuk menyatukan dan memisahkan sejumlah kertas-kertas seperti: Surat Pertanggungjawaban, Surat Perintah Pencairan Dana dan berkas lainnya. Berikut Stapler yang digunakan:

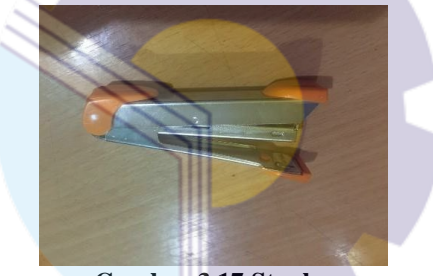

**Gambar 3.17 Stapler** *Sumber: Bagian Perencanaan Program Dinas Pekerjaan Umum, Penata Ruang, Perumahan, Kawasan Permukiman dan Pertanahan Provinsi Riau* 

3. Penjepit Kertas/Paper Clip

Penjepit Kertas adalah alat untuk menyatukan dua lembar kertas atau lebih berdasarkan prisip tekanan. Berikut penjepit kertas yang digunakan:

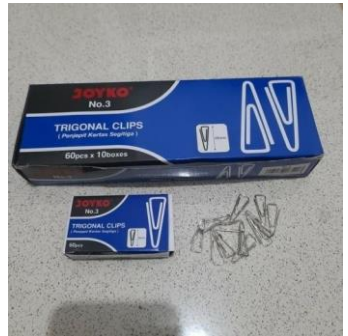

**Gambar 3.18 Penjepit Kertas/Paper Clip** *Sumber: Bagian Perencanaan Program Dinas Pekerjaan Umum, Penata Ruang, Perumahan, Kawasan Permukiman dan Pertanahan Provinsi Riau* 

## 4. Map Ordner

Ordner adalah map besar yang mampu menyimpan berbagi dokumen penting dan memiliki bentuk kotak berwarna yang menggunakan bahan karton tebal disertai penjepit kertas ditengahnya (Ring Binder). Berikut ordner yang digunakan:

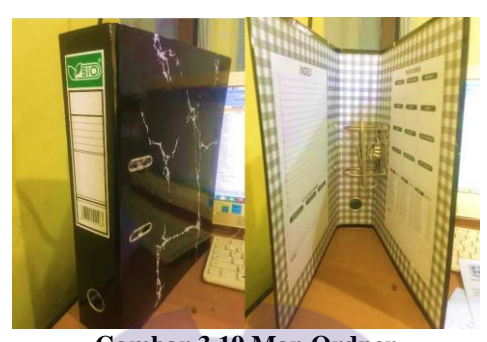

**Gambar 3.19 Map Ordner** *Sumber: Bagian Perencanaan Program Dinas Pekerjaan Umum, Penata Ruang, Perumahan, Kawasan Permukiman dan Pertanahan Provinsi Riau* 

## **3.4 Data-data Yang Diperlukan**

Adapun Data-data yang diperlukan dalam penyelesain tugas yang diberikan adalah sebagai berikut:

1. Memisahkan menyusun dan mengkoreksi dokumen arsip aktif dan inaktif. sesuai kegiatan tahun 2011-2017

Dalam melakukan kegiatan ini, data yang diperlukan adalah dokumen arsip yang aktif dan inaktif yaitu data pada tahun 2011-2017 seperti dokumen SPJ, DPA-SKPD, SP2D, dan SPM

2. Merekapitulasi Surat Perintah Pencairan Dana (SP2D) dalam excel tahun 2011-2017

Dalam kegiatan ini, data yang diperlukan berupa Surat Perintah Pencairan Dana yang dibuat oleh bagian keuangan Dinas Pekerjaan Umum, Penata Ruang, Perumahan, Kawasan Permukiman dan Pertanahan Provinsi Riau.

3. Memeriksa dokumen DPA-SKPD

Dalam kegiatan ini, data yang diperlukan adalah dokumen DPA yang telah dikumpulkan dan di cek kelengkapan berkasnya.

4. Merekapitulasi Dokumen Pelaksanaan Anggaran (DPA-SKPD) tahun 2015

Bidang Bina Marga.

Pada kegiatan ini, data yang diperlukan yaitu data DPA-SKPD pada tahun 2011 sampai dengan tahun 2017 yang sudah tersusun pada Bidang Bina Marga.

- 5. Mengecek kelengkapan data dan berkas pada dokumen Bidang CIPTADA tahun 2016-2019 Pada kegiatan ini, data yang digunakan adalah semua dokumen pada Bidang CIPTADA seperti data SP2D, RKA-SKPD,DPPA-SKPD, surat-surat, undangan dan dokumen lainnya
- 6. Menginput dokumen arsip tahun 2016 Bidang CIPTADA Pada kegiatan ini, data yang digunakan adalah dokumen arsip Bidang CIPTADA yang telah direkapitulasi terlebih dahulu seperti surat-surat dan dukumen keuangan.
- 7. Membuat surat perintah tugas Pada kegiatan ini, data yang digunakan adalah nama pegawai dan kegiatan yang yang akan dicantum kedalam surat tersebut dan juga format suratnya.
- 8. Mengetik surat permohonan untuk Penyesuaian Kenaikan Jenjang Muda Pada kegiatan ini, data yang digunakan adalah contoh suratnya dan format suratnya.
- 9. Memindahkan arsip aktif maupun inaktif kedalam box arsip. Pada kegiatan ini, data yang digunakan adalah berkas yang telah selesai disusun kemudian dimasukkan kedalam box khusus arsip

## **3.5 Dokumen-dokumen dan File-file Yang Dihasilkan**

Dokumen-dokumen dan file-file yang dihasilkan setelah menyelesaikan tugas ataupun pekerjaan selama Kerja Praktek di Bagian Perencanaan Program Dinas Pekerjaan Umum, Penata Ruang, Perumahan, Kawasan Permukiman dan Pertanahan Provinsi Riau adalah sebagai berikut:

1. Rekapan Dokumen Arsip surat-surat, undangan dan dokumen lainnya pada Bidang Bina Marga Tahun 2011-2017 Berikut hasil dari Dokumen Arsip surat-surat, undangan dan dokumen

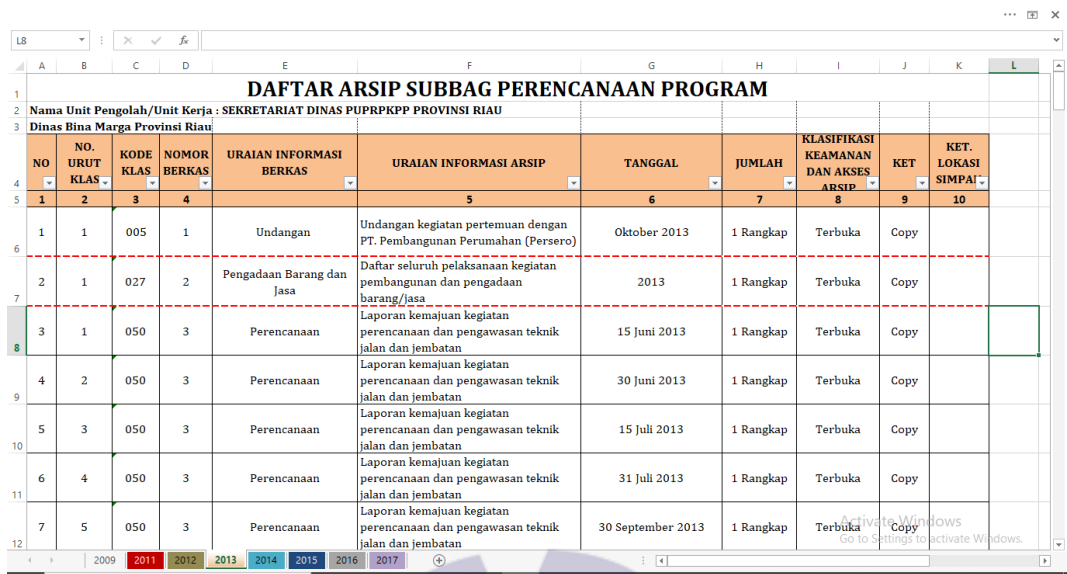

#### lainnya pada Bidang Bina Marga Tahun 2011-2017

**Gambar 3.20 Rekapan Dokumen Arsip Bidang Bina Marga Tahun 2011-2017** *Sumber: Bagian Perencanaa Program Dinas Pekerjaan Umum, Penata Ruang, Perumahan, Kawasan Permukiman dan Pertanahan Provinsi Riau* 

Tujuan dari rekapan ini adalah sebagai sumber ingatan bagi organisasi atau perorangan terutama yang ada pada Bidang Bina Marga. Dokumen tersebut digunakan sebagai sumber informasi bagi pemimpin yang membutuhkannya dalam menghadapi permasalahannya. Tugas pokok Kepala Bidang Bina Marga adalah merumuskan kebijakan teknis, menyelenggarakan pelayanan umum, melakukan pembinaan teknis, pelaporan dan evaluasi dibidang Bina Marga. Dokumen-dokumen yang direkap ini berbentuk laporan-laporan kemajuan pada kegiatan di Bidang Bina Marga. Selapin itu setiap dokumen yang beratas nama kan Bidang Bina Marga semua nya di rekap kedalam excel dan dokumen tersebut nantinya akan diprint lalu di periksa kembali satu persatu berkas-berkasnya. Kemudian baru disatukan dengan rekapan dokumen Bidang Bina Marga lainnya.

#### 2. Rekapan Dokumen Arsip Bidang CIPTADA Tahun Anggaran 2016

Berikut hasil dari Rekapan Dokumen Arsip Bidang CIPTADA Tahun Anggaran 2016

|                |                                     |                                                                          |                            |                               |                                                     |                                                                                              |                  |                |                                                                 |                | $\mathbb{R}$ X           |
|----------------|-------------------------------------|--------------------------------------------------------------------------|----------------------------|-------------------------------|-----------------------------------------------------|----------------------------------------------------------------------------------------------|------------------|----------------|-----------------------------------------------------------------|----------------|--------------------------|
| H2             |                                     | ٠<br>$\times$                                                            |                            | fx                            |                                                     |                                                                                              |                  |                |                                                                 |                |                          |
|                | А                                   | R                                                                        | c                          | D                             | E                                                   | F                                                                                            | G                | н              |                                                                 |                |                          |
|                |                                     |                                                                          |                            |                               |                                                     | DAFTAR ARSIP SUBBAG PERENCANAAN PROGRAM                                                      |                  |                |                                                                 |                |                          |
| $\overline{2}$ |                                     | Nama Unit Pengolah/Unit Kerja : SEKRETARIAT DINAS PUPRPKPP PROVINSI RIAU |                            |                               |                                                     |                                                                                              |                  |                |                                                                 |                |                          |
| з              | <b>Bidang CIPTADA Provinsi Riau</b> |                                                                          |                            |                               |                                                     |                                                                                              |                  |                |                                                                 |                |                          |
|                | <b>NO</b>                           | NO.<br><b>URUT</b><br><b>KLAS</b>                                        | <b>KODE</b><br><b>KLAS</b> | <b>NOMOR</b><br><b>BERKAS</b> | <b>URAIAN INFORMASI BERKAS</b>                      | <b>URAIAN INFORMASI ARSIP</b>                                                                | <b>TANGGAL</b>   | <b>IUMLAH</b>  | <b>KLASIFIKASI</b><br><b>KEAMANAN DAN</b><br><b>AKSES ARSIP</b> | <b>KET</b>     | <b>ST</b>                |
| 5              | $\mathbf{1}$                        | $\overline{2}$                                                           | $\overline{\mathbf{3}}$    | $\overline{4}$                |                                                     | $\mathbf{5}$                                                                                 | 6                | $\overline{7}$ | 8                                                               | $\overline{9}$ |                          |
| 6              | 1.                                  | 1                                                                        | 050                        | 1.                            | Perencanaan                                         | Rumus rencana program dan kegiatan<br>perangkat daerah tahun 2019 dan<br>prakiraan maju 2020 | 16 Maret 2019    | 1 Rangkap      | Terbuka                                                         | Asli           |                          |
|                | $\overline{a}$                      | $\overline{2}$                                                           | 050                        | 1.                            | Perencanaan                                         | Rencana kerja dan anggaran satuan kerja<br>perangkat daerah                                  | 2019             | 1 Rangkap      | Terbuka                                                         | Asli           |                          |
|                | 3                                   | 3                                                                        | 050                        | 1                             | Perencanaan                                         | Usulan rancangan awal program dan<br>kegiatan tahun anggaran 2019                            | 2019             | 1 Rangkap      | Terbuka                                                         | Asli           |                          |
| 9              | 4                                   | $\mathbf{1}$                                                             | 090                        | $\overline{a}$                | Perjalanan Dinas/ Kunjungan<br>Kerja/ Studi Banding | Bukti pembelian tiket dari Garuda<br>Indonesia                                               | 23 April 2019    | 1 Rangkap      | Terbuka                                                         | Asli           |                          |
| 10             | 5                                   | $\overline{2}$                                                           | 090                        | 2                             | Perjalanan Dinas/ Kunjungan<br>Kerja/ Studi Banding | Bukti pembelian tiket dari traveloka                                                         | 09 November 2019 | 1 Rangkap      | Terbuka                                                         | Copy           |                          |
| 11             | 6                                   | 3                                                                        | 090                        | $\overline{a}$                | Perjalanan Dinas/ Kunjungan<br>Kerja/ Studi Banding | Bukti pembelian tiket dari tiket.com                                                         | 03 Desember 2019 | 1 Rangkap      | Terbuka                                                         | Asli           |                          |
| 12             | 7                                   | $\mathbf{1}$                                                             | 090                        | 3                             | Perjalanan Dinas/ Kunjungan<br>Keria/ Studi Banding | Bukti pembelian tiket dari Lion Group                                                        | 03 Desember 2019 | 1 Rangkap      | Terbuka                                                         | Asli           |                          |
| 13             | 8                                   | $\mathbf{1}$                                                             | 090                        | 4                             | Perjalanan Dinas/ Kunjungan<br>Kerja/ Studi Banding | Sekretariat Daerah Provinsi Riau Biro<br>Hukum Bagian Bantuan Hukum                          | 2019             | 1 Rangkap      | Terbuka                                                         | Asli           |                          |
| 14             | 9                                   | 1                                                                        | 100                        | 5                             | Pemerintahan                                        | Susunan pejabat pengadaan barang/jasa<br>pada Bidang Sumber Daya Air                         | 2019             | 1 Rangkap      | ivate Windows<br>Go to Settings to activate                     | Asli<br>ndows. |                          |
|                |                                     | 2016                                                                     | 2017                       | 2018<br>2019                  | $\circledast$                                       | ं चि                                                                                         |                  |                |                                                                 |                | $\overline{\phantom{a}}$ |

**Gambar 3.21 Rekapan Dokumen Arsip Bidang CIPTADA Tahun 2016-2019** *Sumber: Bagian Perencanaa Program Dinas Pekerjaan Umum, Penata Ruang, Perumahan, Kawasan Permukiman dan Pertanahan Provinsi Riau* 

Tujuan dari rekapan ini adalah sebagai sumber ingatan bagi organisasi atau perorangan terutama yang ada pada Bidang Cipta Karya, Tata Ruang dan Sumber Daya Air. Dokumen tersebut digunakan sebagai sumber informasi bagi pemimpin yang membutuhkannya dalam menghadapi permasalahannya. Sama halnya dengan Bidang Bina Marga, Dokumen-dokumen yang direkap ini nantinya akan diprint lalu di periksa kembali satu persatu berkas-berkasnya. Kemudian baru disatukan dengan rekapan dokumen Bidang Cipta Karya, Tata Ruang dan Sumber Daya Air.

#### **3.6 Kendala-kendala dan Solusi Yang Dihadapi**

#### **3.6.1 Kendala-kendala yang dihadapi selama Kerja Praktek**

Selama pelaksanaan praktik kerja lapangan pasti terdapat hambatan, adapun hambatan selama praktik kerja lapangan diantaranya adalah kurangnya sarana dan prasana dalam pelaksanaan praktik kerja lapangan, misalnya komputer sering blank, mouse yang error, jaringan internet yang loading lama, dan sarana dan prasarana dalam penyimpanan arsip yang kurang memadai. Sarana dan prasarana yang kurang memadai dalam hal penyimpanan arsip meliputi tidak ada pengatur suhu ruangan arsip, kurangnya kebersihan ruangan arsip. Hal ini yang

menyebabkan pegawai malas dalam mengarsip surat. Adanya hambatan tersebut sangat mengganggu pekerjaan pegawai, baik pegawai perusahaan maupun mahasiswa praktik kerja lapangan.

## **3.6.2 Solusi Dari Kendala Yang Dihadapi Selama Kerja Praktek**

Adapun solusi yang bisa dilakukan atas kendala yang dihadapi selama Kerja Praktek pada bagian perencanaan program adalah memperbaiki mouse komputer, melengkapi peralatan dan perlengkapan untuk penyimpanan dokumen arsip sehingga tidak menghambat pekerjaan. Mengingat pekerjaan yang berada pada bagian perencanaan program sangat banyak, mulai dari merencanakan program dan rencana kerja, membuat laporan pelaksanaan kegiatan. hingga mengarsip dokumen. Untuk itu dinas segera mengatasi hambatan tersebut agar pekerjaan pegawai tidak terganggu dan cepat selesai.

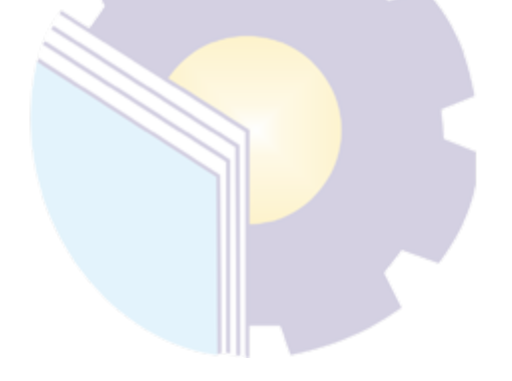

#### **BAB IV**

### **PEKERJAAN KHUSUS**

#### **4.1 Spesifikasi Tugas yang Dilaksanakan**

Kerja Praktek (KP) dilaksanakan selama 4 (empat) bulan terhitung mulai tanggal 01 Maret 2022 sampai dengan tanggal 30 Juni 2022 pada Bagian Perencanaan Program di Dinas Pekerjaan Umum, Penata Ruang, Perumahan, Kawasan Permukiman dan Pertanahan Provinsi Riau . Selama pelaksanaan Kerja Praktek (KP) terdapat satu pekerjaan khusus yaitu melakukan prosedur pengarsipan secara manual pada dokumen Surat Perintah Pencairan Dana (SP2D) dan Dokumen Pelaksanaan Anggaran (DPA-SKPD). Adapun aktifitasnya pemilahan dokumen, merekap dokumen arsip, koreksi, input data, menyusun dan memasukkan dokumen yang telah diinput dalam lemari arsip.

Arsip merupakan sumber informasi penting yang dapat menunjang proses kegiatan administrasi suatu instansi, untuk itu arsip yang telah disimpan memerlukan pemeliharaan yang maksimal. Arsip yang dimiliki setiap instansi sangatlah penting. arsip berbeda dengan bahan pustaka yang tersedia di perpustakaan. Arsip memiliki ciri khusus, seperti arsip harus autentik dan terpercaya sebagai alat bukti sah, informasinya utuh dan sesuai asal-usul serta aturan asli. Tujuan arsip ini yaitu untuk menyimpan berkas atau barang benda penting dengan baik, aman dan teratur. Hal ini dilakukan untuk mencegah kerusakan, bila sewaktu-waktu arsip tersebut dibutuhkan. Untuk penginputan sampai dengan penyimpanan arsip ada beberapa tahapan. Yang mana tahapan tersebut dilakukan Pada Bidang Perencanaan Program Bagian Kearsipan Dinas Bina Marga. Ada 2 jenis dokumen yang diarsip selama kerja praktek yaitu:

1. Surat Perintah Pencairan Dana atau SP2D

Surat Perintah Pencairan Dana atau SP2D adalah surat perintah yang diterbitkan oleh KPPN (Kantor Pelayanan Perbendaharaan Negara) selaku Kuasa Bendahara Umum Negara (BUN) untuk pelaksanaan pengeluaran atas beban APBN (Anggaran Pendapatan dan Belanja Negara) berdasarkan SPM (Surat Perintah Membayar). Surat Perintah Pencairan Dana meliputi SP2D gaji bulanan yang mencakup pembayaran gaji bulanan termasuk di dalamnya gaji terusan dan gaji ke-13 dan SP2D non gaji bulanan yang mencakup pembayaran gaji bulanan (termasuk kekurangan gaji dan gaji susulan), uang persediaan, dana Perhitungan Fihak Ketiga (PFK), serta pembayaran pinjaman/hibah luar negeri beban rekening khusus. Berikut beberapa langkah-langkah dalam melakukan pengarsipan data SP2D yaitu:

a. Menyortir arsip dokumen SP2D

Menyortir adalah mengelompokkan dokumen untuk persiapan kelangkah berikutnya. Langkah ini untuk memisahkan dokumen SP2D dengan dokumen lainnya antara arsip aktif dan inaktif. Dalam tahapan ini diadakan khusus untuk jumlah volume dokumen yang banyak, sehingga untuk memudahkan penyimpanan perlu dikelompokkan terlebih dahulu sesuai dengan pengelompokkan sistem penyimpanan yang dipergunakan. Tanpa pengelompokan petugas niscaya akan selalu bolak-balik dari laci ke laci pada waktu penyimpanan dokumen, di samping berkali-kali membuka dan menutup laci yang sangat menyita energi dan tidak sistematis apalagi dikerjakan dengan berdiri yang sangat melelahkan. Untuk sistem perkegiatan, pengelompokan di dalam sortir dilakukan menurut kegiatan, untuk sistem geografis dikelompokkan menurut nama tempat, untuk sistem numerik dikelompokkan menurut bulan dan tahun dan untuk sistem subjek surat-surat dikelompokan menurut kelompok subjek atau masalah.

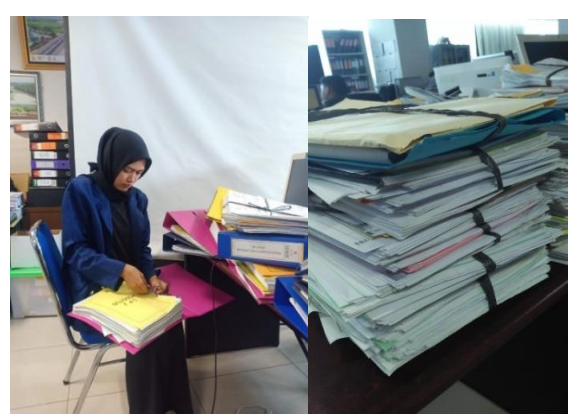

**Gambar 4.22 Menyortir Arsip Dokumen SP2** *Sumber: Bagian Perencanaan Program Dinas Pekerjaan Umum, Penata Ruang, Perumahan, Kawasan Permukiman dan Pertanahan Provinsi Riau*

b. Merekapitulasi dokumen Surat Perintah Pencairan Dana (SP2D)

Merekapitulasi dokumen SP2D yang dilakukan secara manual. Tujuannya mempermudah untuk menginput dan menggabungkan dengan dokumen SP2D tahun lainnya yang telah direkan sebelumnya. Rekap dimulai dengan menulis dekripsi kegiatan satu persatu dokumen SP2D. kegiatan tersebut dipisah-pisahkan perkegiatan. Misalnya, kegiatan pengawasan pembangunan, peningkatan jalan, pengawasan peningkatan jalan, dan peningkatan pengawasan pembangunan.

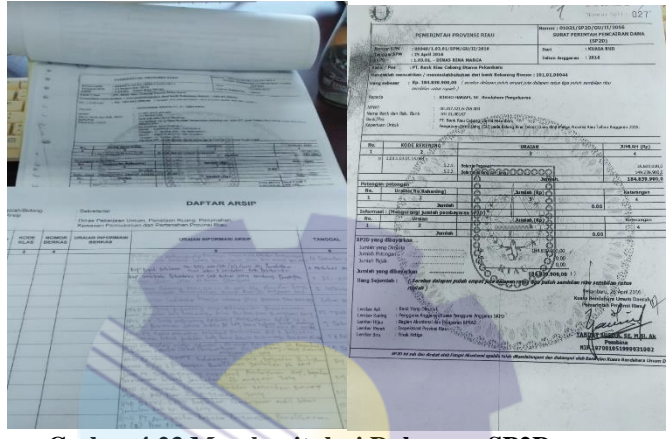

**Gmbar 4.23 Merekapitulasi Dokumen SP2D** *Sumber: Bagian Perencanan Program Dinas Pekerjaan Umum, Penata Ruang, Perumahan, Kawasan Permukiman dan Pertanahan Provinsi Riau* 

c. Mengkoreksi kelengkapan data yang telah direkap

Mengoreksi adalah memperbaiki kesalahan-kesalahan yang ada. Tujuan mengoreksi data yang direkap ini yaitu agar dokumen SP2D yang tidak lengkap itu tidak perlu dimasukkan, sehingga untuk menginputnya tidak terkecoh.

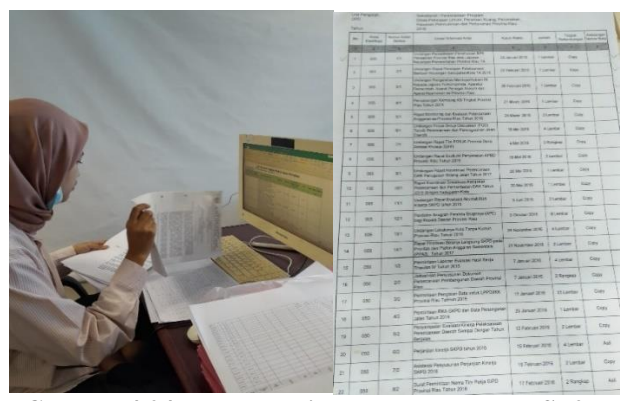

**Gambar 4.24 Mengoreksi Kelengkapan Data SP2D** *Sumber: Bagian Perencanaan Program Dinas Pekerjaan Umum, Penata Ruang, Perumahan, Kawasan Permukiman dan Pertanahan Provinsi Riau* 

#### d. Menginput dokumen SP2D

Langkah berikutnya yaitu data yang telah ditulis secara manual kemudian diinput kedalam excel yang formatnya telah tersedia. Dokumen SP2D ini digabung dengan dokumen-dokumen lainnya yang serupa. Dalam langkah ini data tersebut dilengkapi dengan pemberian kode klasifikasi, nomor arsip, klasifikasi keamanan dan akses arsip. Tujuan ini agar dokumen arsip tersebut lengkap sehingga memudahkan untuk menemukan apa yang diperlukan para pegawai nantinya.

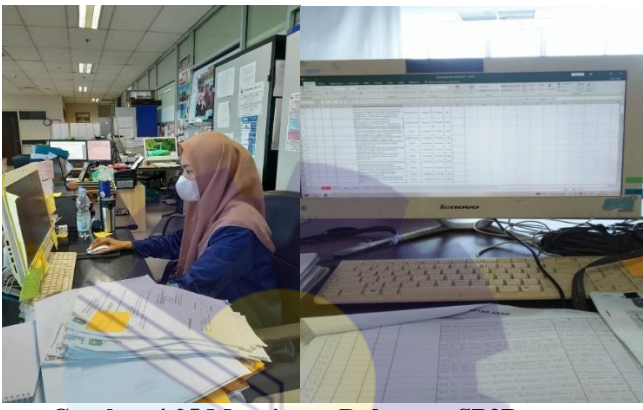

**Gambar 4.25 Menginput Dokumen SP2D** *Sumber: Bagian Perencanaan Program Dinas Pekerjaan Umum, Penata Ruang, Perumahan, Kawasan Permukiman dan Pertanahan Provinsi Riau* 

### e. Menyusun dan Menyimpan Arsip

Langkah terakhir adalah penyimpanan, yaitu menempatkan dokumen atau arsip sesuai dengan sistem penyimpanan dan peralatan yang dipergunakan, sistem penyimpanan akan menjadi efektif dan efisien bilamana didukung oleh peralatan dan perlengkapan yang memadai dan sesuai ke tempat sistem tersebut di atas akan sangat sesuai bilamana mempergunakan lemari arsip, sedangkan bila menggunakan order map surat tersebut harus dilubangi terlebih dahulu dengan mempergunakan perforator, dan jika akan menyimpan atau mengambil surat tersebut diikuti melalui lubang-lubang perforatornya. Untuk memudahkan penemuan kembali dokumen SP2D, maka disimpan jadi satu dalam map yang sama dan diletak kedalam kotak khusus arsip kemudian letaknya berdampingan. Lalu di simpan kedalam lemari.

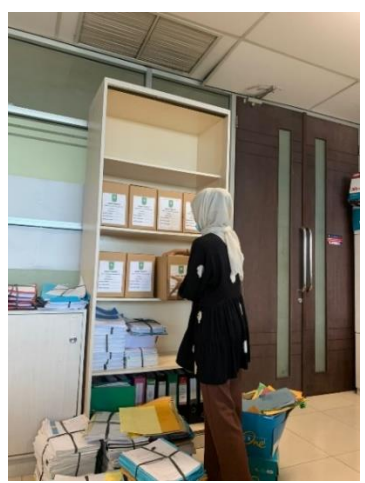

**Gambar 4.26 Memasukkan dan Memindahkan Dokumen Arsip dalam Box** *Sumber: Bagian Perencanaan Program Dinas Pekerjaan Umum, Penata Ruang, Perumahan, Kawasan Permukiman dan Pertanahan Provinsi Riau* 

#### 2. Dokumen Pelaksanaan Anggaran (DPA)

Dokumen Pelaksanaan Anggaran (DPA) merupakan dokumen yang memuat pendapatan dan belanja setiap OPD yang digunakan sebagai dasar pelaksanaan oleh pengguna anggaran. Dokumen Pelaksanaan Anggaran (DPA) terdiri dari dokumen: RKA, Rencana Kegiatan dan Anggaran Desa merinci setiap kegiatan anggaran yang disediakan dan rencana anggaran dana untuk kegiatan. Sama halnya dengan pengarsipan dokumen SP2D, Berikut beberapa langkah-langkah dalam melakukan pengarsipan data SP2D yaitu:

a. Memisahkan dokumen

Memisahkan/menyortir dokumen arsip yang aktif dan inaktif yang ada pada dokumen DPA-SKPD yang bertujuan agar tidak bercampur menjadi satu sehingga lebih mudah untuk dicek atau dikoreksi dokumen tersebut. Pada kegiatan ini dokumen tersebut langsung di koreksi yaitu dengan melihat berkas-berkas pada dokumen arsip yang ingin direkap, dari dokumen tersebutakan di periksa berkasberkas apakah berkas tersebut sudah sesuai dengan yang semestinya atau untuk meriksa apakah berkas tersebut ada yang hilang atau tidak. Disetiap berkas dokumen DPA-SKPD pasti ada yang tidak lengkap sehingga harus di pilah kembali sebelum direkap dan diinput.

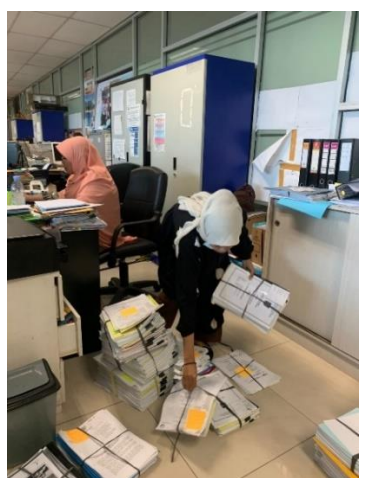

**Gambar 4.27 Memisahkan Dokumen DPA-SKPD** *Sumber: Bagian Perencanaan Program Dinas Pekerjaan Umum, Penata Ruang, Perumahan, Kawasan Permukiman dan Pertanahan Provinsi Riau* 

#### b. Merekap data

Berikutnya tahap awal merekap data, penulis merekap dokumen-dokumen DPA-SKPD. Sama halnya dengan dokumen SP2D yang dicatat secara manual terlebih dahulu, dokumen DPA-SKPD ditulis manual terlebih dahulu dan nantinya tinggal dipindahkan untuk direkp kedalam excel. Didalam rekapan tersebut dokumen ini harus diberi kode klasifikasi agar nantinya pada saat diinput bisa tau dokumen-dokumen apa saja yang sejenis dengan melihat kode klasifikasinya.

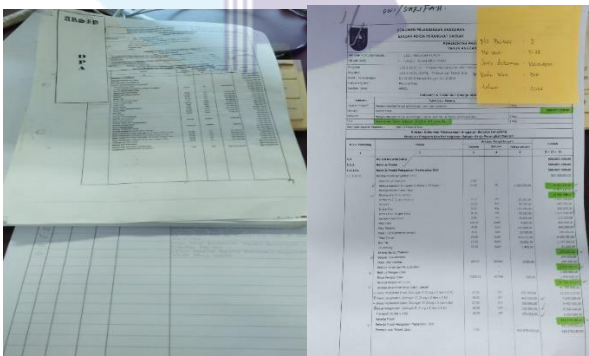

**Gambar 4.28 Merekapitulasi Dokumen DPA-SKPD Secara Manual** *Sumber: Bagian Perencanaan Program Dinas Pekerjaan Umum, Penata Ruang, Perumahan, Kawasan Permukiman dan Pertanahan Provinsi Riau* 

### c. Menginput data

Berikutnya tahap akhir yaitu menginput data, penulis merekap dokumendokumen DPA-SKPD. setelah direkap maka harus diinput kedalam data keseluruhan arsip. Data yang direkap tadi disatukan atau digabung dengan data

arsip yang lama sesuai tahun dan bidangnya. Hal ini mempermudah untuk menyimpan dokumen tersebut kedalam box khusus arsip agar tidak bercampur dengan bidang-bidang yang lain.

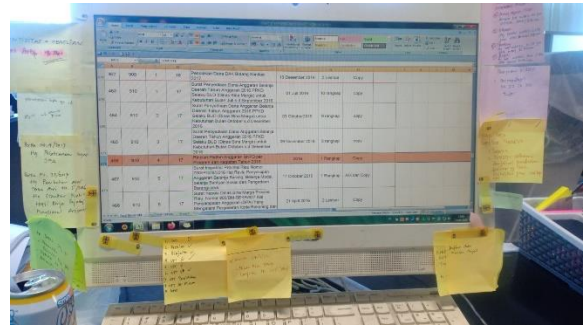

**Gambar 4.29 Menginput Dokumen DPA-SKPD Kedalam Data Arsip** *Sumber: Bagian Perencanaan Program Dinas Pekerjaan Umum, Penata Ruang, Perumahan, Kawasan Permukiman dan Pertanahan Provinsi Riau* 

#### d. Menyusun dan Menyimpan Arsip

Langkah terakhir adalah penyimpanan, yaitu menempatkan dokumen arsip kedalam box khusus arsip kemudian box tersebut diberi nama agar tidak tertukar dengan yang lain lalu disusun didalam lemari arsip dengan rapi agar dokumen tersebut rapi dan tidak berantakan.

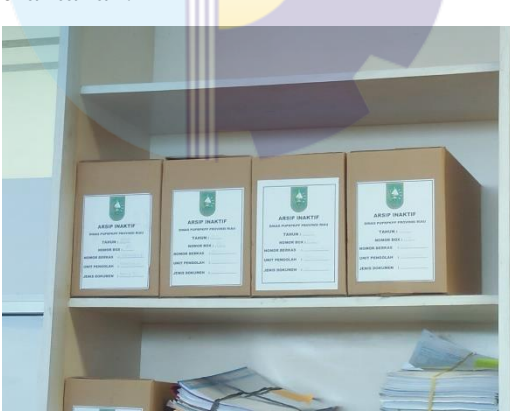

**Gambar 4.30 Memasukkan dan Memindahkan Dokumen Arsip dalam Box** *Sumber: Bagian Perencanaan Program Dinas Pekerjaan Umum, Penata Ruang, Perumahan, Kawasan Permukiman dan Pertanahan Provinsi Riau*

#### **4.2 Target yang Diharapkan**

Dalam pelaksanaan Kerja Praktek (KP) yang berlokasi di Dinas Pekerjaan Umum, Penata Ruang, Perumahan, Kawasan Permukiman dan Pertanahan Provinsi Riau yang terhitung selama 4 bulan terdapat beberapa target yang diharapkan dari beberapa pembelajaran dalam pelaksanaan pekerjaan khusus yang telah dilaksanakan, diantaranya:

- 1. Dapat mengetahui program-program apa saja yang ada di Dinas Pekerjaan Umum, Penata Ruang, Perumahan, Kawasan Permukiman dan Pertanahan Provinsi Riau
- 2. Dapat mengetahui caranya melakukan pengarsipan dan mengetahui bahwa arsip itu memiliki 2 jenis yaitu atif dan inaktif
- 3. Dapat mengetahui bagaimana menginput data untuk dokumen arsip, yang seharusnya menggunakan yang namanya kode klasifikasi

### **4.3 Perangkat Lunak dan Keras yang Digunakan**

Selama pelaksanaan Kerja Praktek (KP) di Dinas Pekerjaan Umum, Penata Ruang, Perumahan, Kawasan Permukiman dan Pertanahan Provinsi Riau menggunakan beberapa perangkat, baik perangkat lunak *(software)* maupun perangkat keras (hardware), diantaranya sebagai berikut:

## **4.3.1 Perangkat Lunak** *(software)*

Adapun perangkat lunak yang digunakan selama menginputdata/rekapitulas adalah sebagai berikut :

1. Microsoft Excel

Microsoft Excel adalah sebuah program atau aplikasi yang merupakan bagian dari paket instalasi Microsoft Office, berfungsi untuk mengolah angka menggunakan spreadsheet yang terdiri dari baris dan kolom untuk mengeksekusi perintah. Microsoft Excel telah menjadi software pengolah data/angka terbaik di dunia, selain itu Microsoft Excel telah didistribusikan secara multi-platform. Microsoft Excel tidak hanya tersedia dalam platform Windows, Microsoft Excel juga tersedia di MacOS, Android dan Apple. Microsoft Excel digunakan dalam menginput data/rekapitulasi. Berikut adalah tampilan aplikasi Microsoft Office Excel:

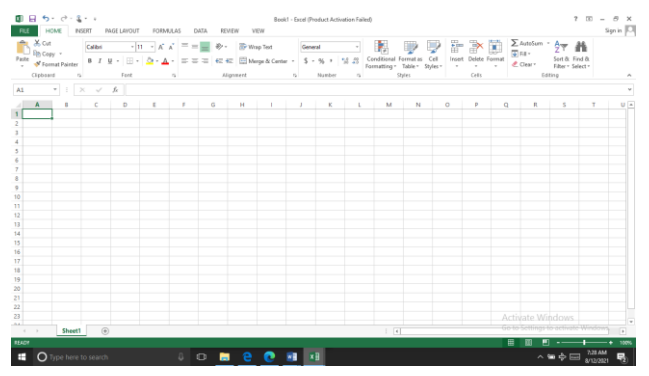

**Gambar 4.31 Microsoft Excel**

*Sumber: Bagian Perencanaa Program Dinas Pekerjaan Umum, Penata Ruang, Perumahan, Kawasan Permukiman dan Pertanahan Provinsi Riau* 

## **4.3.2 Peralatan Keras**

1. Seperangkat Komputer

Merupakan peralatan yang terdiri dari perangkat hardware yang terpisah seperti gambar di bawah berikut berupa Monitor, Keyboard dan Mouse. Seperangkat komputer digunakan untuk keperluan kantor yang memerlukan stabilitas dan waktu kerja yang lama.

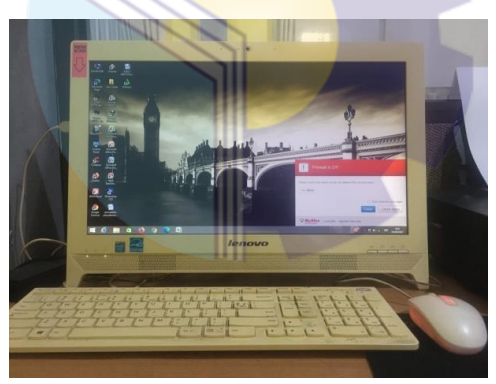

**Gambar 4.32 Seperangkat Komputer** *Sumber: Bagian Perencanaa Program Dinas Pekerjaan Umum, Penata Ruang, Perumahan, Kawasan Permukiman dan Pertanahan Provinsi Riau* 

#### **4.4 Data-data dan Dokumen yang Dihasilkan**

#### **4.4.1 Data-data yang Diperlukan**

Data yang diperlukan dalam membuat menginput data/rekapitulasi data arsip adalah seluruh dokumen SP2D dan DPA-SKPD arsip aktif dan inaktif dari tahun 2011-2017 Bidang Bina Marga.

#### **4.4.2 Dokumen yang Dihasilkan**

#### **4.4.2.1 Hasil input dokumen SP2D**

Berikut adalah dokumen yang dihasilkan dalam menginput data Surat Perintah Pencairan Dana (SP2D) pada Bidang Bina Marga yaitu sebagai berikut:

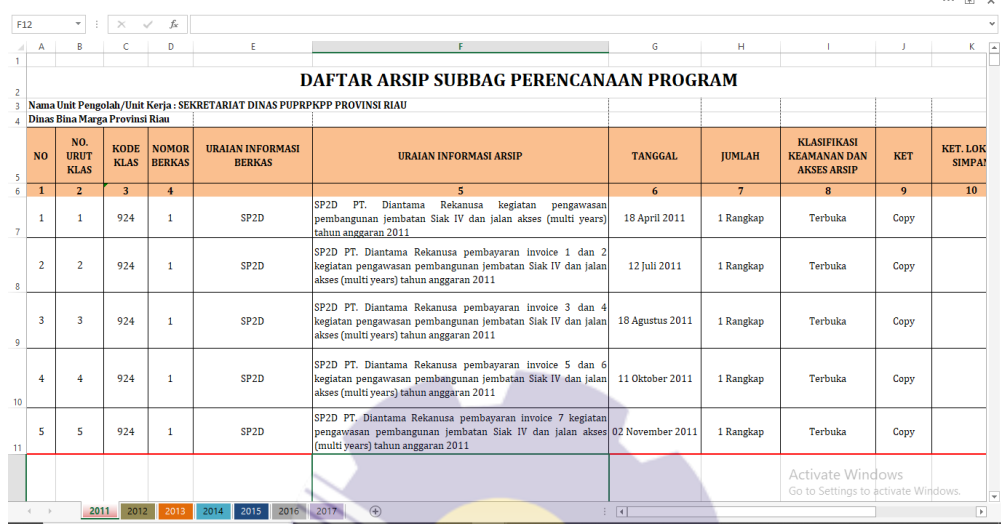

**Gambar 4.33 Hasil Input Dokumen SP2D Bidang Bina Marga** *Sumber: Bagian Perencanaa Program Dinas Pekerjaan Umum, Penata Ruang, Perumahan, Kawasan Permukiman dan Pertanahan Provinsi Riau* 

## **4.4.2.2 Hasil input dokumen DPA-SKPD**

Berikut adalah dokumen yang dihasilkan dalam menginput Dokumen Pelaksanaan Anggaran (DPA-SKPD) pada Bidang Cipta Karya, (CIPTADA) yaitu sebagai berikut:

|                |                |                                   |                            |                                  |                                                                          |                                                                            |                  |                               |                                                                           |                            |                                        | $\cdots$ | E X |
|----------------|----------------|-----------------------------------|----------------------------|----------------------------------|--------------------------------------------------------------------------|----------------------------------------------------------------------------|------------------|-------------------------------|---------------------------------------------------------------------------|----------------------------|----------------------------------------|----------|-----|
| E3             |                |                                   | $\times$                   | fx                               |                                                                          |                                                                            |                  |                               |                                                                           |                            |                                        |          |     |
|                |                |                                   |                            | D                                |                                                                          | Ë                                                                          | G                | н                             |                                                                           |                            |                                        |          |     |
|                |                |                                   |                            |                                  |                                                                          | DAFTAR ARSIP SUBBAG PERENCANAAN PROGRAM                                    |                  |                               |                                                                           |                            |                                        |          |     |
| $\overline{a}$ |                |                                   |                            |                                  | Nama Unit Pengolah/Unit Kerja : SEKRETARIAT DINAS PUPRPKPP PROVINSI RIAU |                                                                            |                  |                               |                                                                           |                            |                                        |          |     |
|                |                |                                   |                            | 3 Dinas Bina Marga Provinsi Riau |                                                                          |                                                                            |                  |                               |                                                                           |                            |                                        |          |     |
|                | <b>NO</b>      | NO.<br><b>URUT</b><br><b>KLAS</b> | <b>KODE</b><br><b>KLAS</b> | <b>NOMOR</b><br><b>BERKAS</b>    | <b>URAIAN INFORMASI BERKAS</b>                                           | <b>URAIAN INFORMASI ARSIP</b>                                              | <b>TANGGAL</b>   | <b>IUMLAH</b><br>$\mathbf{v}$ | <b>KLASIFIKASI</b><br><b>KEAMANAN</b><br><b>DAN AKSES</b><br><b>ARSIP</b> | <b>KET</b>                 | KET.<br><b>LOKASI</b><br><b>SIMPAN</b> |          |     |
|                |                | $\overline{2}$                    | $\overline{3}$             | $\overline{4}$                   |                                                                          | 5                                                                          | 6                | $\overline{7}$                | 8                                                                         | 9                          | 10                                     |          |     |
| 6              | 5              | $\mathbf{1}$                      | 900                        | 3                                | Keuangan                                                                 | DPA-SKPD kegiatan perencanaan teknik<br>jalan tahun anggaran 2015          | 29 Desember 2014 | 1 Rangkap                     | Terbuka                                                                   | Copy                       |                                        |          |     |
|                | 6              | $\overline{2}$                    | 900                        | $\overline{\mathbf{3}}$          | Keuangan                                                                 | DPA-SKPD kegiatan perencanaan teknik<br>jembatan tahun anggaran 2015       | 29 Desember 2014 | 1 Rangkap                     | Terbuka                                                                   | Copy                       |                                        |          |     |
| 8              | $\overline{7}$ | $\mathbf{1}$                      | 900                        | 4                                | Keuangan                                                                 | DPA-SKPD kegiatan pengawasan<br>peningkatan jalan A tahun anggaran<br>2015 | 29 Desember 2014 | 1 Rangkap                     | Terbuka                                                                   | Copy                       |                                        |          |     |
| 9              | 8              | $\overline{2}$                    | 900                        | 4                                | Keuangan                                                                 | DPA-SKPD kegiatan pengawasan<br>peningkatan jalan B tahun anggaran<br>2015 | 29 Desember 2014 | 1 Rangkap                     | Terbuka                                                                   | Copy                       |                                        |          |     |
| 10             | $\mathbf{Q}$   | $\mathbf{3}$                      | 900                        | 4                                | Keuangan                                                                 | DPA-SKPD kegiatan pengawasan<br>peningkatan jalan C tahun anggaran<br>2015 | 29 Desember 2014 | 1 Rangkap                     | Terbuka                                                                   | Copy                       |                                        |          |     |
| 11             | 10             | 4                                 | 900                        | 4                                | Keuangan                                                                 | DPA-SKPD kegiatan pengawasan<br>peningkatan jalan D tahun anggaran<br>2015 | 29 Desember 2014 | 1 Rangkap                     | <b>Terbuka</b>                                                            | $c_{opp}$ <sub>ndows</sub> |                                        | indows   | ⋤   |
|                |                | 2014                              | 2015                       | 2016                             | $\left( \widehat{+}\right)$<br>2017                                      | DDA CVDD bogiaton nongoussen                                               | $\vert \vert$    |                               |                                                                           |                            |                                        |          | ы   |

**Gambar 4.34 Hasil Input Dokumen DPA-SKPD Bidang Bina Marga**

*Sumber: Bagian Perencanaa Program Dinas Pekerjaan Umum, Penata Ruang, Perumahan, Kawasan Permukiman dan Pertanahan Provinsi Riau* 

## **BAB V**

#### **PENUTUP**

#### **5.1 Kesimpulan**

Berdasarkan Kerja Praktek yang telah dilakukan di salah satu instansi sektor publik yaitu Dinas Pekerjaan Umum, Penata Ruang, Perumahan, Kawasan Permukiman dan Pertanahan Provinsi Riau pada bagian Perencanaan Program yang dilaksanakan selama 4 bulan terhitung mulai tanggal 01 Maret s/d 30 Juni 2022 maka dapat ditarik beberapa kesimpulan diantaranya yaitu:

- 1. Kerja Praktek merupakan proses pembelajaran dengan cara mengenal langsung ruang lingkup dunia pekerjaan yang sesungguhnya, menerapkan secara langsung ilmu-ilmu yang telah dipelajari sebelumnya kedalam dunia kerja.
- 2. Dinas Pekerjaan Umum, Penata Ruang, Perumahan, Kawasan Permukiman dan Pertanahan Provinsi Riau merupakan salah satu Organisasi Perangkat Daerah (OPD) di lingkungan Pemerintah Provinsi Riau. Dinas Pekerjaan Umum Provinsi Riau terbentuk setelah di tetapkan undang-undang darurat No 19/1957 yang kemudian di undangkan dengan undang-undang No 61 tahun 1958. Provinsi Riau merupakan gabungan dari sejumlah kerajaan Melayu yang pernah berdiri di rantau ini, diantaranya ialah kerajaan Inderagiri (1658-1838), Kerajaan Siak (1723-1858), Kerajaan Pelalawan (1530-1879), Kerajaan Riau-Lingga (1824-1913) dan banyak lagi kerajaan kecil lainnya, seperti Tambusai, Rantau Binuang Sakti, Rambah, Kampar dan Kandis. Saat itu Dinas Pekerjaan Umum Provinsi Riau membawahi Bidang Sumber Daya Air, Bidang Bina Marga, Bidang Cipta Karya dan Bidang Permukiman
- 3. Jenis pekerjaan yang dilakukan selama kerja praktek di Dinas Pekerjaan Umum, Penata Ruang, Perumahan, Kawasan Permukiman dan Pertanahan Provinsi Riau adalah mengecek kelengkapan dokumen arsip aktif dan
- 4. inaktif, merekap dokumen pada dokumen SP2D, DPA-SKPD, RKA, SPJ, Surta-surat, Undangan, Nota Dinas dan dokumen lainnya yang ada pada Bidang Bina Marga dan CIPTADA, membuat surat dan menyusun arsip.
- 5. Pekerjaan khusus yang dilakukan penulis adalah menginputdata/rekapitulasi data arsip pada dokumen Surat Perintah Pencairan Dana (SP2D) dan Dokumen Pelaksanaan Anggaran (DPA-SKPD). Langkah-langkah dalam merekapitulasi data arsip ini yaitu dengan melakukan rekapitulasi data dari tahun 2011-2017 yang harus disesuaikan dengan tiap-tiap kegiatan yang berbeda-beda. selanjutnya akan di lakukan pengecekan dan penginputan data yang telah direkap tadi menggunakan *Microsoft Excel*, setelah semua data telah direkap kemudian dilakukan penyimpanan dokumen kedalam box khusus arsip dan disimpan dilemari arsip.

#### **5.2 Saran**

Setelah pelaksanaan Kerja Praktek yang dilakukan di Bagian Keuangan dan Bidang Perencanaan Program pada Dinas Pekerjaan Umum, Penata Ruang, Perumahan, Kawasan Permukiman dan Pertanahan Provinsi Riau yang dilaksanakan selama 4 bulan terhitung mulai tanggal 01 Maret s/d 30 Juni 2022 terdapat beberapa saran diantaranya:

#### **5.2.1 Bagi Mahasiswa**

Saran bagi mahasiswa yang akan melaksanakan Kerja Praktek di Dinas Pekerjaan Umum, Penata Ruang, Perumahan, Kawasan Permukiman dan Pertanahan Provinsi Riau adalah agar dapat mempelajari lebih banyak lagi mengenai kesekretariatan, perencanaan anggaran yang sesuai dengan jurusan akuntansi dan sebaiknya penulis mampu untuk mengoperasikan software seperti Microsoft Excel dengan baik karena hampir semua pekerjaan dalam menginput data menggunakan aplikasi tersebut.

**5.2.2 Bagi Dinas Pekerjaan Umum, Penata Ruang, Perumahan, Kawasan Permukiman dan Pertanahan Provinsi Riau** 

Saran bagi Dinas Pekerjaan Umum, Penata Ruang, Perumahan, Kawasan

Permukiman dan Pertanahan Provinsi Riau ialah diharapkan agar kerjasama antara kampus dengan instansi lebih ditingkatkan dengan banyak memberi peluang kepada mahasiswa/i Program Studi Akuntansi untuk Kerja Praktek di Dinas Pekerjaan Umum, Penata Ruang, Perumahan, Kawasan Permukiman dan Pertanahan Provinsi Riau dan hubungan antara karyawan dan mahasiswa/i diharapkan selalu terjaga komunikasi agar tercipatanya kerjasama yang baik.

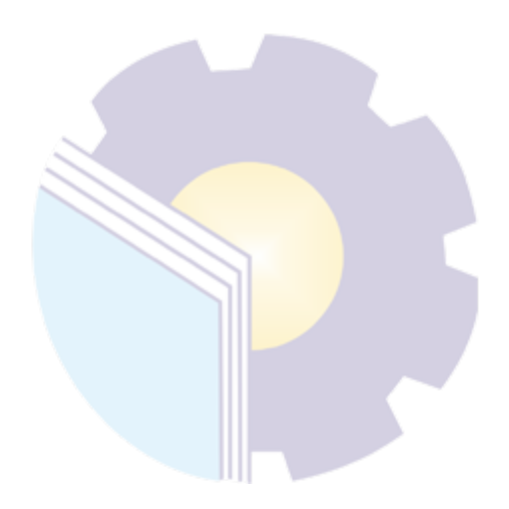

### **LAMPIRAN**

#### **Lampiran 1. Surat Permohonan Kerja Praktik**

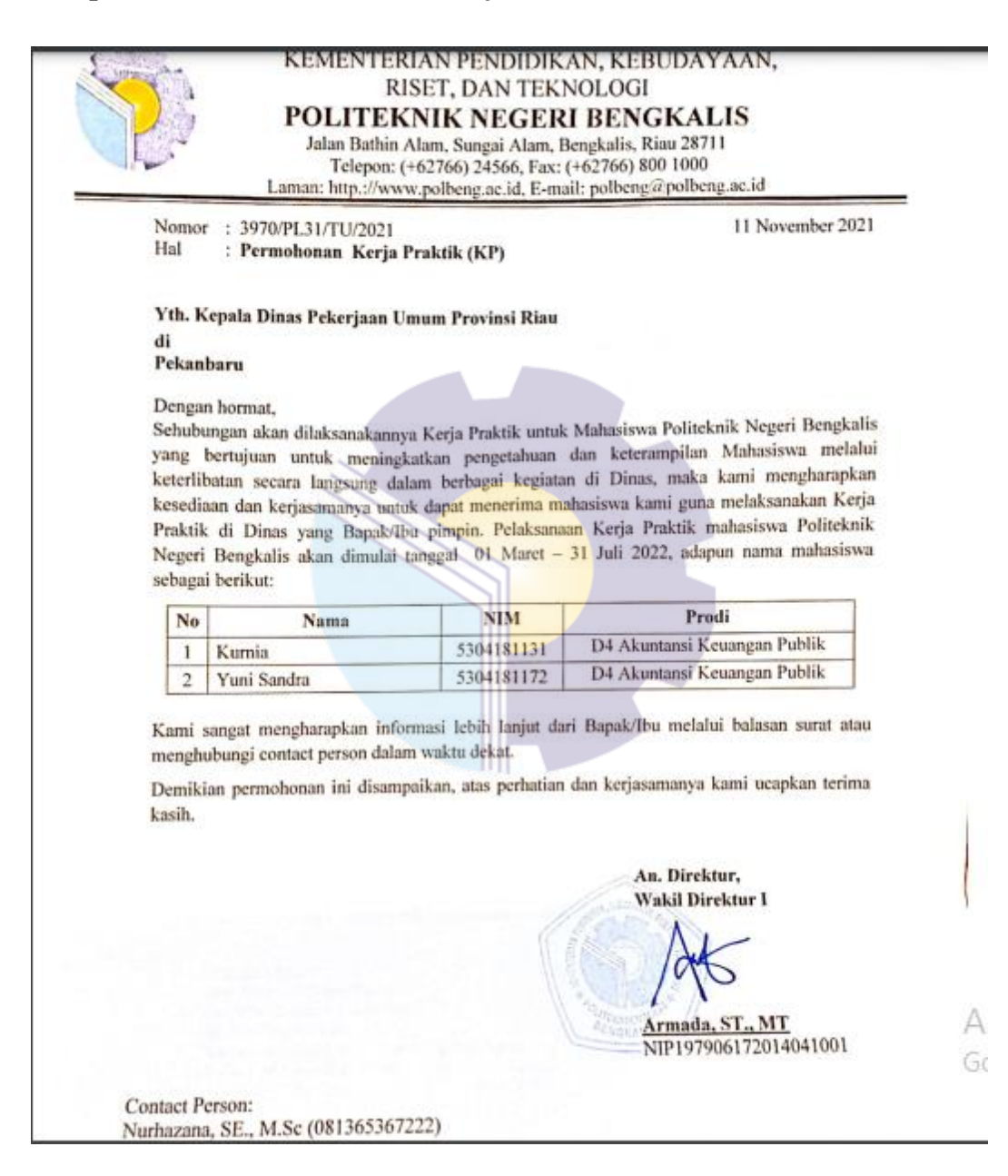

### **Lampiran 2. Surat Balasan Kertas Praktik**

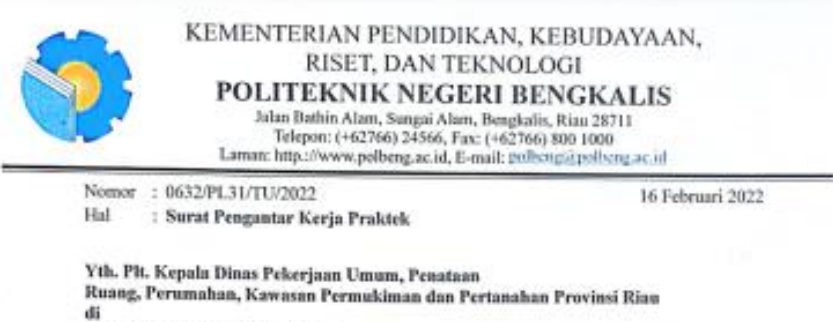

Jl. SM. Amin No. 92 Pekanbaru

Dengan hormat,

Sehubungan balasan surat Saudara Nomor: 423.4/PUPRPKPP-SEKRE/XII/2021/2722, tanggal 22 Desember 2021 perihal Izin Kerja Praktek, dengan ini kami sampaikan nama mahasiswa dibawah ini :

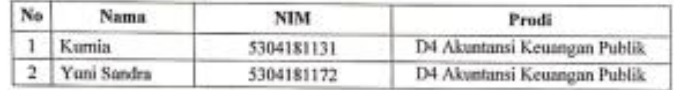

Guna melaksanakan Kerja Praktek mulai dari tanggal 01 Maret s/d 31 Juli 2022. Demikian surat pengantar ini kami sampaikan, atas perhatian dan kerjasamanya kami ucapkan terima kasih.

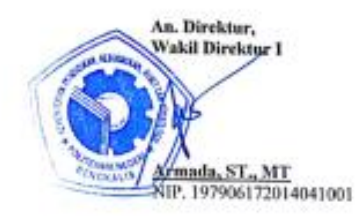

## **Lampiran 3. Lembar Sertifikat Kerja Praktik**

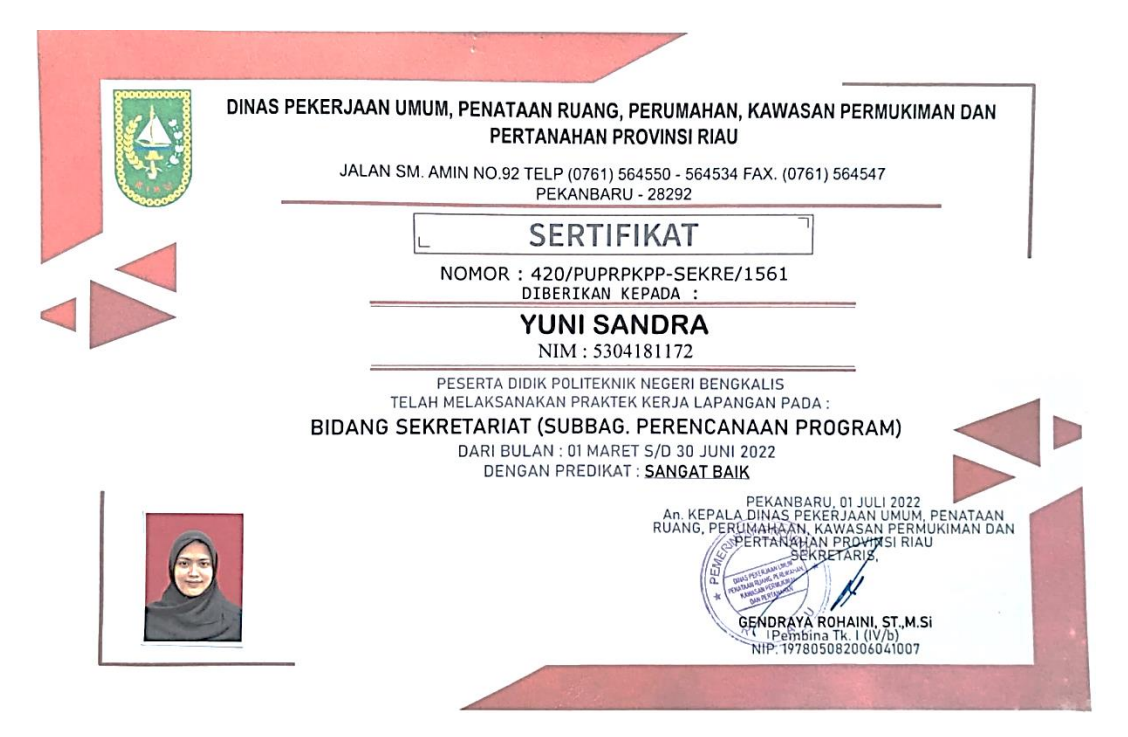

#### **Lampiran 4. Surat Keterangan Kerja Praktik**

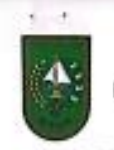

PEMERINTAH PROVINSI RIAU DINAS PEKERJAAN UMUM, PENATAAN RUANG, DINAS PEKERJAAN UMUM, PENAJ ADAN KUANG,<br>PERUMAHAN, KAWASAN PERTAMUKINAN, DAN PERTANAHAN<br>
Jara 201. Anin Norro (6): Pekarian, Rade Pro 38232<br>
Telegon (0): 15 36455 – 554555 – 664561, Faxs (3761): 664547 – 564607<br>
E-mail: pa

#### **SURAT KETERANGAN** Nomor : VEIQ/KTR/2022

Yang tertanda tangan di bawah ini Kepala Dinas Pekerjaan Umum, Penataan<br>Ruang, Perumahan, Kawasan Permukiman dan Pertanahan Provinsi Riau menyatakan bahwa :

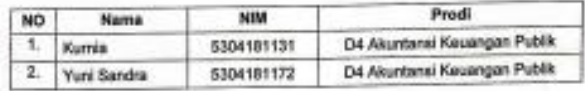

Kumi sampaikan bahwa benar yang bersangkutan telah Menyelesaikan Kerja Praktek pada Sub Bagian Perencanaan Program Dinas Pekerjaan Umum, Penataan Prastes paga sua pagan Perencansan Program Pertanahan Provinsi Risu, pada 01 Maret 2022 sampai dengan tanggal 31 Juli 2022.

Selama melaksanakan Praktek Kerja Lapungan / Magang di Instansi kami, Peserta dapat melaksanakan tugas-tugas yang dherikan dengan baik dan penuh rasa tanggung jawab,

Demiklan surat keterangan ini dibuat untuk dipergunakan sebaik-baiknya.

Pekanbaru, Vy Juli 2022

a.n. KEPALA DINAS PEKERJAAN UMUM, PENATAAN RUANG PERUMAHAN KAWASAN, PERMUKIMAN<br>GANPING ANAHAN PROVINSI RIAU

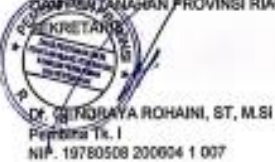

## **Lampiran 5. Lembar Penilaian Kerja Praktik**

#### PENILAIAN DARI PERUSAHAAN KERJA PRAKTEK

Dinas Pekerjaan Umum, Penata Ruang, Perumahan, Kawasan Permukiman dan Pertanahan Provinsi Riau

Nama : Yuni Sandra  $\overline{\text{NIM}}$ : 5304181172 Program Studi : Akuntansi Keuangan Publik Politeknik Bengkalis

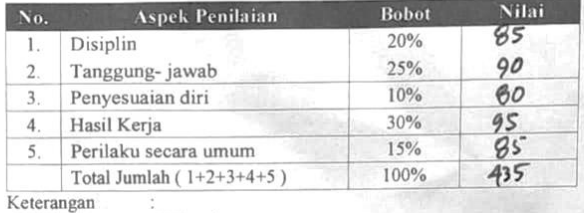

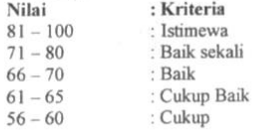

Catatan Caulon secara umum bertanggung Jawah, disiplin<br>Bapat menyeleraikan tugas ya Biberikan da baik.<br>Setta Bapat menyesuaikan 819 da lingkungan Bi temput<br>Inagang da baik. Si temport

Pekanbaru, 30 Juni 2022

Rita Rizani, ST<br>NIP. 196610171997042001

**Lampiran 6. Daftar Absensi/Kehadiran Selama Pelaksanaan Kerja Praktik**

| No                   |                       | Waktu |               | Nama                        |            | Paraf            |
|----------------------|-----------------------|-------|---------------|-----------------------------|------------|------------------|
|                      | Hari/Tanggal          |       | Datang Pulang | Mahasiswa                   | Keterangan | <b>Mahasiswa</b> |
| 1                    | Selasa, 01 Maret 2022 | 08.00 | 16.00         | 1. Yuni Sandra<br>2. Kurnia |            | UL.              |
| $\overline{c}$       | Rabu, 02 Maret 2022   | 08.00 | 16.00         | 1. Yuni Sandra<br>2. Kurnia |            | w                |
| 3                    | Kamis, 03 Maret 2022  | 08.00 | 16.00         | 1. Yuni Sandra<br>2. Kurnia |            | Um.              |
| $\ddot{\phantom{1}}$ | Jumat, 04 Maret 2022  | 08.00 | 16.00         | L. Yuni Sandra<br>2. Kurnia |            | 4m               |
| 5                    | Senin, 07 Maret 2022  | 08.00 | 16.00         | 1. Yuni Sandra<br>2. Kurnia |            | yhu              |
| 6                    | Selasa, 08 Maret 2022 | 08.00 | 16.00         | L. Yuni Sandra<br>2. Kurnia |            | ∽                |
| $\overline{7}$       | Rabu. 09 Maret 2022.  | 08.00 | 16.00         | 1. Yuni Sandra<br>2. Kurnia |            | u                |
| 8                    | Kamis, 10 Maret 2022  | 08.00 | 16.00         | I. Yuni Sandra<br>2. Kurnia |            | Um               |
| ۰                    | Jumat. 11 Maret 2022  | 08.00 | 16.00         | 1. Yuni Sandra<br>2. Kurnia |            | $4m-$            |
| 10                   | Senin, 14 Maret 2022  | 08.00 | 16.00         | 1. Yuni Sandra<br>2. Kurnia |            | you              |
| 11                   | Selasa, 15 Maret 2022 | 08.00 | 16.00         | I. Yuni Sandra<br>2. Kurnia |            | Un               |
| 12                   | Rabu, 16 Maret 2022   | 08.00 | 16.00         | I. Yuni Sandra<br>2. Kurnia |            | you              |
| 13                   | Kamis, 17 Maret 2022  | 08.00 | 16.00         | 1. Yuni Sandra<br>2. Kurnia |            | $u_{\mathbf{k}}$ |
| 14                   | Jumat, 18 Maret 2022  | 08.00 | 16.00         | I. Yuni Sandra<br>2. Kurnia |            | com              |
| 15                   | Senin, 21 Maret 2022  | 08.00 | 16.00         | 1. Yuni Sandra<br>2. Kurnia |            | yn-              |
| 16                   | Selasa, 22 Maret 2022 | 08.00 | 16.00         | 1. Yuni Sandra<br>2. Kurnia |            | $\iota$          |

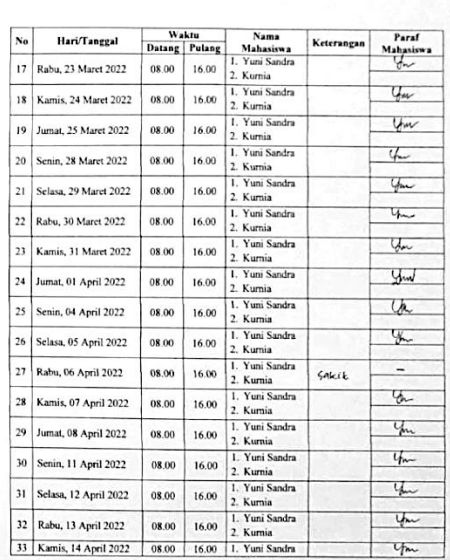

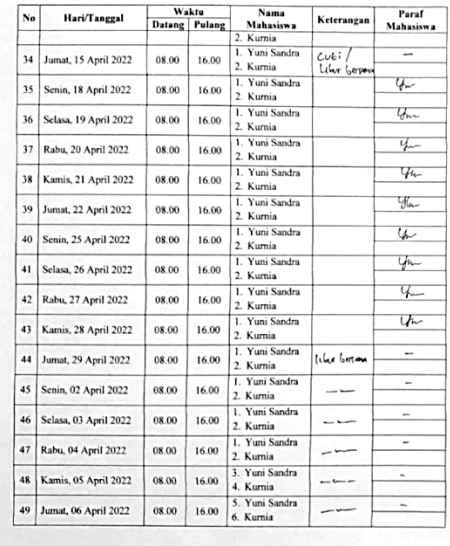

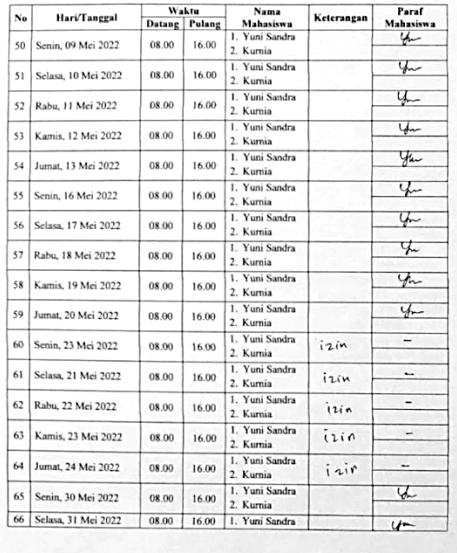

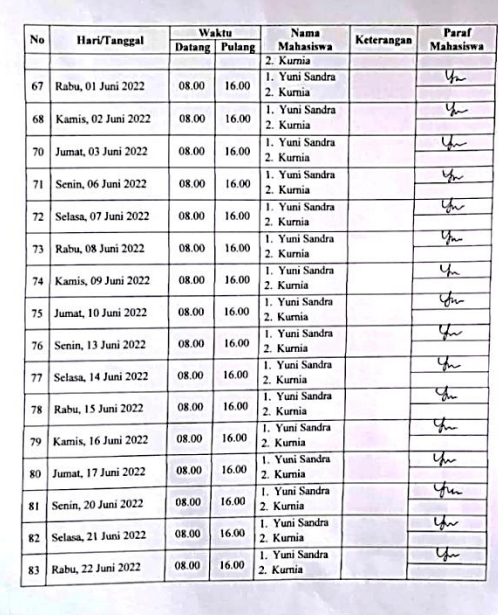

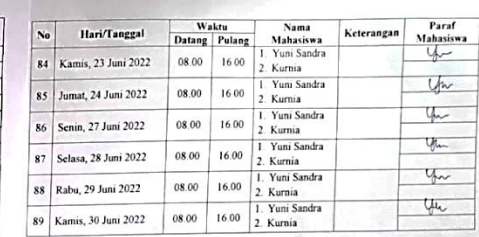

ru, 30 Juni 2022

56

# **Lampiran 7. Kegiatan Harian Kerja Praktik**

#### KEGIATAN HARIAN **KERJA PRAKTEK (KP)**

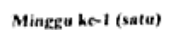

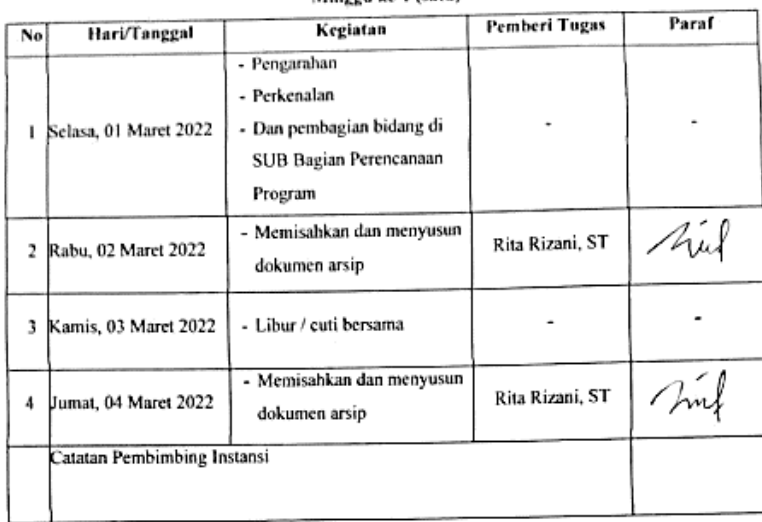

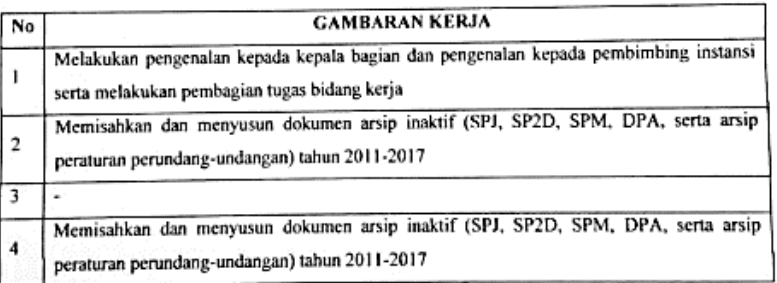

## KEGIATAN HARIAN

#### **KERJA PRAKTEK (KP)** Minggu ke-2 (dua)

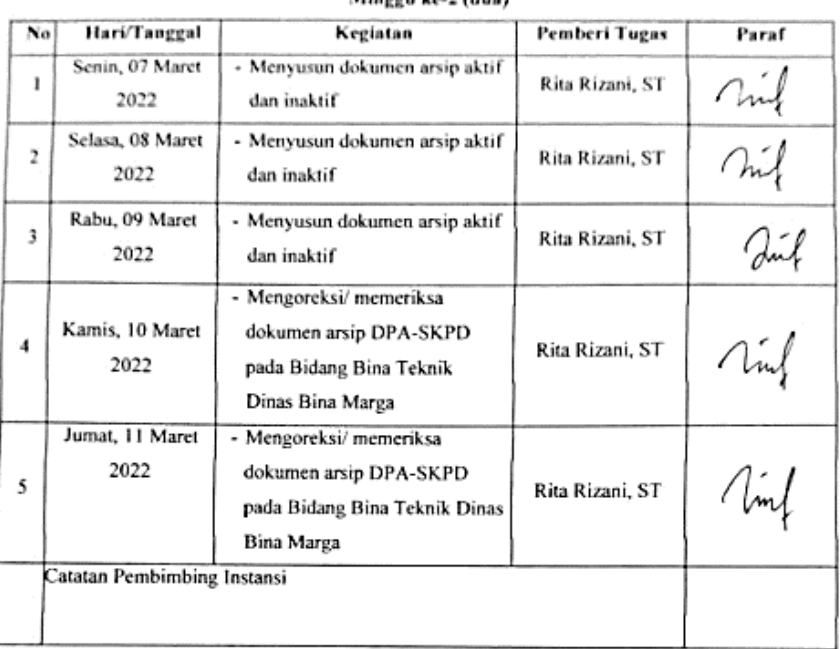

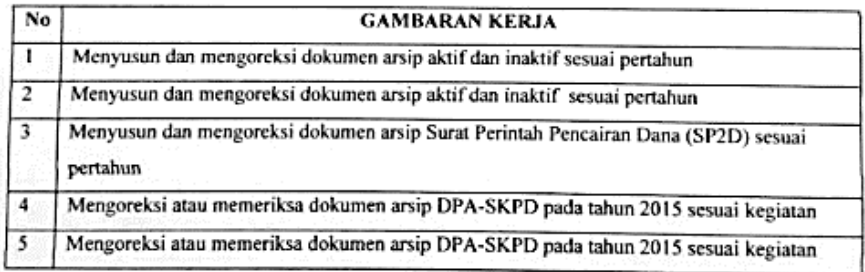

# **KEGIATAN HARIAN**

# **KERJA PRAKTEK (KP)**

## Minggu ke-3 (tiga)

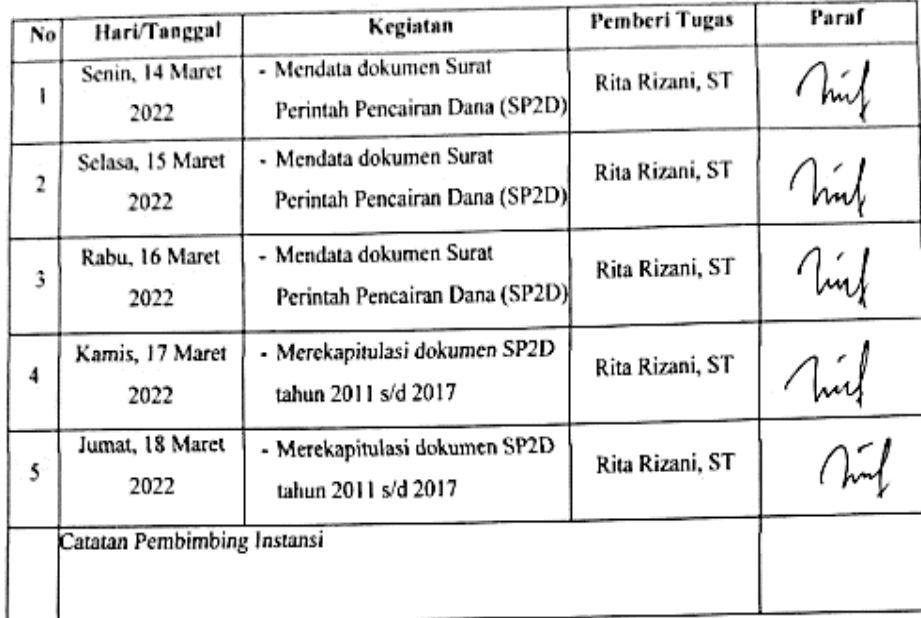

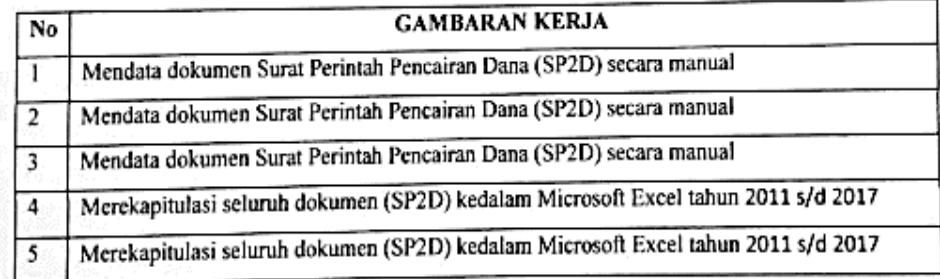

## **KEGIATAN HARIAN KERJA PRAKTEK (KP)**

#### Minggu ke-4 (empat)

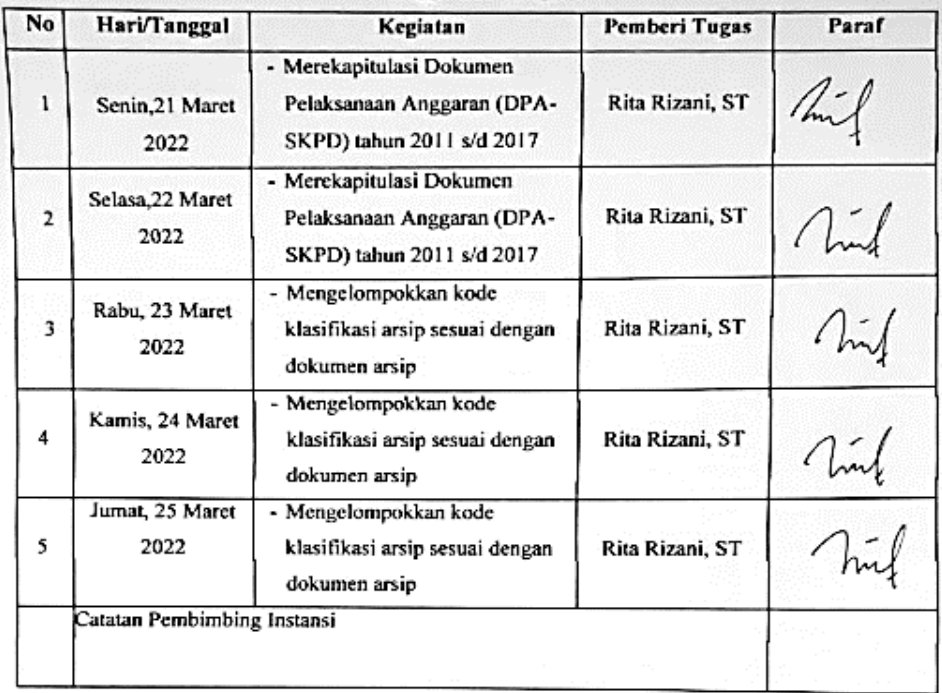

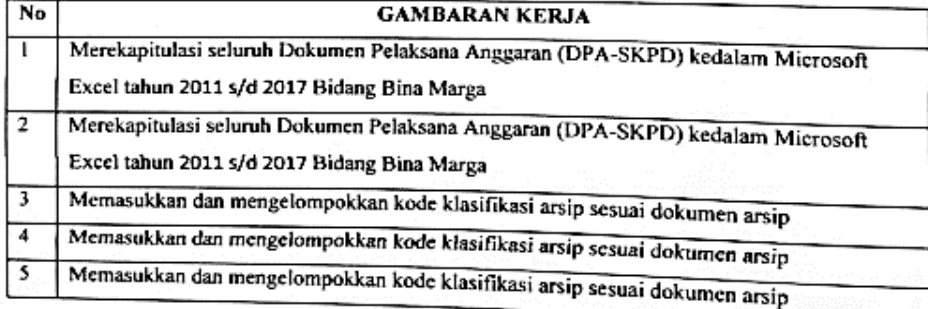

#### **KEGIATAN HARIAN KERJA PRAKTEK (KP)** Minggu ke-5 (lima)

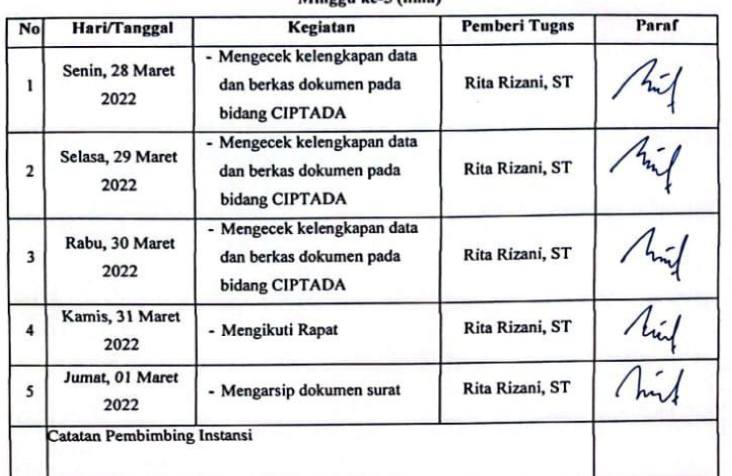

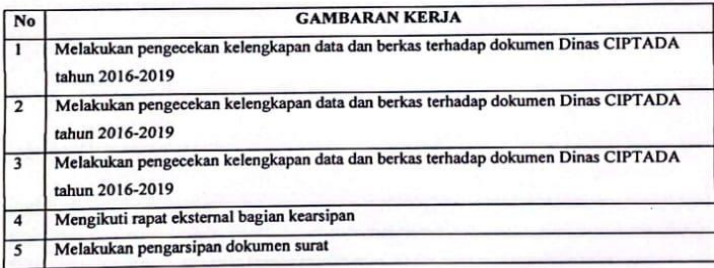

 $\lambda$
#### **KEGIATAN HARIAN KERJA PRAKTEK (KP)** Minggu ke-6 (e)

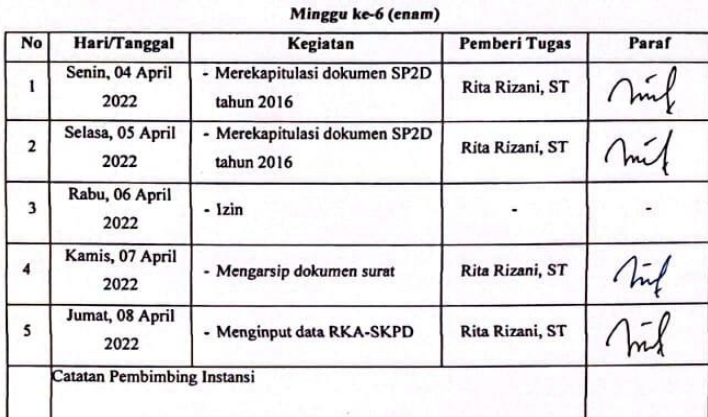

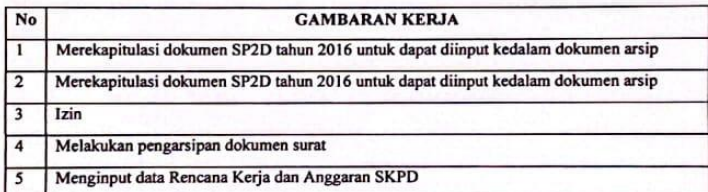

### **KEGIATAN HARIAN KERJA PRAKTEK (KP)** Minggu ke-7 (tujuh)

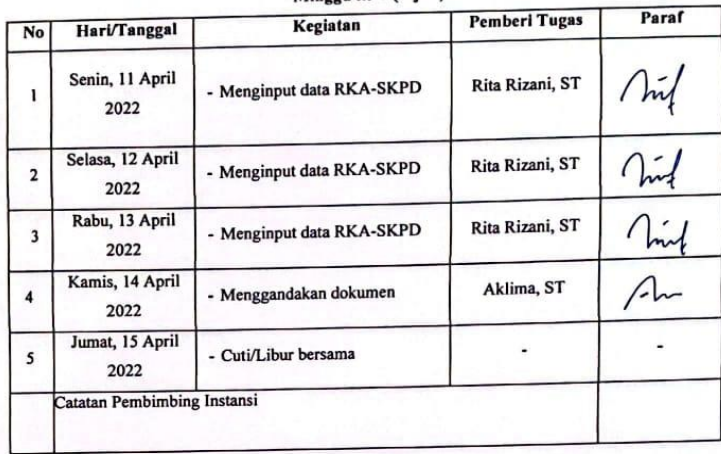

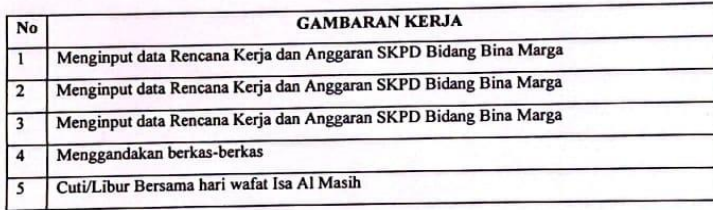

### **KEGIATAN HARIAN** KERJA PRAKTEK (KP) Minggu ke-8 (delapan)

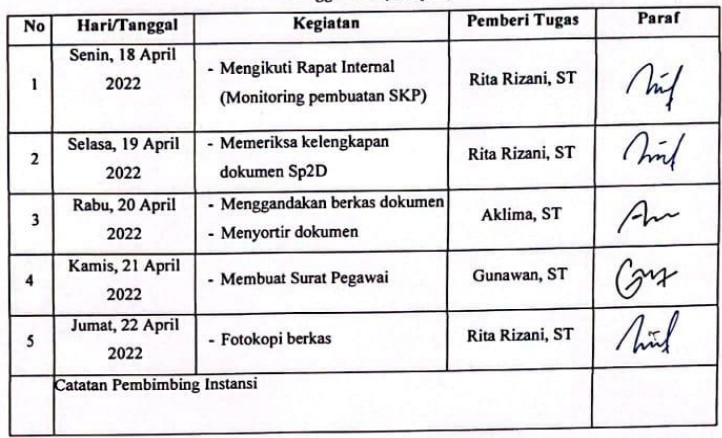

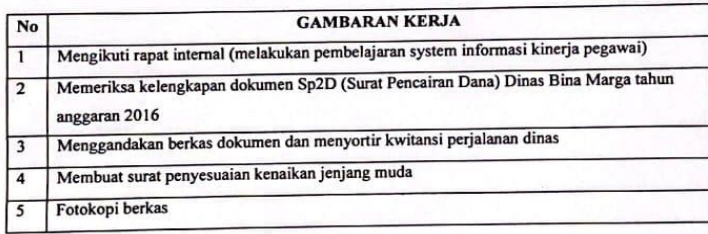

 $\Xi^{\prime}_{\rm s}$ 

 $\mathbb{R}^3$  .

#### **KEGIATAN HARIAN KERJA PRAKTEK (KP)** Minggu ke-9 (sembilan)

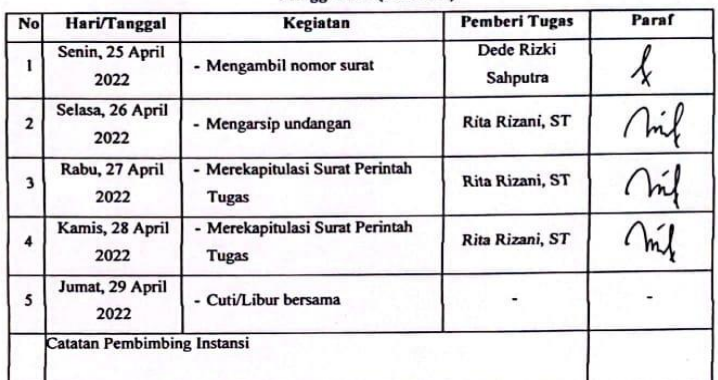

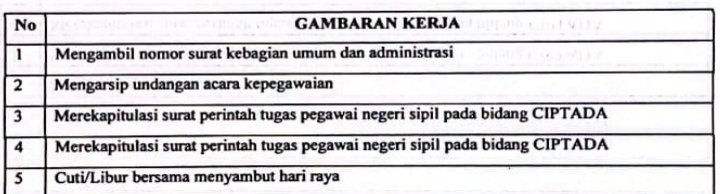

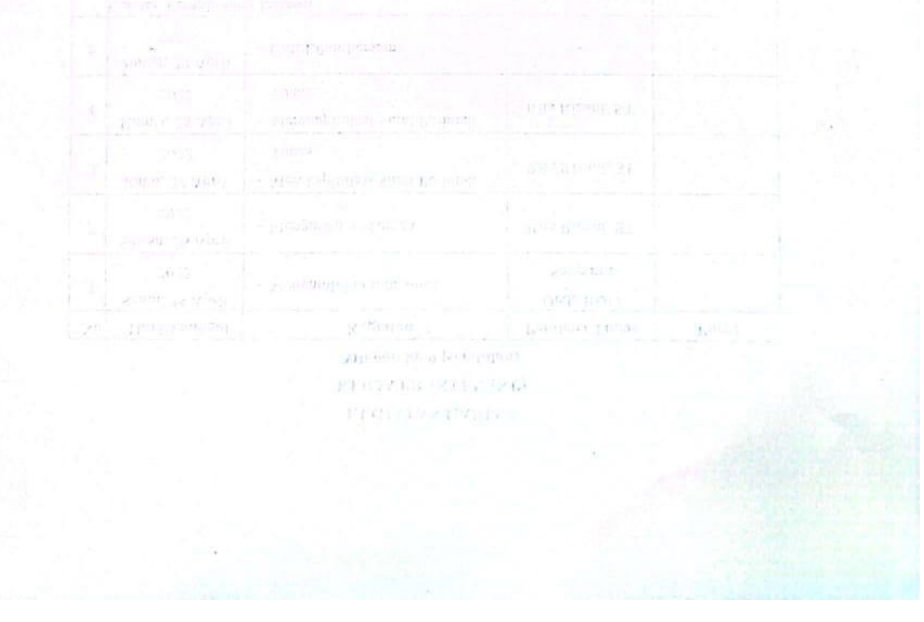

### **KEGIATAN HARIAN KERJA PRAKTEK (KP)** Minggu ke-10 (sepuluh)

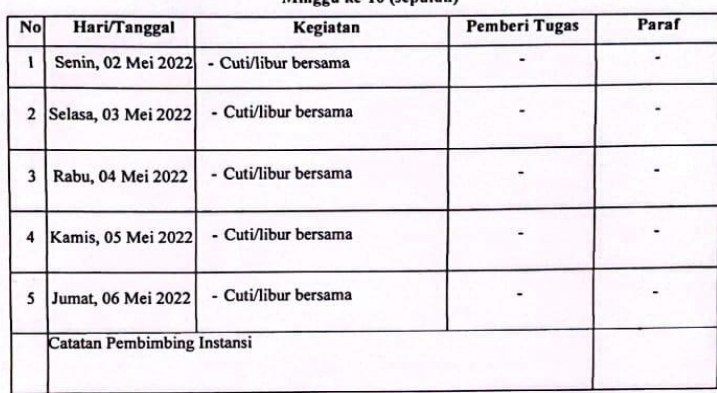

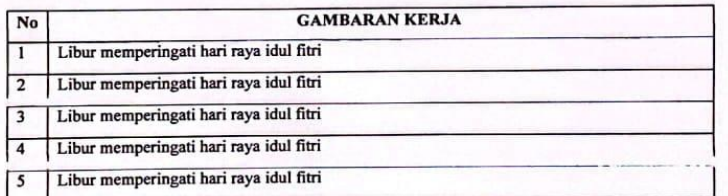

### **KEGIATAN HARIAN KERJA PRAKTEK (KP)** Minggu ke-11 (sebelas)

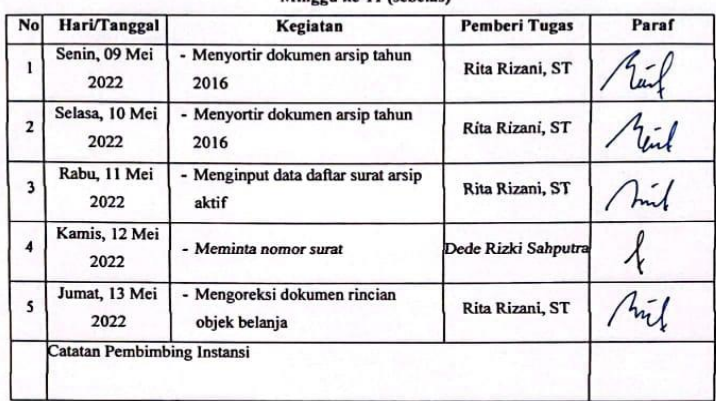

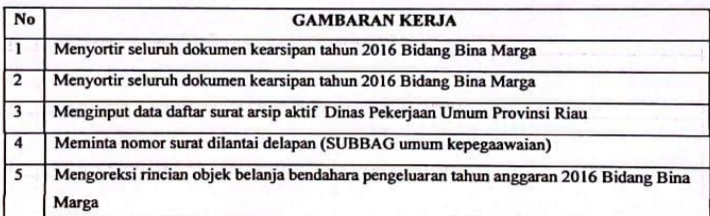

 $\langle\gamma\sigma\theta\rangle$  and  $\gamma\sigma\tau$ 

tions funcion

## **KEGIATAN HARIAN**

# **KERJA PRAKTEK (KP)**

# Minggu ke-12 (dua belas)

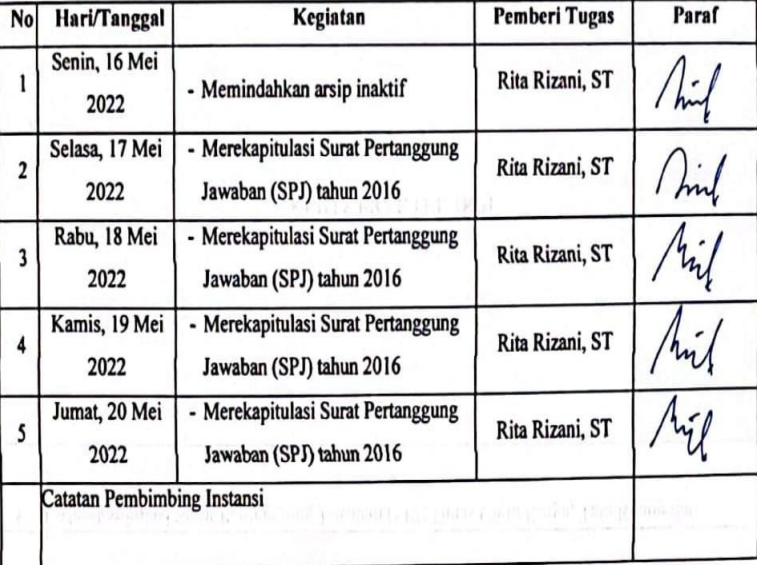

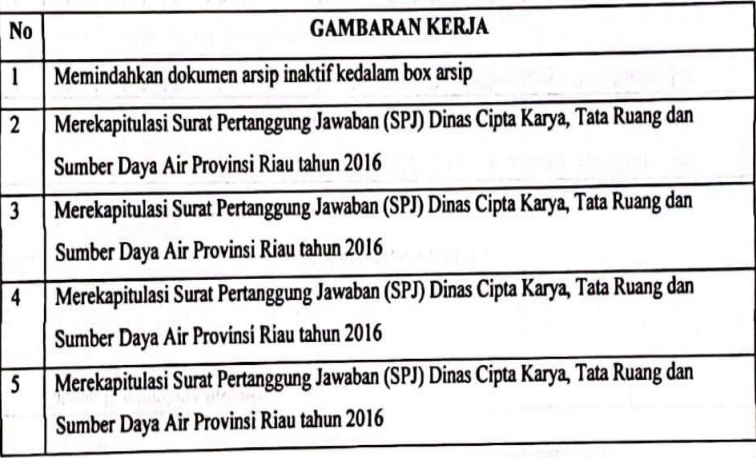

AP IST KING OF

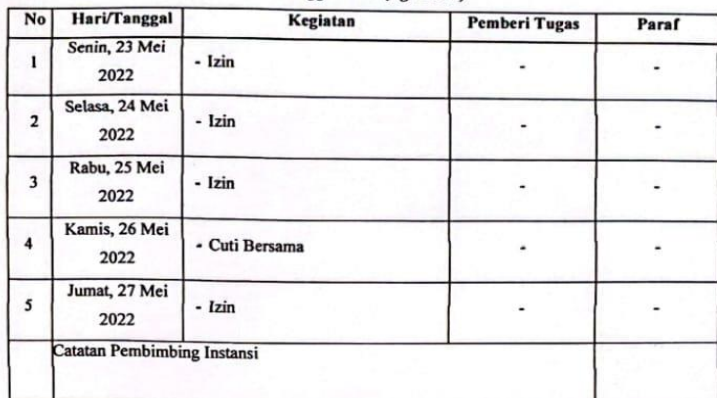

Minggu ke-13 (tiga belas)

 $\bar{\rm w}$ 

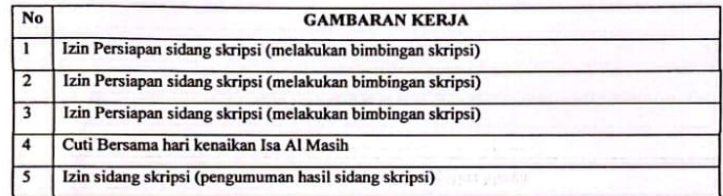

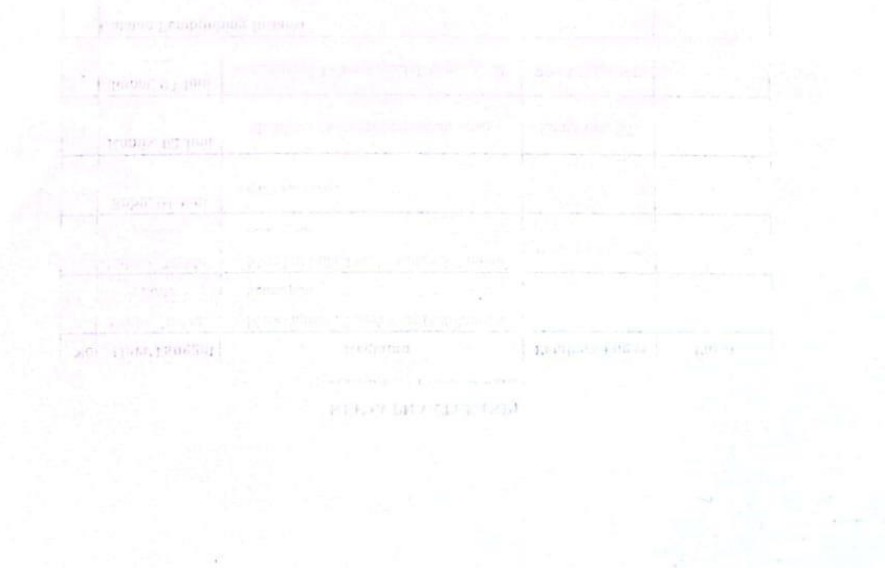

### **KEGIATAN HARIAN KERJA PRAKTEK (KP)** Minggu ke-14 (empat belas)

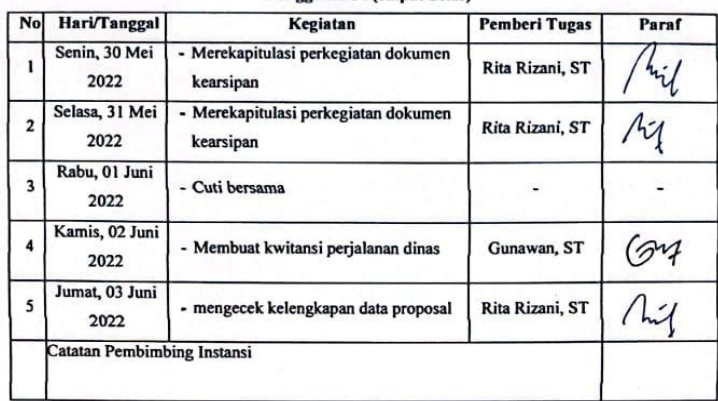

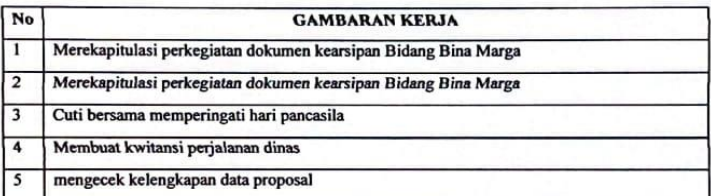

econy under the card

### **KEGIATAN HARIAN KERJA PRAKTEK (KP)**

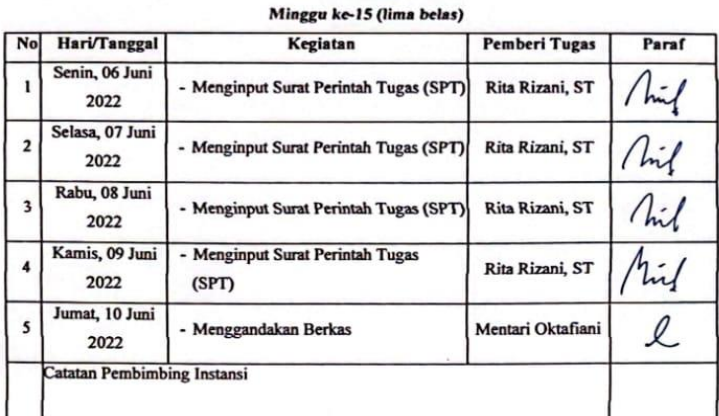

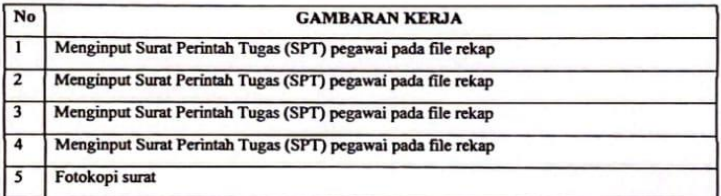

### **KEGIATAN HARIAN KERJA PRAKTEK (KP)** Minggu ke-16 (enam belas)

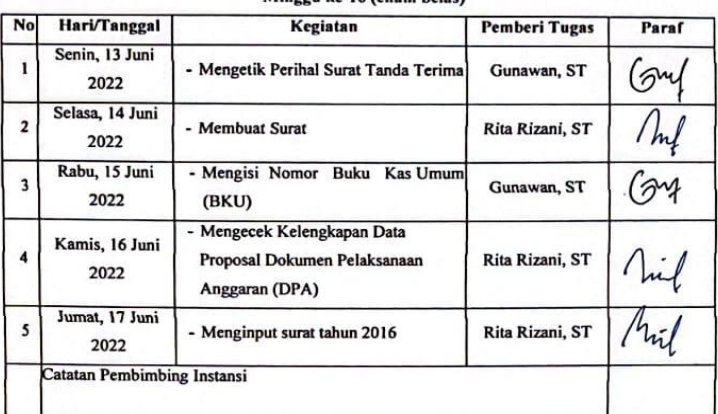

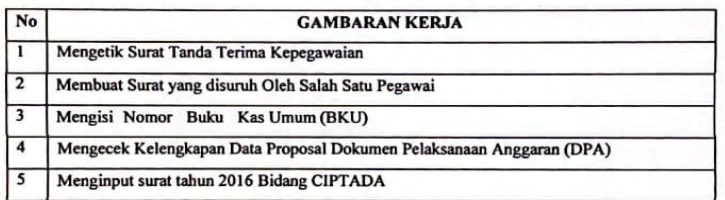

### **KEGIATAN HARIAN KERJA PRAKTEK (KP)** Minggu ke-17 (tujuh belas)

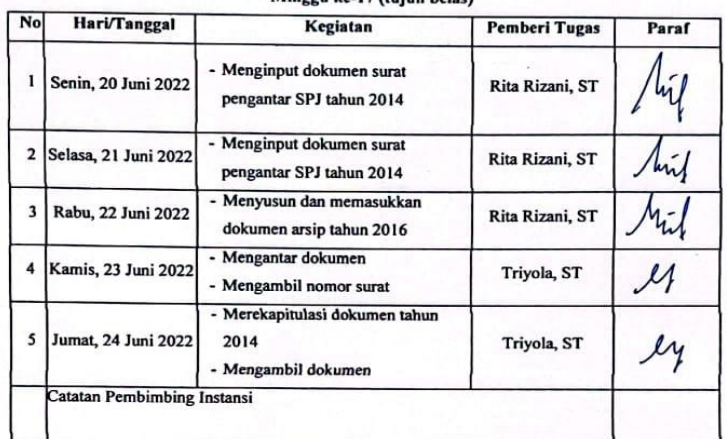

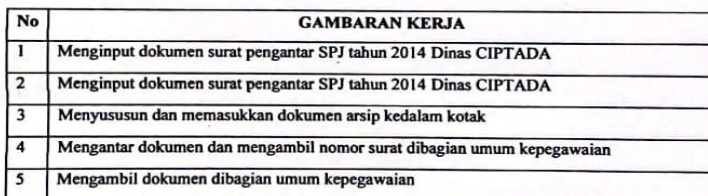

#### **KEGIATAN HARIAN KERJA PRAKTEK (KP)** eu ke-18 (delanan belas)

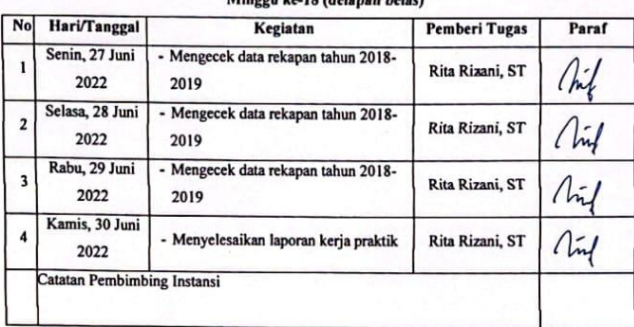

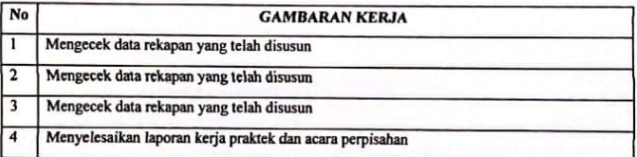

**Lampiran 8. Foto Bersama Pembimbing KP dan Karyawan di Dinas PUPRPKPP Provinsi Riau**

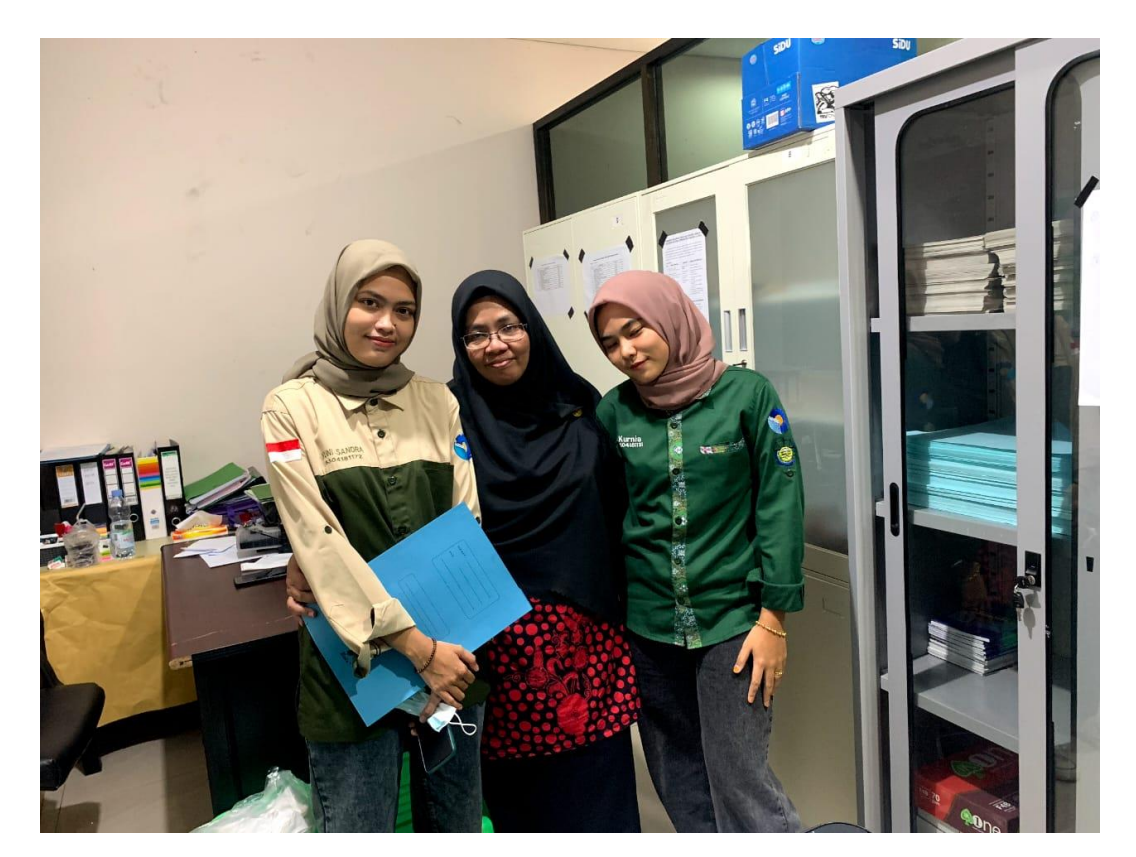

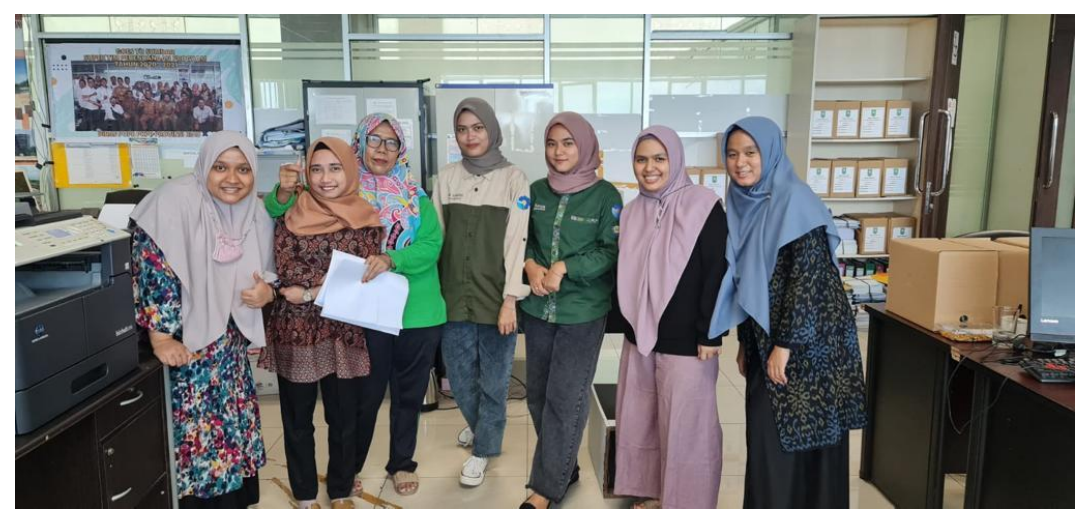